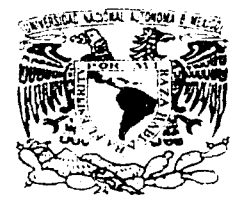

\ ( *j* 

 $\Big\}$ 

!

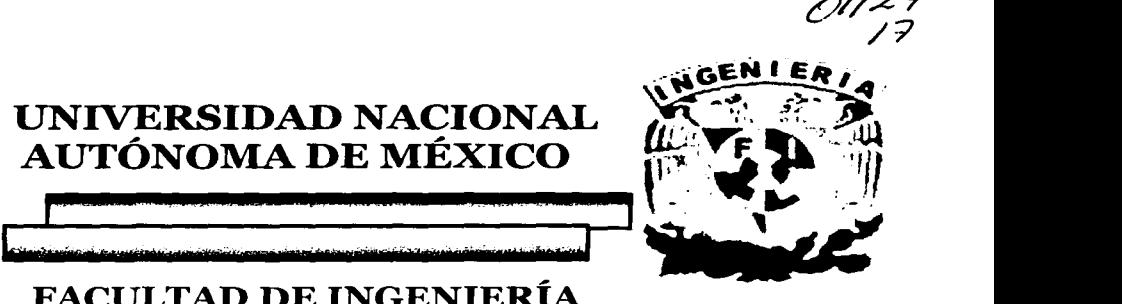

 $O$ I/27

## FACULTAD DE INGENIERIA

## DIVISIÓN DE INGENIERÍA MECÁNICA E INDUSTRIAL

### DISEÑO Y CONSTRUCCIÓN DE UN AEROMODELO DE CARGA

### T a • 1 s

Que para obtener el título de Ingeniero Mecánico Presenta

A

Rafael Martínez Guillén

Director de tesis: Ing. Eduardo Garduño Mayo del 2003

FACULTAD DE INCENIERIA U N A M

TESIS CON FALLA DE ORIGEN

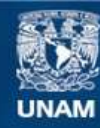

Universidad Nacional Autónoma de México

**UNAM – Dirección General de Bibliotecas Tesis Digitales Restricciones de uso**

## **DERECHOS RESERVADOS © PROHIBIDA SU REPRODUCCIÓN TOTAL O PARCIAL**

Todo el material contenido en esta tesis esta protegido por la Ley Federal del Derecho de Autor (LFDA) de los Estados Unidos Mexicanos (México).

**Biblioteca Central** 

Dirección General de Bibliotecas de la UNAM

El uso de imágenes, fragmentos de videos, y demás material que sea objeto de protección de los derechos de autor, será exclusivamente para fines educativos e informativos y deberá citar la fuente donde la obtuvo mencionando el autor o autores. Cualquier uso distinto como el lucro, reproducción, edición o modificación, será perseguido y sancionado por el respectivo titular de los Derechos de Autor.

### **Agradecimientos**

-~ ~ • .: ·: ' ·, .• " o '

*?.ti agraáecimientoy aámiracióna mipaárc por\_lia6ennc eiiseñiiáo talitd jiencrmcuiizta pacicnCia en caáa empresa que comiel1zo. Siei1áo un pifar en mi;viáa sin* eC *cual 110 liu6iera ffegaáo liasta aquí.* 

./f *mis fiermanas por soportarme y ·c;erme caáa* Óía *Como UllO llUCCJO.* ::'':\_

.JI *mis amigos áe siempre* <]Wút; *:;ua11, t13emaráo, César, si,; is* cu;~; *ef* cami~o tz~6iera *siáo* m~clio *menos áivertiáo.* ,, ----· ·

Para mis amigos y compañeros del Instituto de Ingeniería, *Iléctor, Israel Martínez, Alejandro Flores*, Germán Carmona, Alejandro González, Joaquín, Francisco por soportarnos por varios años,  $b$ rindarnos su amistad y apoyo constante.

*A mi director de tesis Ing. Eduardo Garduño por su esfuerzo extra realizado.* 

*jf\_ Luis e Israel áe S.Jf P. 'U:N./19.1, por lia6er lieclio posi6(e eligran medláa 'tá asistencia a[ CCJe11to y* 

Por la *VNAM por haberme brindado tanto crecimiento personal.* 

indic

the controller

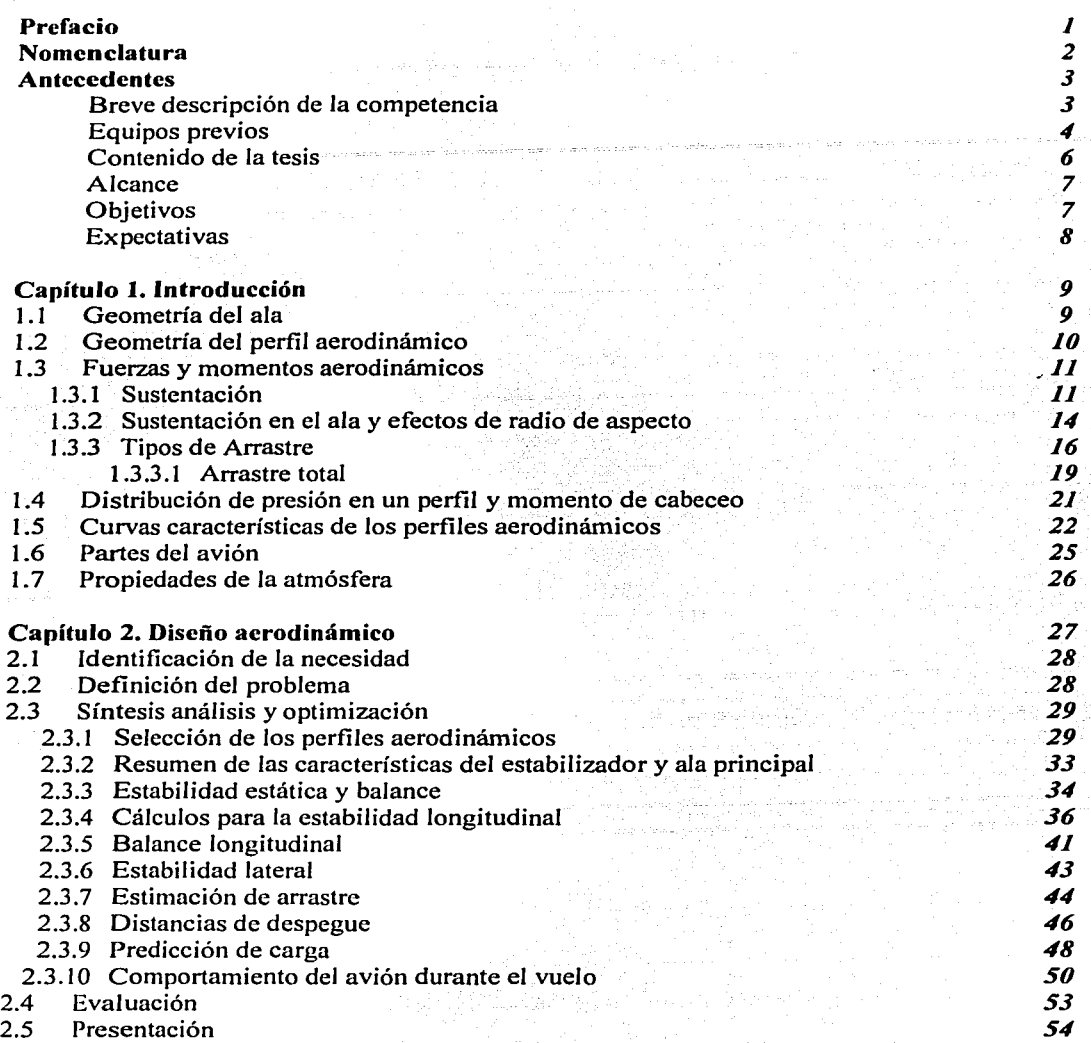

 $\omega_{\rm{max}}$  and  $\omega_{\rm{max}}$  and  $\omega_{\rm{max}}$ 

ali parti della provincia della contra della a da salah sahiji désa di kacamatan Salah Kabupatén Salah Kabupatén Salah Kabupatén Salah Kabupatén Salah Sala<br>Kacamatan Salah Salah Salah Salah Salah Salah Salah Salah Salah Salah Salah Salah Salah Salah Salah Salah Sala

tara da kasa menggunakan pepertahan menjadi perangan dan bahasa salah lama lahir menerima kematan di kemat.<br>Pemain dalam pengantan mengantan mengantan dan mengantan mengantan dan menjadi mengantan dan tersebut dan meng

alaman peristiwat peristiwat<br>Seria Seria Peristiwat<br>Seria Seria Seria

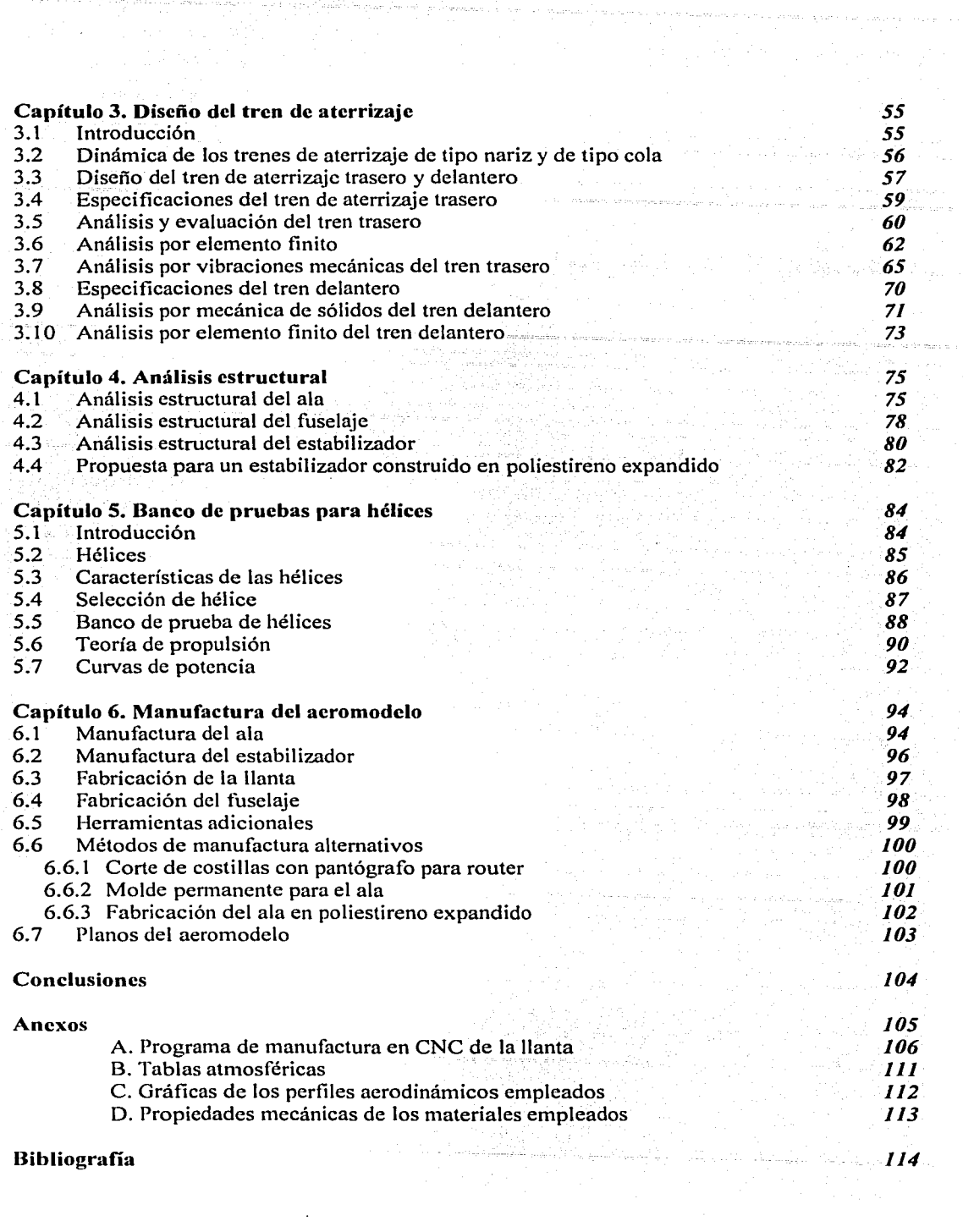

 $\cdot$ 

 $\lambda_1$  varies on any

a ya Tingi a militari Navodi wa 1<br>Matukio Walio wa Kisarata yi n

, i.e.,  $\ell\ll p$ 

 $\phi_{\rm{max}}(\varphi)$  ,  $\varphi$  ,

# $\bigcirc$

 $\mathcal{A}^{\prime}$ 

### Prefacio

Debido a que Ja aerodinámica es una ciencia compleja frecuentemente se evita o se simplifica a tal grado que se reduce a los conceptos más tangibles y cotidianos.  $\vee$  en efecto, la literatura sobre aerodinámica frecuentemente presenta un grado de dificultad elevado e inclusive breve para explicar cuestiones a las que se le deberían dedicar mayor atención y calma para personas que no tienen antecedentes en este tema. Es por esto que especialistas se dedican enteramente a un aspecto específico de la aerodinámica. Sin embargo existen aspectos sobre la aerodinámica accesibles. Así que sin tener una experiencia en el ramo industrial, es posible construir aviones con fines recreativos o educacionales.

Es tarea de esta tesis construir un aeromodelo del tipo educacional, siempre atendiendo a que la aerodinámica no es cuestión enteramente matemática o por el otro lado enteramente experimental sino una combinación de estas partes. En todo momento se tendrán que evaluar los resultados obtenidos para diseñar en función de Jos recursos existentes con los que se cuenten en el momento como Jo son: recursos de fabricación, de materiales, de conocimiento, económicos y tecnológicos.

Es por Jo anterior que el presente trabajo se centra en presentar Jos pasos seguidos para diseñar, construir, y probar un aeromodelo de carga de características limitadas, para asistir al evento "SAE Aerodesign 2003", desde un punto de vista aerodinámico. No sin también apoyarse en temas y herramientas de uso común en el diseño mecánico, como lo son la Mecánica de Sólidos, Análisis por medio de Elementos Finitos (FEA) y de técnicas de Manufactura por Control Numérico (CNC).

Para el proyecto se contó con el apoyo de diversas instituciones que brindaron amablemente sus recursos, como Jo fueron el Instituto de Ingeniería, Facultad de Ingeniería, Centro de Diseño y Manufactura de la Facultad de Ingeniería y SAE-UNAM a Jos cuales agradezco ampliamente.

 $\mathbf{I}$ 

# Nomenclatura

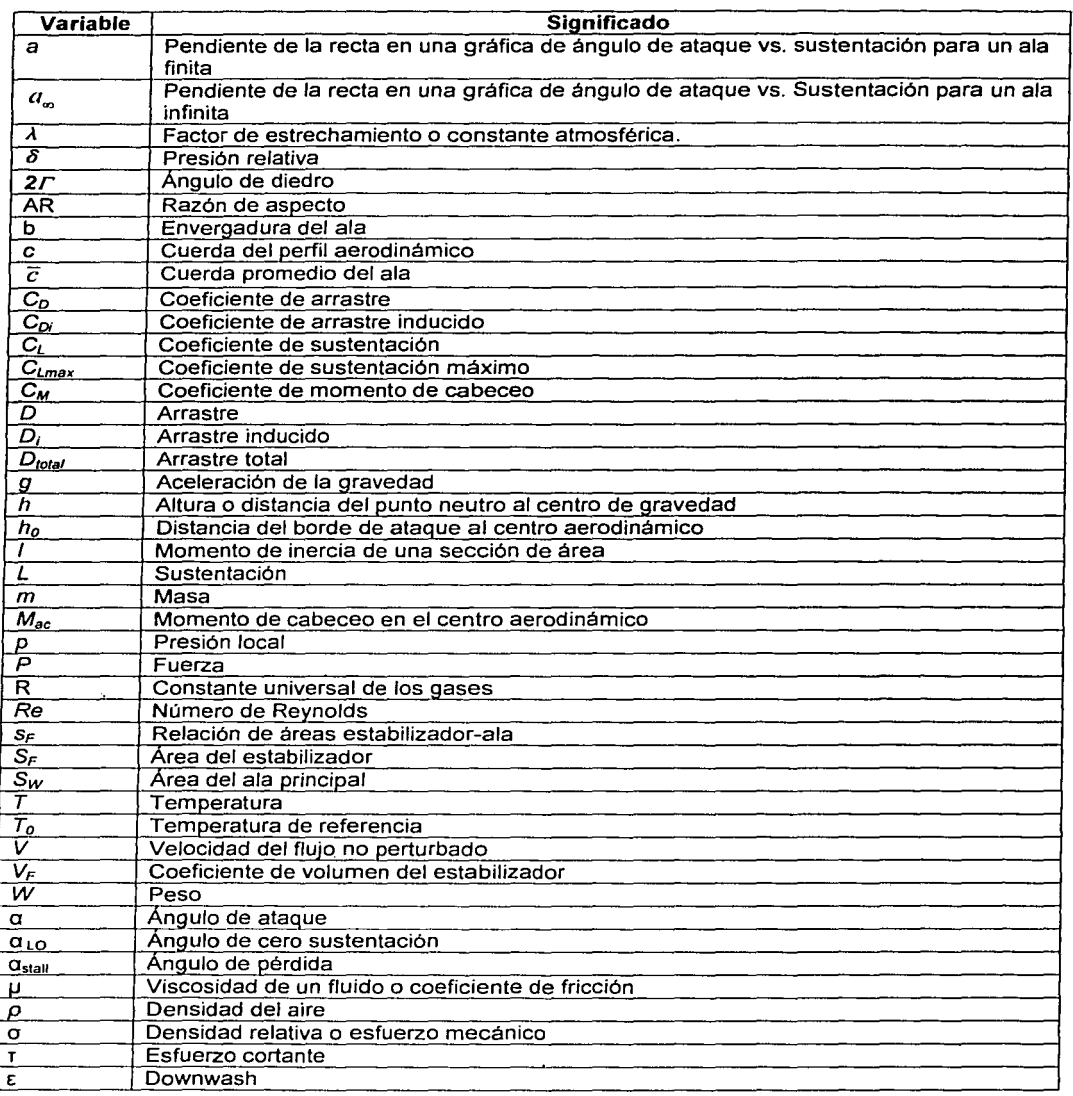

 $\tilde{}$ 

## .............

El estudio de la aerodinámica, como en el caso de las ciencias fisicas y tecnológicas, requiere de una aceptación común de definiciones y de una nomenclatura no ambigua que en conjunto con una comprensión de los principios fisicos que rodean al fenómeno y las matemáticas apropiadas utilizadas como herramientas nos facilitan el estudio y aplicación de esta ciencia. Muchas de las herramientas citadas son comunes a la ingeniería mecánica, como la dinámica de fluidos, resistencia de materiales, etc. Si quisiéramos dar una definición formal, la aerodinámica es la ciencia que se ocupa del movimiento del aire y las fuerzas en cuerpos moviéndose a través de él.

La presente tesis tiene como finalidad presentar los conocimientos y procedimientos empleados para la participación del equipo de *SAE-Aerodesign 2003.* Es conveniente comenzar con lo que esta competencia requiere para la asistencia de los competidores, de lo contrario el lector no podrá inferir de los que se está hablando; por lo que a continuación se citan algunos de los puntos más relevantes contenidos en las reglas"'.

### Breve descripción de la competencia

El evento *SAE-Aerodesign* es una competencia en la cual se convoca a los estudiantes a concebir, diseñar, fabricar y probar un aeromodelo de carga. En general, las competencias organizadas por *SAE* (Society of Automotive Engineers) fueron creadas para ofrecer a los estudiantes una oportunidad de aplicar los conocimientos adquiridos en el aula para emplearlos en un problema práctico.

La meta del diseño aerodinámico de esta competencia es que el equipo diseñe y construya un aeromodelo radio controlado basado en un solo motor común para todos *los equipos y 1111 área de plataforma limitada máxima de 77.50 dm2 , esta área se*  entiende como la proyección vertical del avión incluyendo fuselaje, estabilizador, ala, extensión del motor, tren de aterrizaje y cualquier otro aditamento.

La competencia pone a prueba la habilidad del equipo para predecir el comportamiento de su diseño original, así como determinar la carga máxima que el aeromodelo podrá soportar en condiciones normales de vuelo. Dicho modelo tendrá que ser capaz de despegar en una pista de *<sup>61111</sup>*de longitud. No se permite la modificación del motor, el cual es de *0.61* in3 de desplazamiento. El aeromodelo deberá contar con un espacio de carga mínimo de *4800 cm3 ,* para el transporte de la carga se debe contar con un mecanismo de sujeción confiable. En el momento del vuelo la carga deberá estar totalmente asegurada y encerrada. En la *figura I* se muestra la forma sugerida por los organizadores para la sujeción de la carga. Esta carga se divide en placas con la finalidad de variar gradualmente el peso.

<sup>..</sup> Estas reglas se encuentran disponibles en el sitio de interne! htp://www.sae.org

La competencia está dividida en dos partes diseño y vuelo. En la sección de diseño (reporte, planos, predicción de carga y presentación oral) los competidores presentan su diseño y demuestran la exactitud de sus cálculos para predecir la carga máxima que el aeromodelo puede soportar durante el vuelo. El vuelo consiste en dar una vuelta de 360° a la zona de vuelo y aterrizar de manera suave, segura y sin perder ninguna pieza que conforme al avión. De acuerdo al peso cargado durante el vuelo se asignan puntos que serán la base de una tabla de clasificación.

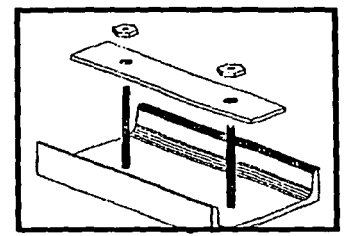

*Fig11ra 1. Stljetador propuesto de la carga* 

Cabe mencionar que se entienden varias reglas tácitas, como que el aeromodelo no solo deberá ser diseñado desde un punto de vista aerodinámico, sino también de resistencia de materiales, ligereza y confiabilidad. En la elaboración de aeromodelos, se emplean materiales ligeros, de elevada resistencia mecánica, alta dureza y buena resistencia a la fatiga.

### Equipos Previos

mexicanas.

Esta no es la primera ocasión a en que un equipo representativo de la Facultad de Ingeniería asiste al evento *"SAE-Aerodesign* ", en años anteriores equipos formados por diferentes integrantes participaron en diversas sedes. A continuación se presenta en forma de tabla los años de participación y características generales de los aeromodelos anteriores. *Ver tabla* J. Desde el inicio de la participación en este tipo de competencias, los alumnos representativos de la Facultad de Ingeniería de la UNAM han sido los únicos representantes de instituciones

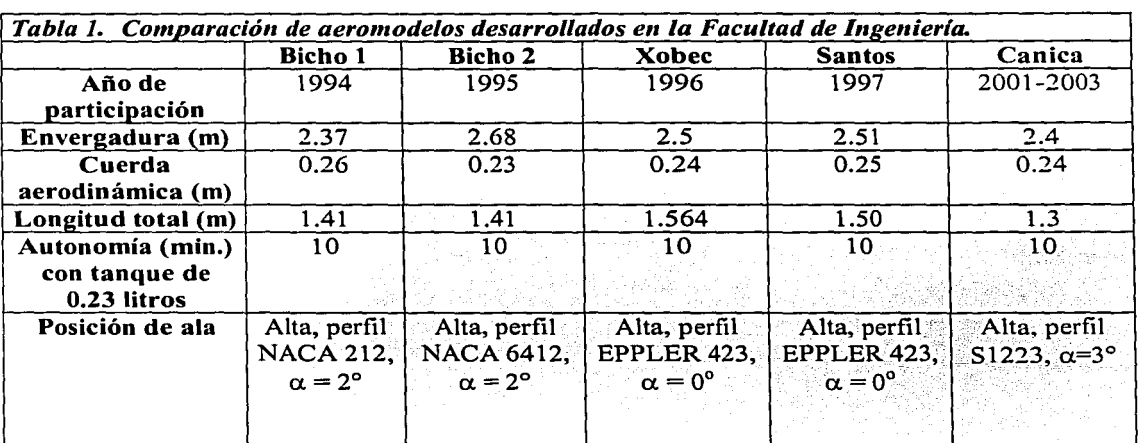

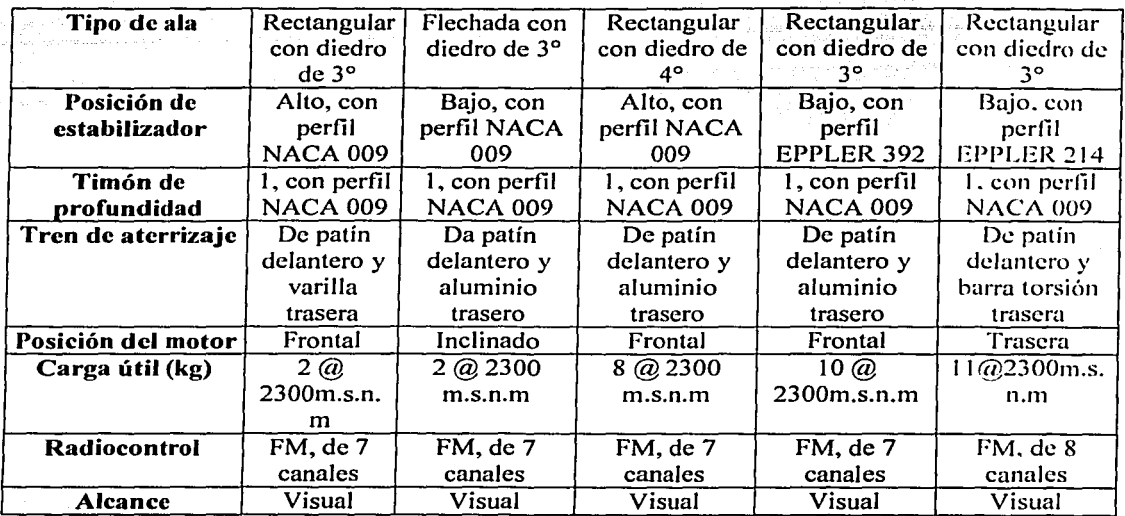

Turkiya katika 1990<br>Kabupatèn Propinsi Jawa

En 1994 un grupo de estudiantes de la Facultad de Ingeniería se dio a la tarea de diseñar y construir el primer aeromodelo que concursó representando a la Universidad Nacional Autónoma de México. Desde entonces ha habido una asistencia esporádica.

Hasta la fecha se han construido seis aeromodelos que han participado en la competencia. Estos proyectos son apoyados por la **Facultad de Ingeniería** de la **UNAM, Instituto de Ingeniería de la UNAM,** Sociedad de Exalumnos de la Facultad de Ingeniería **(SEFI),** el Centro de Diseño y Manufactura **(CDM)** y ocasionalmente por empresas externas.

*5* 

-------~ ------·

وكالجاد المحادر وهما فللكريمة المتواد المتواد أمتنا والمتارة مأملاتها

### **Contenido de la tesis**

La tesis se divide en seis capítulos, el primer capítulo pretende resumir definiciones, ecuaciones, gráficos y procedimientos que posteriormente se usan en los subsecuentes capítulos. Este capítulo contiene por decirlo así, un glosario aeronáutico de los conceptos utilizados en la tesis. The state of the second control of the state of the state of the state of the state of the state of the<br>The state of the state of the state of the state of the state of the state of the state of the state of the st

En el capítulo segundo se realiza el análisis aerodinámico del avión lo que incluye una selección del perfil aerodinámico, estudio de balance, estabilidad y control. Es necesario decir aquí que buena parte de las consideraciones de este capítulo son limitadas por la capacidad de manufactura, el tiempo disponible para dicho proyecto, así como factores económicos. Otro aspecto importante en este capítulo es la inclusión de las maniobras más comunes a las que el aeroplano seguramente estará sometido.

Para el capítulo tercero se resume el análisis hecho para el tren de aterrizaje tanto trasero como delantero. Es preciso dar al tren de aterrizaje mucha atención porque es la parte encargada de mantener la integridad del avión en el momento de aterrizaje y despegue.

En el cuarto capítulo se hace un análisis estructural de los diferentes componentes críticos del avión, como lo son el fuselaje, estructura del ala y el estabilizador horizontal. Mucho del diseño del ala está dictado por la fonna del perfil aerodinámico, de los materiales disponibles y de la ligereza deseada. Cada parte en el avión debe ser evaluada para mejorar su relación resistenciapeso para que cada pieza esté optimizada y no llevar peso innecesario durante el vuelo.

En el quinto capítulo, como es necesario conocer las capacidades del motor así como llevar a cabo una correcta selección de la variedad de hélices disponibles en el mercado, se hace'\inbreve estudio de la hélice que resulte conveniente para el motor dado, funcionando con el combustible especificado en las reglas del concurso (nitrometano al 10%). También se incluyen aproximaciones del comportamiento del motor.

En el capítulo seis se citan las técnicas relevantes de manufactura para así dar a conocer las técnicas que para el equipo resultaron más útiles por su precisión, rapidez o bajo costo. Esto posiblemente sea útil para un futuro equipo.

' ·. •.·;' ,--· .. '

Finalmente se hacen conclusiones basadas en la experiencia y se anexan tablas y datos de los perfiles aerodinámicos empleados.

6

### Alcance

El alcance de esta tesis consiste en presentar los pasos seguidos, razonamientos, decisiones, cálculos, bibliografía utilizada, comentarios, etc. utilizados para la participación en la competencia *SAE-Aerodesign 2003.* De esta manera, la tesis utiliza como herramientas temas variados para la realización del aeromodelo, entre los que destacan:

- Aerodinámica
- Mecánica de sólidos y Análisis por elemento finito .<br>• Técnicas de manufactura .
- Técnicas de manufactura

De este modo se pretende explicar lo más claramente posible los pasos seguidos en orden cronológico para que al finalizar lá etapa de diseño y. prueba se asista a la competencia antes citada. .

Por otro lado, la presente tesis no pretende convertirse en un documento que agote todos los pasos de diseño para la construcción de este tipo de aeromodelos, sino simplemente ser un recurso de divulgación de la aplicación de algunos de los conceptos teóricos adquiridos a través de la licenciatura de ingeniería mecánica y algunos otros existentes en bibliografia aplicados a un propósito bien determinado: en este caso el diseño del aeromodelo de carga.

### Objetivos

- La presente tesis tiene como objetivo presentar la metodología, teoría y resultados empleados para el diseño de un aeromodelo de carga sujeto a las reglas *SAE-Aerodesign 2003.* . ..
- Justificar y explicar los métodos de manufactura seguidos para la construcción·. del aeromodelo, al mismo tiempo, indicar los métodos de manufactura encontrados mas viables a lo largo de este proceso.
- En el transcurso del diseño y construcción, optimizar los diferentes sistemas y. procesos que conforman el aeromodelo con los recursos existentes.
- Por último, realizar conclusiones y sugerencias basadas en la experiencia de este proyecto.

Los puntos antes citados esbozan los objetivos para la tesis, sin embargo la naturaleza de esta competencia obliga al concursante a los siguientes objetivos específicos para la asistencia al evento SAE-Aerodesign 2003.

- 1. Al finalizar el proyecto se habrá construido un aeromodelo de carga que cumpla satisfactoriamente con las reglas señaladas para la competencia *SAE Aerodesign 2003* entre las que destacan:
	- Area proyectada máxima de 1200 in<sup>2</sup>
	- Carga mínima útil de 8 lb.
	- Longitud de despegue máxima de 61 m .
	- Que sea seguro y de fácil control.
- 2. Al finalizar el proyecto se habrá construido un aeromodelo de carga competitivo; capaz de figurar dentro de-los primeros lugares; esto es que cumpla con los siguientes requisitos:
	- Carga mínima útil de 20 lbs.
	- Despegue en una longitud máxima de 60 m.
	- Técnicas de manufactura, conceptos en el diseño, aplicación de materiales, que hagan una aportación en esta línea de aeromodelos en particular.
	- Un modelo con relativa facilidad de reparación y modificación.

Cabe destacar que el citado concurso no solo involucra el diseño y construcción del aeromodelo de carga de manera aislada, sino que también involucra la presentación de planos; razonamientos de diseño y una presentación oral en la sede del concurso por lo que el tercer objetivo es:

- .<br>3. Que al concluir el diseño del aeromodelo de carga se presenten los razonamientos de manera adecuada tanto en la presentación oral, como en la escrita. Esto implica:
	- Exposición clara de los principios empleados para el diseño y manufactura del aeromodelo y  $a$ eromodelo v
	- Respuesta pronta y satisfactoria de las interrogantes enunciadas por los jueces.

### **Expectativas**

Es arriesgado en este tipo de pruebas tratar de estimar o predecir el resultado final de la competencia, ya muchos parámetros pueden influir en el comportamiento de un avión, como lo son: los mecanismos de control, el motor, la calidad del combustible, piezas con esfuerzos mecánicos concentrados, variaciones repentinas en las condiciones del vuelo (lluvia, corrientes de flujo de aire). Inclusive se pueden presentar problemas inesperados a los que solo se le pueden aplicar medidas correctivas mas no preventivas.

Pero en la medida de lo posible se trata de contemplar todos los aspectos adversos de este tipo de competencias. Es por esto que las expectativas con la experiencia con la que ya se cuenta de competencias anteriores, de nuevas técnicas de manufactura y mejoras en el diseño, hacen pensar en tener una participación decorosa.

8

#### 新设备 te ne na del Ala

राज

La *plataforma* de un ala es la forma del ala observada desde una vista superior de una aeronave. La *figura 1.1* ilustra esto e incluye los nombres y símbolos de varios parámetros de la geometría de la plataforma del ala. La *raíz* del ala (parte central del ala), termina donde empieza el *fuselaje* (área donde se fija la carga, el motor, etc.).

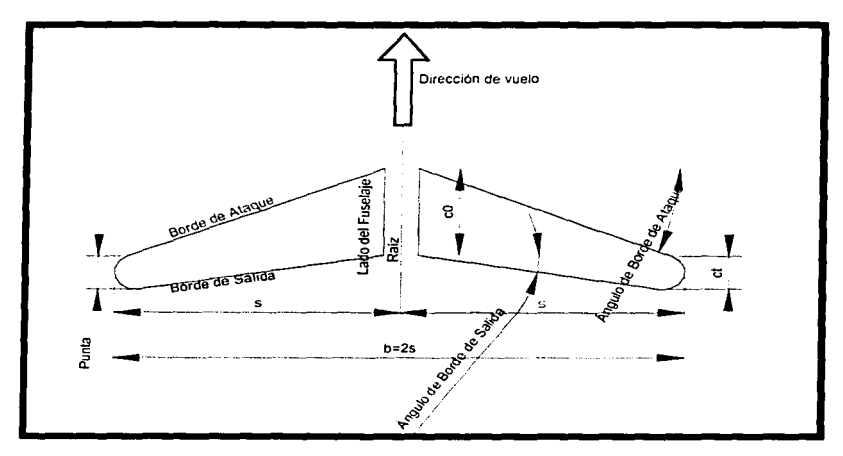

*Figura* J.J. *Geometría del ala* 

La *e11vergadura* es la distancia *b* entre las puntas del ala. La *cuerda* esta representada en la figura por *e,* y *co,* la cuerda en la raíz *c0* es la distancia entre las intersecciones con el fuselaje y en las puntas se reduce hasta *e,.* A la relación *c/co* se le conoce como factor de estrechamiento *A..*  Para la mayoría de las alas  $\lambda$ <*1*. El área de la superficie plana de ala vista desde arriba, incluyendo la continuación con el fuselaje es el *área del ala, S.* 

*La cuerda media geométrica,* es usualmente un parámetro útil y se denota por *e,* definida como  $\bar{c} = S/b$ . La definición anterior se puede escribir como:

$$
\bar{c} = \int_{-s}^{s} c \, dy \bigg/ \int_{-s}^{s} dy
$$

*La razó11 de aspecto (AR),* es una medida del alargamiento del ala y esta dada por:

diary funding systems provided

$$
AR = \frac{b}{\overline{c}} = \frac{b^2}{bc}
$$

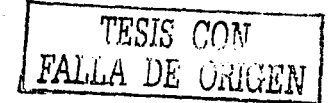

El *á11gulo de fleclrado A,* se define como el ángulo definido entre la línea central y una línea dibujada a una distancia constante del borde de ataque.

El *á11gulo de diedro* es el ángulo que visto desde frente del avión, forma el plano horizontal con el ala, ver *figura 1. 2.* Por lo tanto, el ángulo *2I',* es el ángulo de diedro de las alas.

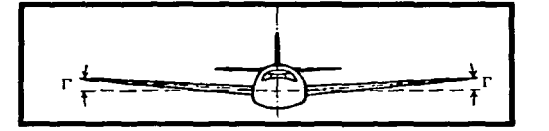

*Fig11ra* 1.2. *Ángulo de diedro.* 

Cuando un aeroplano está en vuelo, las líneas de cuerda de las diferentes secciones del ala no están normalmente paralelas a la dirección de vuelo. Al ángulo entre la cuerda de un perfil dado y la dirección de vuelo del flujo no perturbado se la llama el *ángulo geométrico de incidencia*  $\alpha$ *.* (comúnmente llamado ángulo de ataque).

Teniendo en cuenta el concepto anterior se puede definir a la *torsión* (twist) de un ala, sí los ángulos geométricos de incidencia de todas las secciones no son iguales el ala presenta torsión. Sí el ángulo aumenta hacia la punta del ala, se dice que tiene *torsión positiva* (wash-in), mientras que si decrece tiene *torsión negativa* (wash-out).

### 1.2 Geometría del perfil aerodinámico

Al cortar un ala horizontal con un plano vertical paralelo al plano de simetría del avión, resulta una forma que se le denomina *perfil aerodinámico*. Para usos subsónicos, el perfil presenta un *borde de ataque red011deado.* El grueso aumenta gradualmente a un máximo que usualmente ocurre entre *Y..* y Y2 del largo de la cuerda y de ahí en adelante decrece hasta el borde de salida ver *figura 1.3.* 

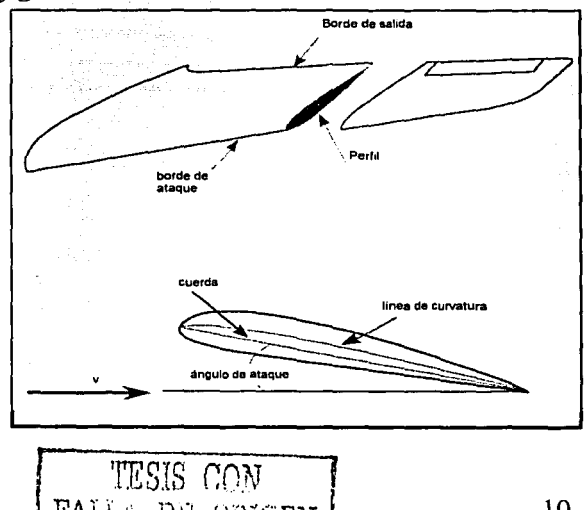

*Figura 1.3. Geometría del perfil. Comúnmente, la forma del perfil se da por una tabla de valores* x-y.

La *línea de curvatura*, es la sucesión de puntos que se encuentran a la mitad de la superficie superior (extradós) y la superficie inferior (intradós). A la máxima altura de la línea de curvatura se le denomina  $\delta y$  a la cantidad 1008/c % se le nombra el porcentaje de *curvatura de la secció11.* 

 ${FALLA}$  DE ORIGEN  $\vert$  10

Los perfiles comunes tienen curvaturas de O a 5%. *El perfil simétrico* es aquel que no presenta curvatura. A la línea recta que conecta el borde de ataque con el de salida se le denomina *cuerda.*  **El** *á11g11lo de ataque* es siempre medido entre la cuerda y la dirección del flujo;

Un parámetro importante es el *espesor máximo t.* Se le indica usualmente como un porcentaje en función de la cuerda **(1** OOt/c %), los valores nominales del espesor máximo son del orden de 13% a 1 8% para aeronaves subsónicas. La posición donde se encuentra el espesor máximo, está alrededor del 30 al 60% desde el borde de ataque.

### 1.3 Fuerzas y momentos aerodinámicos

El flujo de aire alrededor de un avión o cualquier otro cuerpo, debe ser desviado de su trayectoria original, y dichas desviaciones resultan en cambios en la velocidad del flujo de aire. La ecuación de Bernoulli<sup>•</sup> enseña que la presión ejercida por el aire en un avión es diferente a la presión del flujo no perturbado. También la viscosidad del aire lleva a la existencia de fuerzas de fricción. Como resultado de estos procesos, el aeroplano experimenta fuerzas de sustentación, arrastre y momentos.

### ្រះ និង និង

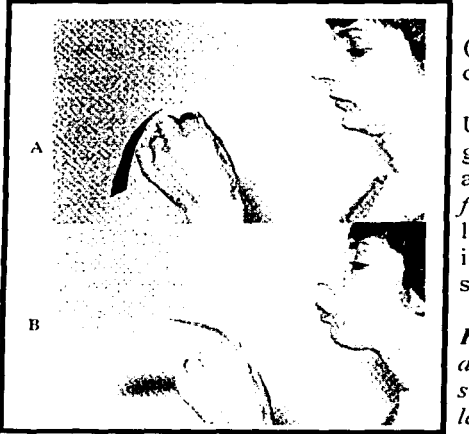

Este es la componente de fuerza actuando hacia arriba (desde el punto de vista del piloto), perpendicular a la dirección de vuelo de un flujo no perturbado.

Un experimento muy sencillo para entender como se genera la sustentación es doblar una hoja de papel alrededor de los dedos frente a uno como se muestra en la *figura 1.4.* Cuando se sopla sobre la superficie superior de la hoja la presión es disminuida y la presión en la parte inferior ahora es mayor causando una fuerza de sustentación en la hoja.

~ *Figura 1.4. Ejemplo de sustentación, cuando la velocidad del flujo aumenta (B) la presión disminuye en la parte superior de la hoja y ahora se tiene una presión mayor en* **1 1 1 . 11 . in** *se tiene* **in** *se tiene* **in** *se tiene in a <i>se tiene in a presión mayor en la parte baja. Fotografía tomada de la bibliografía* número 15.

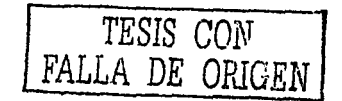

 $\cdot p + \frac{1}{2} \rho v^2 + \rho gz = cte.$ 

Esta es la ecuación de Bernoulli para un flujo incompresible, i.e. un fluido que no puede ser expandido o comprimido, y para el cual su densidad es invariable. En el caso más general, es lmportante notar que la ecuación de Bernoulli solo puede aplicarse a lo largo de una línea de corriente, y en ciertos casos la constante puede variar de una línea de corriente a otra.

Otra forma de entender el origen de la sustentación es imaginando al perfil aerodinámico en un túnel de viento. Delante del perfil el flujo de aire tiene una velocidad uniforme, cuando llega al perfil este se debe dividir, con parte del flujo fluyendo hacia la parte superior.y eLresto por la parte inferior. De acuerdo a la ley de continuidad esta reducción en área transversal en el túnel ocasiona un incremento en la velocidad del flujo de aire. A medida que el espesor aumenta en el perfil el área de la sección disminuye y por lo tanto la velocidad del flujo aumenta proporcionalmente *(Figura 1.5).* 

Si recordamos el principio de Bemoulli, un incremento en velocidad (o presión dinámica) dicta una reducción en la presión estática, por lo tanto, al colocar al perfil al flujo de aire, seocasionan los siguientes efectos en el flujo de aire:

### *Reducción de área* - *incremento de velocidad* - *baja presión*

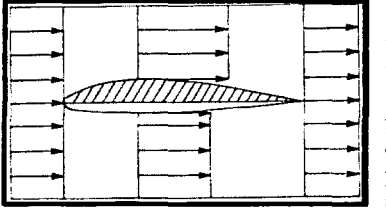

Debido a la geometría del perfil el área de la sección se reduce más en la parte superior. El resultado final es una disminución más grande de presión en la parte superior que en la parte inferior, aún cuando la presión también disminuye en baja medida sobre la superficie inferior. Como resultado, se crea un desequilibrio de presiones entre la parte superior e inferior del perfil y se tiene a la fuerza neta actuando hacia arriba a la que se le denomina *sustentación*.

*Fig11ra* 1.5 *Un perfil acelera el flujo de aire sobre el, en proporción directa con la cantidad de área obstruida.* 

Los perfiles con curvatura, como el de *lafigura 1.5,* presentan sustentación aún cuando su ángulo de ataque sea cero, no sucede lo mismo con un perfil simétrico que aunque reduce el área de la sección lo hace de igual manera arriba que abajo por lo que no produce sustentación.

A medida que el ángulo de ataque aumenta el flujo se divide no precisamente en la mitad del borde de ataque, sino que lo hace un poco por debajo de la nariz del perfil. A este punto de división se le llama *punto de estancamiento*. Todas las líneas de corriente por arriba de este punto fluyen hacia la superficie superior y todas las que están por debajo de este punto fluyen a la parte inferior.

*Figura 1.6. Un perfil con curvatura, a un ángulo de ataque moderado.* 

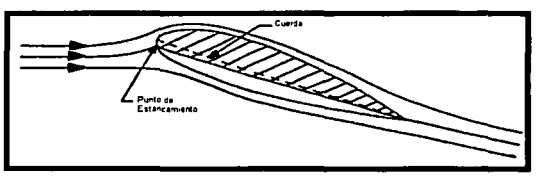

Ahora, si se coloca un perfil simétrico a un ángulo de ataque positivo, como se muestra en la siguiente figura, el punto de estancamiento se mueve por debajo del borde de ataque. El área de la sección superior e inferior son diferentes y los mismos efectos suceden que cuando se tiene un perfil con curvatura. Debido a que es simétrico, un ángulo de ataque más grande será necesario para obtener la misma cantidad de sustentación que con un perfil con curvatura.

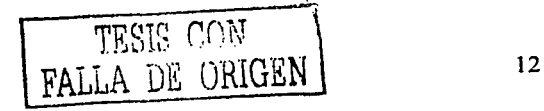

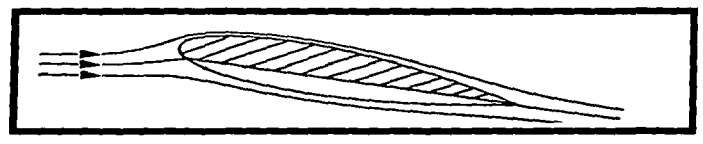

*Figura* J. 7. *Un pe1fil simétrico con área efectiva de la sección de la parte superior aumentada a un ángulo de ataque más grande debido al punto bajo de estancamiento.* 

La fuerza de sustentación se puede expresar como el producto de la presión dinámica  $\frac{1}{2}\rho V^2$  y el

área del ala S, sin embargo la igualdad no es exacta por lo que se introduce el término del *coeficiente de sustentación C<sub>L</sub>*. Se puede pensar en el coeficiente de sustentación como una medida de que tan eficientemente el ala transforma la presión dinámica a sustentación, por lo que la sustentación se expresa como:

$$
L = \frac{1}{2} C_L \rho V^2 S \qquad \dots (1.1)
$$

Comúnmente el coeficiente de sustentación se obtiene de la experimentación en túneles de viento. En estos se puede medir la sustentación y arrastre con balanzas, por otro lado, el área es un dato conocido, la densidad y velocidad del flujo pueden ser medidos en el lugar de la experimentación. Por lo anterior con la *ecuación* (1.1) al despejar para *C¿* se obtiene el coeficiente de sustentación de manera experimental.

Por lo discutido aquí, es obvio que un perfil que tenga mayor curvatura presentará mayor sustentación. Una fonna muy práctica de incrementar la curvatura de un perfil es el uso de *alerones*, que son partes móviles cerca del borde de salida del perfil, tienen la misma geometría del perfil, de manera que si estos no se flexionan el perfil estará con la curvatura y forma original. Los alerones pueden girar alrededor de bisagras o de cualquier tipo de eje. Cuando el alerón presenta una deflexión, éste aumentará Ja curvatura del perfil y en consecuencia la sustentación.

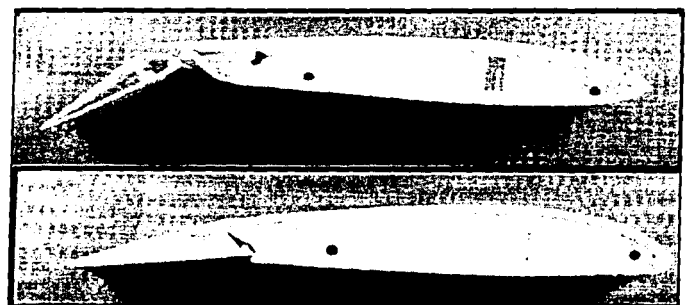

Los efectos que representa el uso de los alerones se discute más en la *sección 1.5.* 

*Figura 1.8. Dos diferentes tipos de alerones; ranurado* y *plano.* 

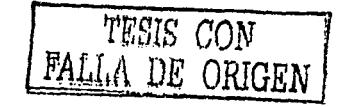

### 1.3.2 Sustcnt acíún en el ala y efectos de radio de aspecto

Hasta este punto se ha discutido solo el comportamiento del perfil aerodinámico, que es una sección en dos dimensiones de un ala. La forma del perfil tiene que ver mucho con las características aerodinámicas del ala en su totalidad. Sin embargo, hay que estudiar al ala en una forma tridimensional para tener una aproximación real al comportamiento de ésta. El largo del ala, la plataforma del ala y la razón de aspecto  $AR$ , también afectan las características aerodinámicas.

Como la forma del perfil crea una diferencia de presiones entre la superficie inferior y superior, el resultado es que se induce un flujo en las puntas del ala el cual tiende a igualar la presión desde la superficie inferior hasta la superior como lo muestra *lafigura 1.9.* A este fenómeno en las puntas del ala se le conoce como *vórtice* en las puntas del ala. A medida que el ala avanza en el flujo no perturbado, ésta va dejando un vórtice después del borde de salida. La intensidad de los vórtices es proporcional al peso de la aeronave, ya que a mayor peso se requiere mayor sustentación del ala y por lo tanto más diferencia de presiones.

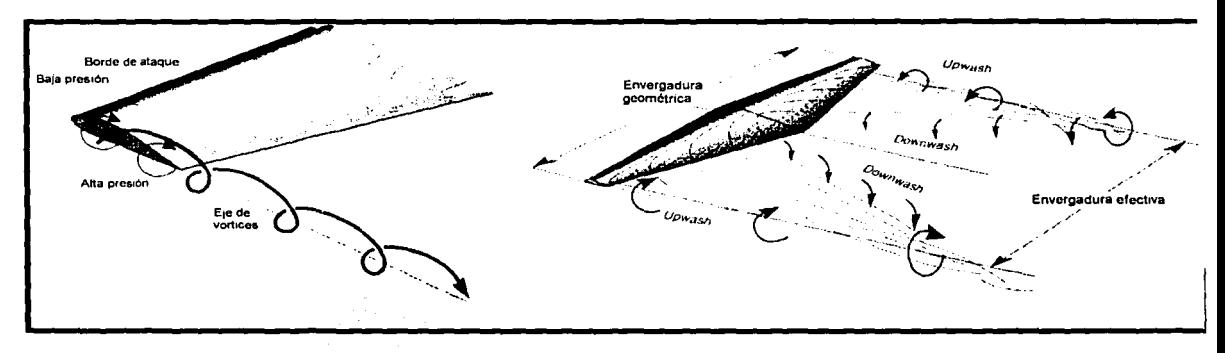

*Figura 1.9. Hoja de vórtices formada en un ala real.* 

Como se ve en *lafigura 1.9,* los vórtices en las puntas tienden a ocasionar un movimiento hacia abajo al aire que abandona el borde de salida. Este empuje hacia abajo al aire es conocido como *"dowmvash"* y tiene el resultado de cambiar la dirección del flujo de aire no perturbado en la vecindad del ala como se ilustra en *lafigural .1 O.* 

Debido a que la fuerza de sustentación es perpendicular al flujo de aire se debe considerar la dirección local directamente en el ala para poder determinar la verdadera dirección de la fuerza de sustentación.

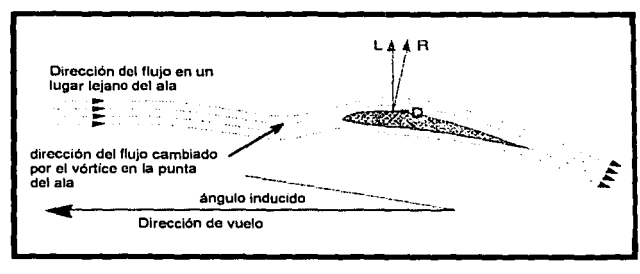

*Figura 1.10. Ángulo inducido de ataque. El vector de sustentación está ahora inclinado al ángulo inducido por los vórtices en la punta del ala.* 

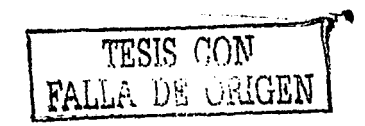

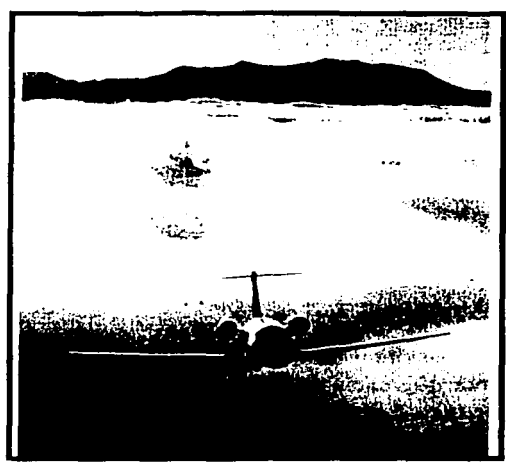

Si el flujo de aire está afectado por el downwash, el vector de la fuerza de sustentación estará inclinado con respecto a la dirección de vuelo. Por lo anterior, una componente de esta sustentación está ahora actuando en contra del movimiento del avión<br>Carrastre inducido o arrastre debido o la *(arrastre inducido o arrastre debido a la*   $sustentación)$  o dicho sustentación se ve reducida debido a esta inclinación con respecto a la dirección de vuelo.

*Figura 1.11. Unjet volando sobre nubes demuestra el fenómeno de los vórtices en las puntas del ala. Fotografia tomada de la bibliografia 4.* 

Para que no existiera el efecto de *downwash,* se necesitaría no tener vórtices en la punta de las alas. Esto es una situación ficticia pues se requeriría un ala infinita de modo que las puntas no existieran. En la realidad se tiene que tener una envergadura finita, es por esto que los vórtices en la punta del ala siempre estarán presentes. Sin embargo, entre más larga sea la envergadura, más se acercará el ala a la situación ideal. Una envergadura más larga requerirá un ángulo de ataque más pequeño para crear la misma cantidad de sustentación

Un ala con alto AR es más eficiente debido a la carga más reducida, puede utilizar un motor más pequeño y necesita de distancias más reducidas para aterrizar y despegar que un ala de baja relación de aspecto. Sin embargo, la razón por la que en ocasiones se prefieren bajas relaciones de aspecto es por cuestiones estructurales. Un ala estrecha requiere mayor material, un ala de baja relación de aspecto puede ahorrar suficiente peso estructural para compensar la reducción en la eficiencia de sustentación, ya que la consideración de un peso reducido constituye un paso crucial para el diseño. Un ala más liviana significa un avión más ligero y esto permite al diseñador usar un área para al ala más pequeña. Existen otras razones por las que no se ocupan tan frecuentemente altas relaciones de aspecto entre las que están: una dificil manufactura y un comportamiento limitado para aviones acrobáticos.

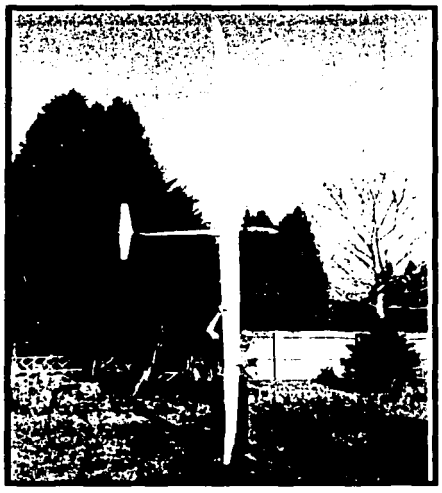

*Figura 1.12. Planeador con alto AR.*  Foto~rafia *tomada de la bibliografia 5.* 

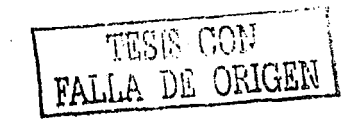

### 1.3.3 Tipos de Arrastre

Arrastre es el término que se utiliza para denotar resistencia al flujo de aire. Esta es la componente de la fuerza que actúa en dirección opuesta a la dirección de vuelo, se resiste al movimiento de la aeronave. En el proceso de crear sustentación inevitablemente se. crea arrastre. No solo el ala, sino también todas las partes del avión crean esta fuerza indeseada de oposición al vuelo.

Se puede clasificar al arrastre en:

- Arrastre inducido o arrastre debido a la sustentación *(sección 1.3.2)*
- Arrastre por fricción
- Arrastre por presión normal

Una placa delgada plana colocada perpendicularmente a un flujo de aire, como se muestra en la *figura 1.13(A)*, crearía exclusivamente arrastre por diferencia de presiones. La presión en la cara aguas arriba es más grande que la existente detrás de la placa y como resultado se tiene una fuerza en dirección de la corriente libre; a esta fuerza se le conoce como *arrastre por presió11 11ormal.* Al mismo tiempo se crea una estela cuyo tamaño es proporcional a la diferencia de presiones.

#### *Figura* 1.13

*(A) Placa plana alineada perpendicularmente a la corriente de aire. (B) Paralelamente a la corriente.* 

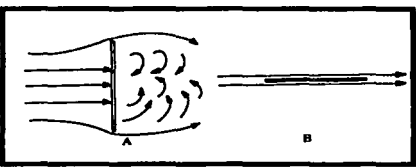

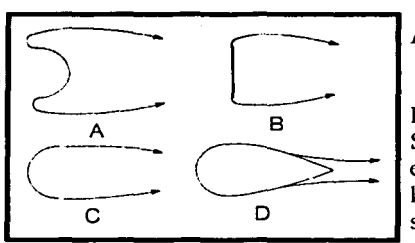

TESIS CON FALLA DE CRIMEN *Figura* 1.14 *Diferentes geometrías con la misma área.frontal.* 

Entre mayor es la estela, mayor es el arrastre que se produce. Si se tuviera una forma en curva como en la *figura 14.A* la estela sería aún más grande, así como el arrastre. Por el otro lado si la curva se tiene hacia la otra dirección *(figura 14.C),*  se le inducirá al flujo una estela más reducida y el arrastre será ... ... menor. Si a la misma área frontal ahora se le

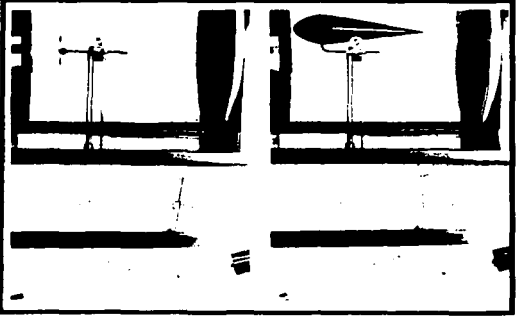

agregara una forma de gota en la parte posterior, el arrastre se reduciría considerablemente *(figura*  f. *15).* 

*Figura* 1.15. *Mediciones en un túnel de viento de 1111 disco plano* y *de zmaforma aerodinámica*   $con$  la misma área frontal. Fotografia obtenida de *la hih/iograjia 15 .* 

16

Se podría esperar que sí la placa de *la.figura* 1.13 ahora fuera colocada paralelamente al flujo de aire el arrastre se eliminaría, sin embargo esto no sucede, el flujo de aire alrededor de la superficie de un cuerpo crea una fuerza de fricción en el cuerpo. Esta fricción resulta del hecho de que los fluidos presentan viscosidad, si bien el aire no es tan viscoso como otros fluidos, con la escasa viscosidad que este tiene es suficiente para crear *arrastre por fricción* también llamado *arrastre viscoso.* 

La mayoría de las partes del avión en general no son placas planas, sino que presentan espesor y área superficial. Dichos cuerpos presentan arrastre por presión y fricción. El cuerpo en la *figura*  1.16 por ejemplo, experimentará fricción a lo largo de su superficie y también de presión por la estela que se forma detrás de él.

Estos dos tipos de arrastre no son enteramente independientes, el tamaño de la estela indica el punto de separación en la superficie y este punto depende de las características viscosas del fluido. Frecuentemente a esta combinación de arrastres se le denomina *arrastre parásito,* que es la suma del arrastre por presión y el arrastre por fricción.

*Figura I.16. Forma aerodinámica típica que presenta arrastre por presión* y *por fricción.* 

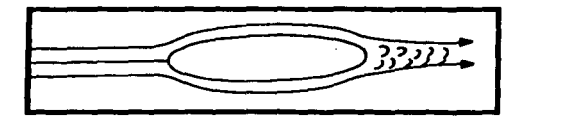

La viscosidad hace que el aire se adhiera a la superficie del cuerpo sobre el cual fluye, es por eso, que la velocidad directamente en la superficie es cero para cualquier velocidad del flujo no perturbado. Más alejado de la superficie del cuerpo la velocidad gradualmente se recupera hasta alcanzar Ja velocidad del flujo no perturbado, a esta distancia se le denomina· *capa límite.* La reacción a este retardo del flujo dentro de la capa límite es el origen del arrastre por fricción. La cantidad de arrastre por fricción depende de la forma y espesor de la capa límite.

En el borde de ataque de una superficie la capa límite tiene un espesor cero. El espesor luego se incrementa a media que el flujo se mueve sobre la superficie. Los flujos pueden fluir de dos maneras diferentes; una es en *un.flujo laminar* en el cual las líneas de corriente permanecen bien ordenadas y prácticamente paralelas unas a otras y la otra forma es de una manera *turbulenta* en la que el flujo se mueve de una manera irregular y aleatoria. El área donde ocurre el cambio de un flujo laminar a uno turbulento se denomina zona de transición *(figura* 1.17). La capa límite turbulenta es más gruesa que la capa laminar (dado el mismo flujo no perturbado) y por lo tanto crea más arrastre, es por esto que se trata de crear que en la medida de lo posible el aire fluya sobre la aeronave con un flujo laminar.

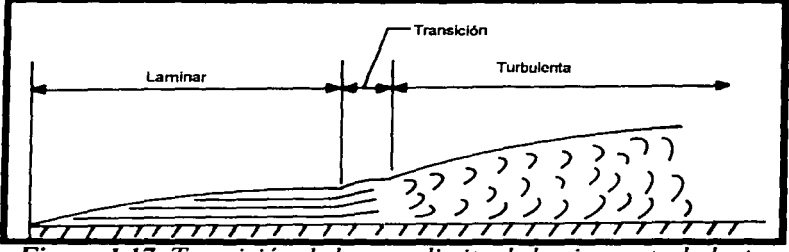

*Figura* 1.17. *Trans1cion de la capa limite de lammar a turbulenta* 

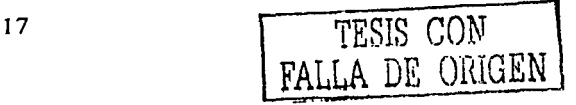

Para cuerpos de gran área frontal y poca profundidad la componente más onerosa del arrastre total lo constituye el arrastre por presión, como lo son: fuselajes, llantas y estructuras. Para cuerpos delgados y con formas aerodinámicas como alas, el arrastre es principalmente por fricción. Debido a que los cuerpos con gran área frontal sufren de arrastre por presión principalmente se les debe de prestar atención a estos cuerpos para reducir su arrastre. Un truco que se emplea es controlar la transición de la capa límite de laminar a turbulenta. A pesar de que el flujo laminar causa menos arrastre por fricción, este tiene menos energía asociada a su flujo y tiende a separarse de la superficie muy rápido. Una separación temprana causa un arrastre por presión mayor.

El *número de Reynolds* es de gran utilidad ya que con este se puede determinar si una capa límite se encuentra en una etapa laminar o turbulenta, lo cual depende de la velocidad V, la distancia aguas abajo L, de la densidad  $\rho$  y de la viscosidad  $\mu$ , el número de Reynolds se expresa como:

stanik kongres (1966–1944)<br>Vojnica ostrenova za Romer

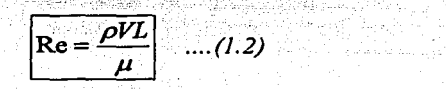

A bajos números de Reynolds el flujo es laminar y a altos número es turbulento. Como existe un número de Reynolds diferente para cada posición, es usual utilizar una. *l011gitud característica*  para definir el número de Reynolds para una aeronave que opera a una velocidad dada. La longitud utilizada normalmente es la cuerda promedio del ala principal.

Al igual que para la sustentación, se tiene también un coeficiente para el arrastre definido de manera análoga pero ahora se considera el *coeficiente de arrastre* de manera que el arrastre se expresa como:

$$
D = \frac{1}{2} C_D \rho V^2 S \quad \dots (1.3)
$$

Y ahora el coeficiente de arrastre es una medida de que tanta presión dinámica es convertida en arrastre. Existe en ocasiones controversia en que área debe utilizarse para calcular el arrastre. El procedimiento habitual es considerar el área frontal para cuerpos romos y para cuerpos delgados como el ala se utiliza la vista de plataforma. Los coeficientes de arrastre por fricción y presión son obtenidos por la experimentación en túneles de viento. Así como se cuenta con un coeficiente de arrastre por fricción y presión, existe un coeficiente de arrastre inducido. Este coeficiente se aproxima con la expresión:

$$
C_{Di} = K \left(\frac{C_L^2}{AR}\right) \qquad \dots (1.4)
$$

Donde K es una constante que depende de la forma de la plataforma del ala. Para un ala de forma elíptica, sin considerar la interferencia con el fuselaje, *K* es igual a *l/7T,* este es el valor mínimo que puede tener  $K$ , es por esto que un ala elíptica (o con distribución elíptica) es la que menos produce arrastre inducido. Como se ve de la ecuación (1.4) el coeficiente de arrastre inducido depende fuertemente de la sustentación, es por esto que al arrastre inducido también se le conoce como arrastre debido a la sustentación.

El arrastre inducido en un ala dada se encuentra sustituyendo la ecuación (1.1) en (1.4) y luego en (1.3) lo que resultaría en:

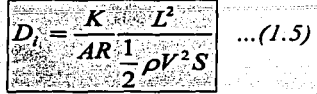

Por lo que se puede apreciar que al aumentar la velocidad de vuelo el arrastre inducido se reduce, pero también crece al aumentar la sustentación.

### $1.3.3.1$  Arrastre total

Es necesario estimar el arrastre total que la aeronave tendrá para así hacer una correcta selección del motor a utilizar, si es posible reducir el arrastre si este es excesivo, conocer las distancias de despegue y aterrizaje, entre otras razones. Es habitual cuando se calcula el arrastre total de una aeronave considerar al arrastre inducido y al arrastre parásito por separado. Con la *ecuación* 1.5 se puede observar que el arrastre inducido decrece al aumentar la velocidad. El arrastre parásito en cambio, se incrementa con el aumento de velocidad. Si se necesitara reducir el arrastre parásito bastaría con reducir la velocidad. Por lo tanto la ecuación para el arrastre total esta compuesta de dos términos, uno para el arrastre parásito y otro para el inducido.

$$
D_{total} = \frac{1}{2} \rho V^2 \left( S_p \cdot C_{DP} + S_W \cdot C_{DI} \right) \dots (1.6)
$$

El primer término incluye al coeficiente de arrastre parásito y al área asociada que contribuye a dicho arrastre, y el segundo al coeficiente de arrastre inducido que involucra al área de las alas (ala principal y estabilizador) ya que son los componentes que realmente contribuyen a la sustentación. En la realidad los diferentes componentes del avión (fuselaje, alas, tren de aterrizaje, etc) al estar juntos presentan diferente arrastre, que si estos se consideraran por separado ya que existe el fenómeno de interferencia entre flujos.

Dicho de otra manera no puede aplicarse el principio de superposición y simplemente sumar los arrastres calculados por separado. La única forma de tener una cuantificación confiable es someter a pruebas de arrastre al avión (o una escala reducida de este) en un túnel de viento. De no ser posible lo anterior, se recurre a simplemente sumar la contribución al arrastre de cada componente para obtener una aproximación.

 $\overline{TSIS}$   $\overline{CON}$ *FALLA DE OlÚUEN* 

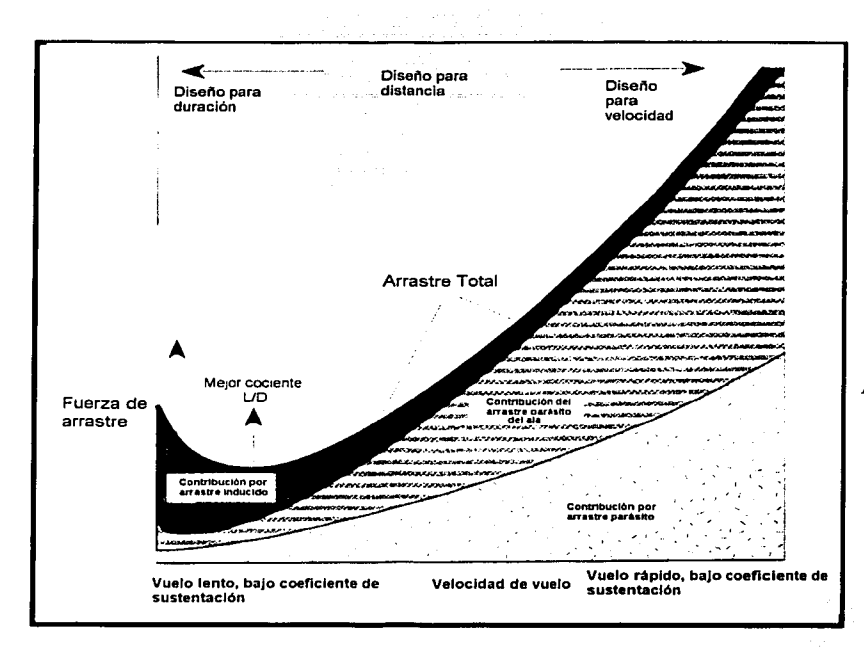

*Fig11ra* **1.18,** *Gráfica del arrastre total (arrastre parásito* + *arrastre inducido) en función de* -*la ·velocidad. Gráfica obtenida de la bibliografia número 5.* 

La variación del arrastre total de una aeronave, puede ser graficado en función de la velocidad *(figura 1.18).* El arrastre parásito comienza desde cero, y se incrementa a razón de  $V^2$ . El arrastre inducido es hipotéticamente infinito a una velocidad nula y se reduce con el inverso de  $\nu^2$ . El arrastre total es la suma de estas dos curvas. Existe una velocidad en que el arrastre total es un mínimo.

Los coeficientes de arrastre son obtenidos de la manera siguiente:

- Para cuerpos romos como llantas, fuselajes, trenes de aterrizaje, se aproximanlas formas a cuadrados, rectángulos o cualquier otra forma en que se haya experimentado, y los resultados se enlisten en tablas.•
- Para las alas se considera el coeficiente de arrastre de las curvas del perfil (sección 1.5).
- Además para las alas se aproxima el coeficiente de arrastre inducido con la ecuación 1.4.

TESIS CON **FALLA DE GRIGEN** 

<sup>•</sup>Una tabla como la mencionada se encuentra en el libro "Fluid Mechanics''. White M. Frank, U.S.A. 1979, Me. Graw Hill

### **1.4 Distribución de presión en un perfil y momento de cabeceo**

La distribución de presión en un perfil no es idéntica a lo largo de la cuerda. *La figura 1.19*  muestra la distribución de presión para un perfil con curvatura a un ángulo de ataque que presenta sustentación. Las flechas indican la cantidad y dirección de las fuerzas debidas a la presión en varios puntos a lo largo de la superficie del perfil. Las flechas que se alejan del perfil indican una presión más baja que el aire circundante *(o presión negativa),* las flechas apuntando al perfil indican una presión más alta que el aire circundante *(o presión positiva).* En esta condición habrá una fuerza resultante debido a la diferencia de presiones *(sustentació11).* 

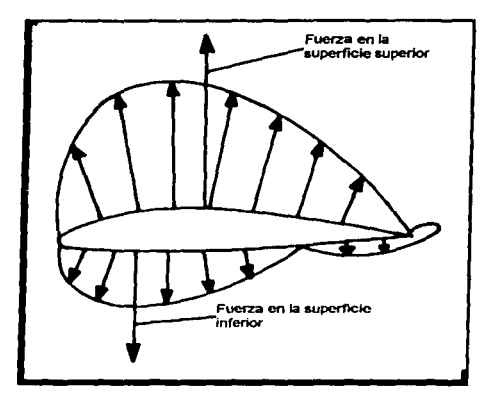

A la distribución de presiones puede también representársele por un sistema equivalente. Al punto en el que se le puede representar como una fuerza única se le llama *centro de presión*. El centro de presión varía con el ángulo de ataque, así que la fuerza resultante actúa en un punto diferente en el perfil para cada ángulo de ataque. Debido a que las fuerzas resultantes en la superficie superior y en la superficie inferior no actúan en una misma línea, resulta en lo que se conoce como *momento de cabeceo negativo* característico de la mayoría de los perfiles aerodinámicos.

*Figura 1.19. Distribución de presión de un perfil, mostrando las fuerzas resultantes actuando en los centros de presión de las superficies superior e inferior.* 

Existe un punto en el perfil en el cual el momento de cabeceo permanece constante sin importar el ángulo de ataque, este punto es llamado el *centro aerodi11ámico* y está localizado aproximadamente a un cuarto de la cuerda medido desde el borde de ataque. Por lo que es conveniente considerar una fuerza de sustentación variable y un momento de cabeceo constante actuando en el centro aerodinámico *(figura 1.20).* 

*Figura 1.20. Sistema equivalente de fuerzas ubicado en el centro aerodinámico del peefl/.* ·

Al igual que para la sustentación y el arrastre, existe un

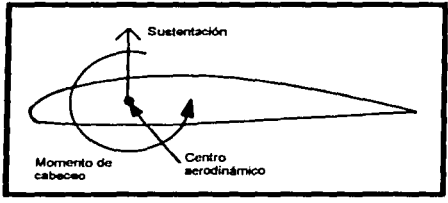

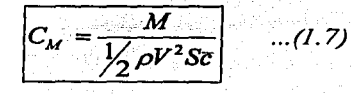

coeficiente de momento definido por:

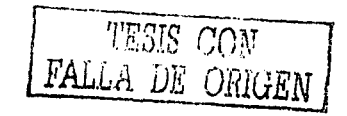

## $1.5$   $\degree$  Curvas características de los perfiles aerodinámicos

A medida que el ángulo de ataque aumenta, aumenta la sustentación, Este incremento no puede seguir indefinidamente, al ángulo máximo en el que el perfil sustenta es llamado *ángulo de pérdida (sial/).* Varios factores contribuyen a la pérdida del perfil. Primero, a medida que el ángulo de ataque se incrementa el punto de estancamiento se mueve más atrás en la superficie inferior, haciendo que el flujo superior recorra una distancia más grande y creando más fricción. Segundo, existe lo que se llama *gradiente de presión*, partiendo del borde de ataque, la presión decrece con la distancia, la presión más baja tiende a "pegar" al flujo a la superficie, es por eso que se le conoce como *gradiente de presión favorable*. Existe un punto a partir del cual la presión empieza a aumentar y es lo que se conoce como *gradie11te de presió11 no favorable o adverso.* 

Eventualmente los efectos combinados del gradiente de presión adverso y la fricción con la superficie se vuelve más grande que la energía disponible en el flujo de aire para vencer esta resistencia. En este punto el flujo se separará de la superficie. Como se muestra en *lafigura 1.21.*  Sin ningún flujo en la superficie superior, no existe un mecanismo para reducir la presión sobre la superficie y una reducción drástica ocurre en la sustentación.

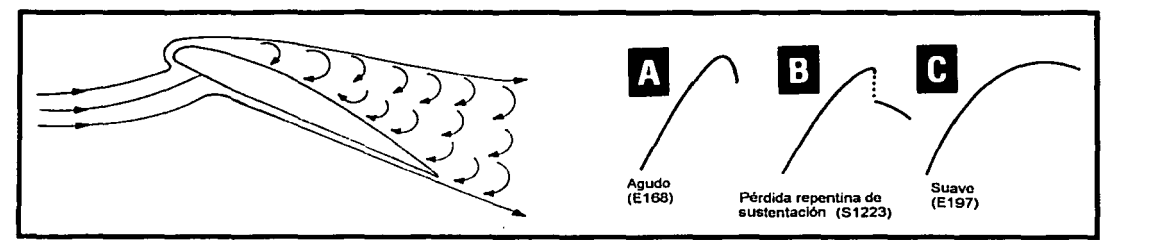

*Figura 1.21. (a) Un perfil en pérdida, mostrando e/flujo separado en la superficie superior. (b) Patrones de pérdida del perfil en la curva del coeficiente de sustentación vs. ángulo de ataque.* 

La sustentación realmente no llega a ser cero debido a que existe flujo aún en la superficie inferior. Sin embargo, la separación de la superficie superior causa una gran pérdida en la sustentación. El resultado en una aeronave en vuelo es una pérdida repentina de sustentación necesaria para equilibrar su peso.

Una gráfica del coeficiente de sustentación y el ángulo de ataque para un perfil típico se muestra en *lafigura 1.22.* Una pista del comportamiento del perfil cuando éste se encuentra en pérdida se obtiene de la forma de la curva; los casos en que se presenta esta pérdida de sustentación son: pérdida aguda, repentina y suave como se puede ver en *lafigura 1.21* (b).

Debe notarse que existe un ángulo de ataque definido· asociado con la pérdida repentina de sustentación para cada perfil en particular. En dicha gráfica se da información de un ala rectangular infinita. El término de ala infinita se usa cuando la curva se obtuvo limitando. los dos extremos del ala con paredes en el túnel de viento, esencialmente el ala no tiene.puntas y por lo tanto simula una sección de un ala infinita (o un flujo en dos dimensiones). A la pendiente de la gráfica en la zona lineal se le denomina como  $a_{\infty}$  y es de utilidad en cálculos de estabilidad y control del avión.

rm srn r:rn~  $FALLA$  DE URULEN  $^{22}$ 

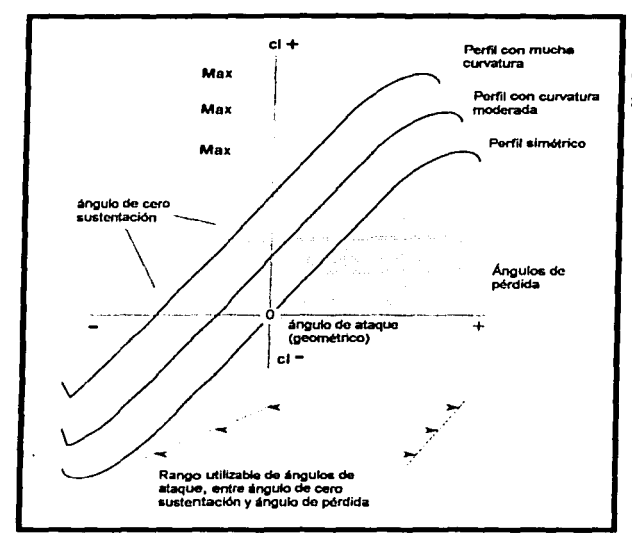

Algunas de las variables más importantes que se pueden obtener de este tipo de gráficas son:

- Coeficiente de sustentación máxima  $|cl_{\text{max}}|$  ubicado inmediatamente antes del ángulo de pérdida del perfil.
- *Á11gulo de cero s11ste11tació11*   $\alpha_{L0}$ , ubicado donde la curva presenta  $cl = 0.$
- *Á11 ulo de pérdida*   $\alpha_{\text{stat}}$ , que es donde se tiene el coeficiente de sustentación máximo.
- *Pendiente en la zona lineal,*  $|a_n|$
- *Comportamiento del perfil en la zona de pérdida de sustentación.*

*Figura 1.22. Curva de ángulo de ataque vs. coeficiente de sustentación.* 

Otro aspecto que hay que tomar en cuenta en el momento de la selección de un perfil es la histéresis que presenta. Por ejemplo para el perfil *SI 223* se tiene el comportamiento de histéresis para un ángulo fijo de 7° y variando el número de Reynolds desde 60,000 hasta 2!0,000 *(figura 1.23).*  Por debajo de *Re* = *60, 000,* el flujo está totalmente separado del perfil. A medida que se incrementa el número de Reynolds el coeficiente de sustentación permanece bajo, hasta aproximadamente *Re* <sup>=</sup> *160, 000,* donde el flujo cambia de laminar a turbulento y se "pega" de nuevo al perfil. El coeficiente de sustentación entonces llega hasta 1.6 aproximadamente. Pero a medida que se reduce el número de Reynolds la trayectoria no es la misma y se produce un ciclo de histéresis.

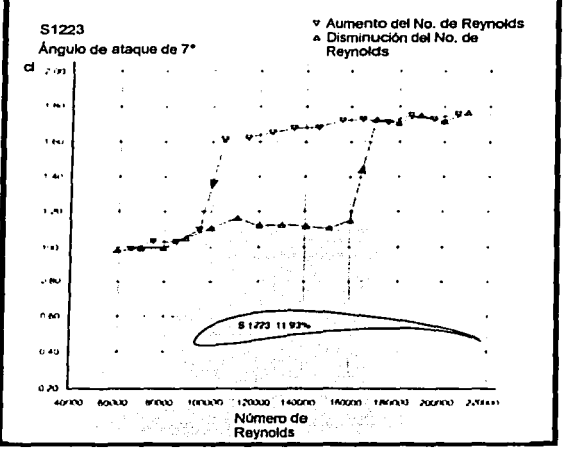

**Figura 1.23.** Curva de histéresis para el perfil S1223.

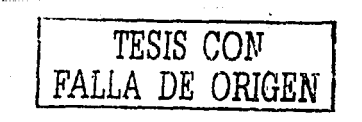

Para la selección de un perfil es muy útil conocer la relación sustentación a arrastre y esto puede ser determinado de las llamadas curvas polares. Estas curvas son simplemente el coeficiente de arrastre graficado contra el coeficiente de sustentación. El mejor LID se logra trazando una línea recta desde el origen hasta la tangente a la gráfica *(figura 1.24).* Al trazar diferentes líneas rectas para diversos perfiles es posible comparar al mejor perfil en cuanto al LID a un mismo número de Reynolds.

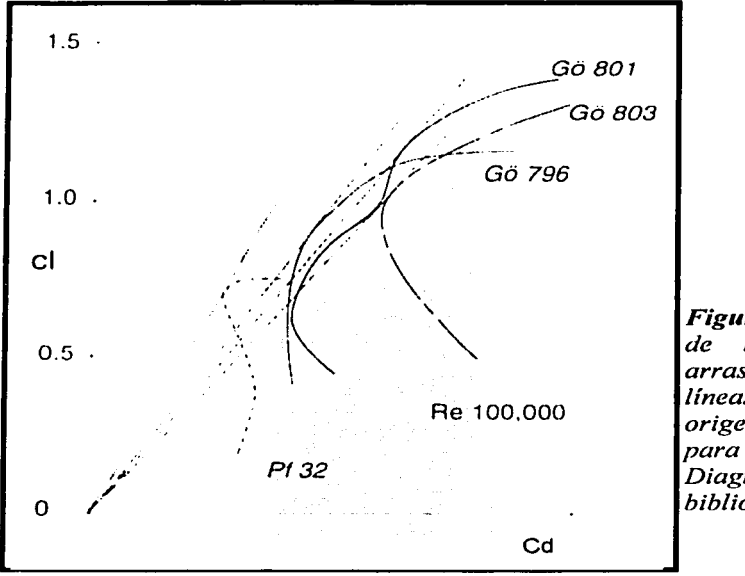

*Figura 1.24. Comparación gráfica de mejor relación sustentaciónarrastre para diferentes perfiles. Las lineas punteadas partiendo del origen indican los puntos más altos para UD. Diagrama obtenido de la bibliografia número 5.* 

Entre mayor sea la pendiente de la línea recta trazada, más grande será la relación LID. El ángulo de ataque al cual sucede esto se obtiene con el dato del coeficiente de sustentación y cruzando la información con una gráfica como del tipo de la *figura 1.22.* Cabe mencionar que las curvas anteriores son solamente para perfiles o "alas infinitas". Para obtener la curva polar de una aeronave en su totalidad es indispensable el uso de túneles de viento para el avión a tamaño real o a escala.

Además debe considerarse que el número de Reynolds al que trabajará el ala no es único y que si la platafomm del ala no es rectangular éste también variará de sección a sección.

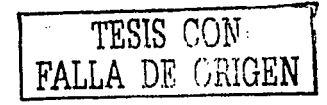

### J .6 Partes del aviún

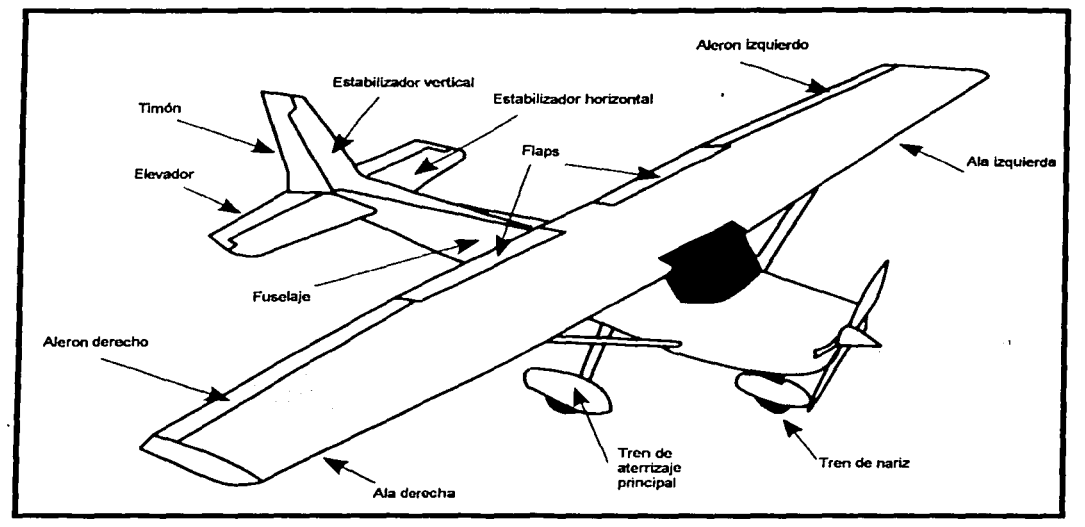

*Fig11ra 1.25. Componentes principales del avión. Figura obtenida de la hih/iografia número 4.* 

Una descripción breve de las partes principales del avión se enlistan como sigue. El *empenaje* es el conjunto del *estabilizador lwriz011tal. los elevadores, el estabilizador vertical* y el *timón.* Los *elevadores* son utilizados para ajustar o controlar la altitud del aeronave. En algunos aviones, el estabilizador horizontal es el elevador. es decir todo el estabilizador horizontal es una parte móvil. *El timón* se utiliza para realizar pequeños cambios en las vueltas. Las superficies móviles en la parte externa del ala en el borde de salida son llamadas *alerones.* que se usan para el control de rotación alrededor del eje del fuselaje. Los alerones son dependientes en su movimiento. de manera que cuando uno baja el otro sube para crear mas sustentación en un ala y así producir el giro. Las superficies móviles en la parte central del ala. son *llamadosjlaps,* estos se utilizan para producir mayor sustentación a bajas velocidades y para provocar mayor arrastre en operaciones de aterrizaje, este arrastre ayuda a reducir la velocidad. Los aviones de tamaño reducido tienen dos configuraciones para el *tren de aterrizaje* de tipo triciclo en el que el tren principal está justo detrás del centro de gravedad *(figura* 1.25) y una llanta de dirección en el frente y el de tipo de cola en la que se tiene una pequeña llanta de dirección en la parte trasera.

En ocasiones para reforzar la estructura del ala se utilizan tensores para aumentar el momento de inercia del ala en la raíz. Sin embargo estas formas crean demasiado arrastre y es por esto que se evitan de ser posible. Para aeromodelos serían muy complicado los mecanismos involucrados para controlar alerones y flaps por separado, es por esto que se utiliza una sola superficie móvil que en ocasiones es llamada *''flaperón".* 

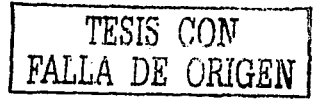

والأوالية فالمتعارف والأراوي والمتارين والمتحدث

### 1.7 Propiedades de la atmósfera

Debido a que la presión, la densidad y la temperatura varían con la altura es útil conocer la variación de estas con la altitud. Existe una atmósfera estándar regulada por la ISA (lntemational Standard Atmosphere). Esta tiene una temperatura estándar de 15ºC (288.15 K) a nivel del mar. La temperatura cae de forma lineal hasta una altura de 11 km, esta región es conocida como

troposfora. La tasa con que decrece la temperatura con la altura se denomina con la letra *A* y tiene un valor de 6.5 [K/km]. Este valor es un valor promedio basado en la observación; la teoría es luego utilizada para calcular la variación de presión y densidad con la altura.

Se sabe que la presión en un fluido varía con la altura y está dad por la relación:

$$
\frac{dp}{dh} = -\rho g \dots (1.8)
$$

Si se escribe a la temperatura Ta una altura */1* y a su valor a nivel del mar como *To* se tiene que la temperatura varia con la altura de acuerdo a:

$$
T = T_0 - \lambda h \quad \dots (1.9)
$$

Combinando la definición de  $dT / dh = -\lambda y$  la ecuación 1.8 da como resultado:

$$
\frac{dp}{dT} = \frac{\rho g}{\lambda} \quad ...(1.10)
$$

Sustituyendo para la densidad de la ecuación para un gas ideal  $p = \rho RT$  la ecuación anterior ueda como:

$$
\frac{dp}{dT} = \frac{\rho g}{\lambda RT} \qquad o \qquad \frac{dp}{p} = \frac{g}{\lambda R} \frac{dT}{T} \quad ...(1.11) \text{ e integrando: } [Ln(p) = \frac{g}{\lambda R} Ln(kT)] \quad ...(1.12)
$$

Donde k es la constante de integración, para eliminarla se sustituye la condición a nivel del mar para la presión y la temperatura.

$$
\delta = \frac{p}{p_0} = \left(\frac{T}{T_0}\right)^{\frac{g/2R}{2}} \dots (1.13)
$$

Donde a  $\delta$  se le conoce como la presión relativa, utilizando valores numéricos:

$$
\mathcal{S} = \left(1 - \frac{\lambda h}{T_0}\right)^{s/\lambda R} = (1 - 0.002256 h)^{5.256}
$$
...(1.14)

Para  $R = 287.053$  [J/Kg· K] y h dada en km. Similarmente se puede definir una densidad relativa  $\sigma = \rho / \rho_0$  donde  $\rho_0$  es la densidad al nivel del mar.

$$
\sigma = \left(1 - \frac{\lambda h}{T_0}\right)^{(s/\lambda R)-1} = (1 - 0.002256h)^{4.256} \dots (1.15)
$$

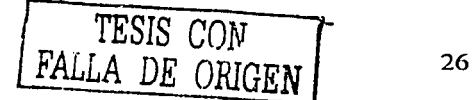

#### **Diseño Aerodinámico Capitulo 2**

En este capítulo se resumen la serie de pasos tomados para el diseño del aeromodelo. Las consideraciones primordiales de diseño fueron: resistencia. ligereza, confiabilidad, bajo costo, fácil reparación, disponibilidad de materiales y herramientas, así como de un tiempo limitado. A continuación se incluye el ciclo de diseño propuesto por *Joseph Edward Shigley1 (figura 2.1)* para el diseño mecánico. Esta metodología de diseño se utilizará para el diseño mecánico y aerodinámico del avión.

La *identificación de la necesidad* debe ser enunciada de manera clara y concisa. Además de no abarcar aspectos que están fuera del alcance del diseñador. Ésta debe sér revisada continuamente para no perder la intención del diseño original.

La *definición del problema* debe incluir las especificaciones del objeto a diseñar; las limitaciones para estas están dadas, en este caso, principalmente por las reglas (área

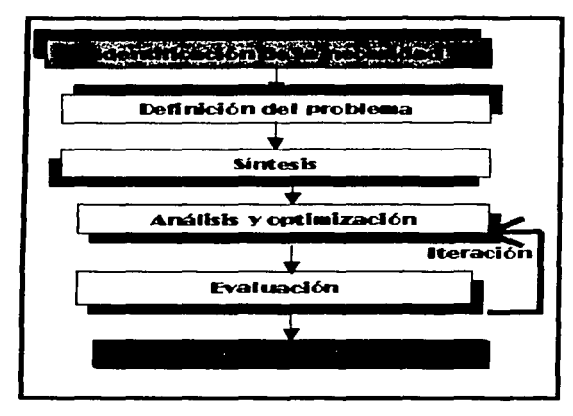

proyectada máxima, tipo . de motor, combustible, etc.) otras como el peso, los materiales para la construcción y configuración del avión están abiertas al participante y se presentan a lo largo de la tesis. Especificaciones como el costo, el número de unidades a ser manufacturadas y la vida esperada serán mejor determinadas al finalizar el proyecto, pues puede ser posible que se tenga que construir más de un prototipo si este sufriera percances durante la etapa de prueba lo que también elevaría el costo.

*Figura 2.1. Metodología de diseño* 

,-, ...

El paso de la *sÍ11tesis* va de la mano del paso de *a11álisis y optimizació11,* debido a que el diseño debe ser analizado para determinar si su desempeño cumple con las especificaciones requeridas. Sí el análisis revelara un resultado no favorable el proceso de síntesis debe comenzar de nuevo.

La *evaluación* involucra la prueba del diseño final en condiciones semejantes en que este se verá sometido para verificar si satisface nuestra necesidad. También para responder preguntas sobre si será competitivo o no, económico y de fácil manufactura y reparación. La *presentación* es el último paso del diseño mecánico; es primordial para dar a conocer los resultados a los interesados o como una futura referencia para proyectos similares.

Enseguida, se desarrollan más ampliamente los pasos del diseño.

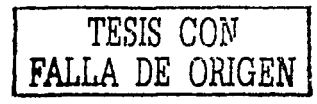

<sup>1</sup> "Mechanical Engineering Design", Shigley & Mischke. Ed. Mc. Graw Hill, E.U.A 1989'

### 2.1 ldentificaciém de la necesidad

La identificación de la necesidad se desarrolla en la parte de antecedentes de la tesis; puede ser enunciada como: la necesidad que un equipo representativo de la Facultad de Ingeniería construya y participe en el evento *"SAE Aerodesign 2003".* 

### 2.2 Definición del prohlcma

La definición del problema se enuncia como: "El diseño, construcción y manufactura de un aeromodclo de carga competitivo y confiable que satisfaga las reglas de la competencia SAE AERODESIGN 2003".

- Por la naturaleza de la competencia, cuyo objetivo central es la construcción de un aeromodelo de carga, es obvia la necesidad del uso de un perfil aerodinámico con alto coeficiente de sustentación para el ala principal. Además el citado perfil deberá de funcionar a bajos números de Reynolds, ya que es una característica de los aviones a escala (longitud y velocidad reducida de operación).
- El aeromodelo se deberá apegar a las reglas primordiales de la competencia:
	- Área proyectada máxima de *1200 in<sup>2</sup>*
	- Carga mínima útil de *8 lb.*
	- Longitud de despegue máxima de *61 m.*
	- Que sea seguro y de fácil control.
	- Espacio de carga con un mínimo de *4800 cm<sup>3</sup>*
	- Utilización del motor y combustible especificado

• • :-.:,..·~,,. -.; - • ~. ·; •• :: : • < .-':.,:;,

- Que sea estable en los tres ejes, para el rango de velocidad de trabajo del aeromodelo .
- · Que presente una configuración en la cual se aproveche el espacio para minimizar el área proyectada, así como ofrecer la mayor sustentación posible.<sup>9</sup>
- El aeromodelo deberá ser ligero, resistente, de fácil manufactura y reparación.

in the start

Las partes, materiales y métodos manufactura deberán ser económicos. •

*i*  ": ·.\_,,-

• Finalmente deberá ser competitivo y confiable, esto implica que pueda levantar una carga mayor a las *8 lb*, que se señalan como mínimo en la reglas al mismo tiempo que despega en una longitud no mayor a 61 m.

### 2.3 Síntesis, análisis y optimización

En esta sección se presenta la síntesis en conjunto con el análisis y optimización con el propósito de mostrar la información tomada en cuenta, al mismo tiempo que esta se aplica a nuestra necesidad. Estos dos pasos se muestran juntos por ser pasos circulares.

### 2.3.1 Selección de los perfiles aerodinámicos

De acuerdo a la definición del problema, se seleccionó el perfil *Selig l 223 (Sl 223)* que tiene un perfil aerodinámico de alta sustentación el cual tiene las siguientes curvas de comportamiento del coeficiente de sustentación y arrastre en función de su ángulo de ataque *(figura 2.2).* 

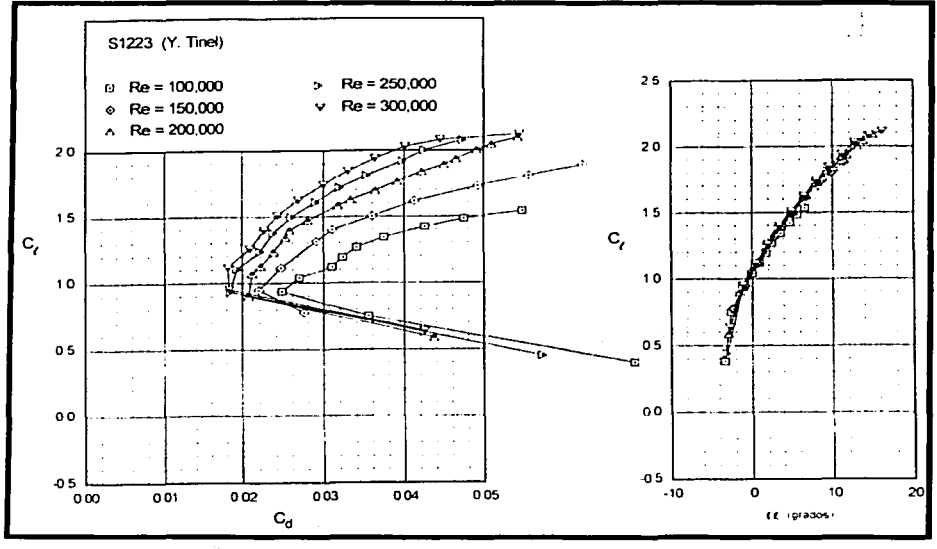

*Figura 2.2. Curva polar y coeficiente de sustentación enfimción del ángulo de ataque2* 

El perfil está diseñado para tener un coeficiente de sustentación máxima *CLmax=2.J J* a un número de Reynolds *Re* = *200,000.* Por debajo de este Re aparece histéresis en la curva de sustentación, lo que se puede apreciar en *lafigura 1.23.* 

La información del perfil *SI 223* está dada de manera gráfica exclusivamente, sin embargo, es conveniente aproximar algunas variables en forma matemática para manipularlas más fácilmente. Algunos de las variables que son de interés para futuros cálculos se listan en la *tabla 2.1* 

<sup>2</sup>Obtenido de "Summary of Low-Speed Airfoil Data", Michael Selig, et. al. Soar Tech Publications, E.U.A 1995

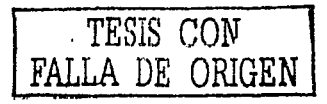

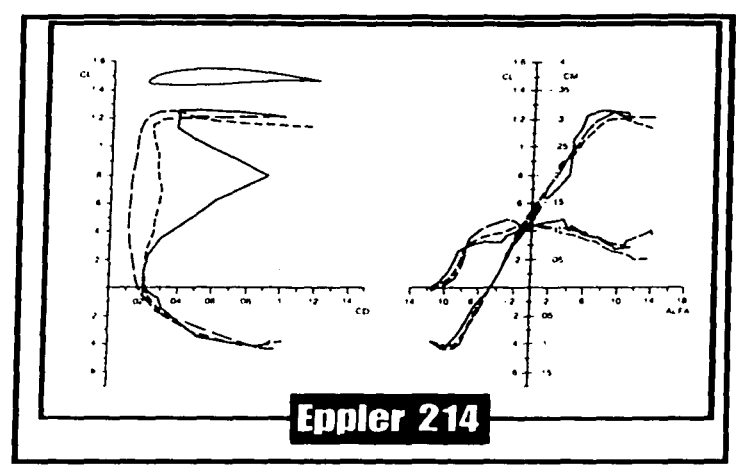

*Figura 2.3. El perfil Eppler 214 que comienza a sustentar a un ángulo negativo de ataque*  y *tiene curvatura cerca del borde de ataque.* 

## **Configuración tipo canard**

En la configuración tipo canard *(figura 2.4),* el estabilizador horizontal está ubicado adelante del ala principal, este forma una perturbación en el flujo de aire, que afecta el ángulo de ataque del ala principal, pero si el estabilizador es relativamente pequefio y de AR grande, este efecto no es muy apreciable. El estabilizador también está localizado en la zona de perturbación del ala principal, lo cual es muy significante. Hay que destacar que siempre que estén dos superficies de sustentación en proximidad, tienen interferencia mutua.

En un vuelo. nivelado, a la velocidad de crucero seleccionada, el estabilizador y el ala principal deberán equilibrar al peso ( $L_W + L_f = W$ ), sin embargo el estabilizador horizontal debe soportar cargas adicionales de sustentación además de las debidas exclusivamente de las resultantes al peso que resultan de:

- Los momentos de cabeceo del estabilizador y el ala principal, siempre siendo estos negativos (tienden a reducir el ángulo de ataque del ala).
- Momento debido a la propulsión, si es que el eje de la hélice no se encuentra en la misma línea del centro de gravedad. ,
- Momentos provocados por el arrastre, tanto del estabilizador como del ala principal.

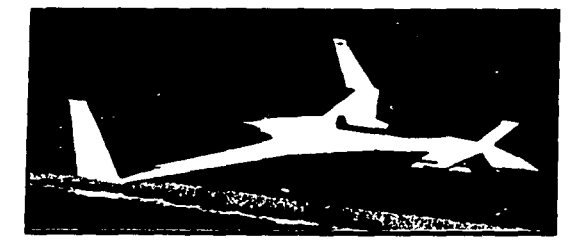

*Figura 2.4 Corifiguración canard* 

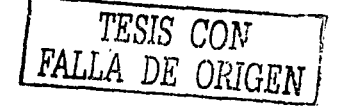

En la siguiente tabla se resumen algunas de las ventajas y desventajas para la configuración Canard

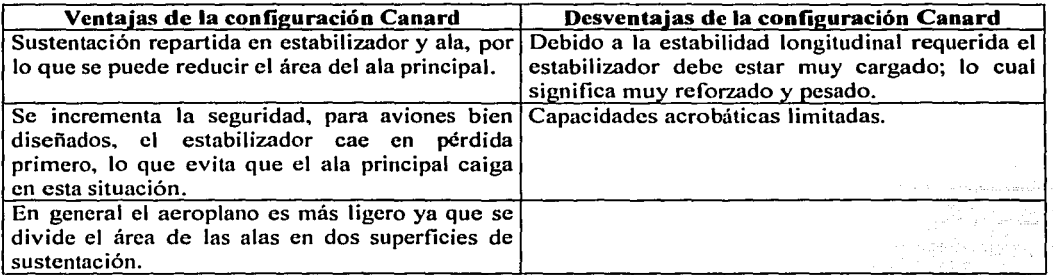

*Tabla 2.3. Ventajas y desventajas en una configuración canard* 

Como las dos alas se comparten la sustentación total, hay dos requerimientos que son de importancia crucial para un vuelo estable exitoso:

- El ala frontal debe caer en pérdida antes que el ata principal lo haga; de lo contrario, el estabilizador seguirá cargando mientras que el ala principal ya no podrá nivelar al avión debido a que ya se encuentra en pérdida.
- El ala principal debe llegar antes a su ángulo de cero sustentación antes que el estabilizador lo haga. Si no pasa esto, el ala principal seguirá cargando mientras que el estabilizador será incapaz de regresar al avión al equilibrio debido a que ya está por debajo del ángulo de ataque de cero sustentación, lo que resultaría en que el avión caiga en picada.

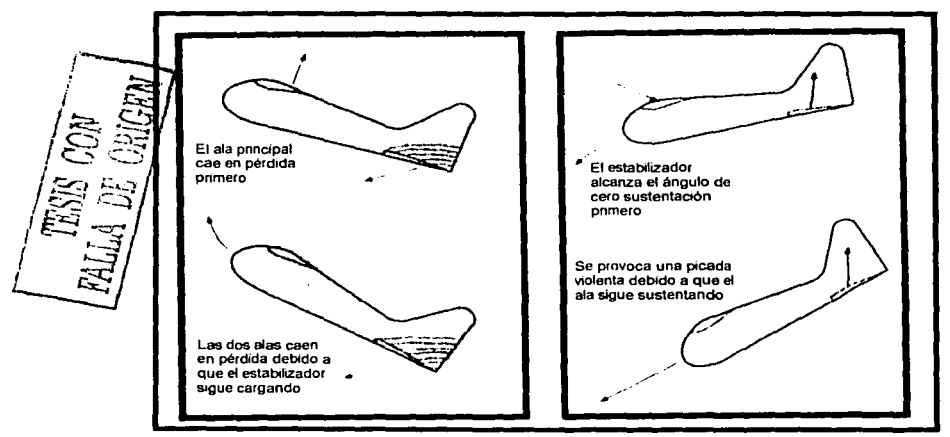

*Figura 2.5. Proh/emas en el equi/ihrio que se pueden presentar en avión de configuración canard dehido a una mala selección en los ángulos de ataque de los perfiles.*
# 2.3.2 Resumen de las características del estabilizador y ala principal

En la siguiente tabla se enlistan datos sobre las dos alas utilizados para el diseño, estos son de utilidad para cálculos de balance y estabilidad para la *sección* 2.3.3.

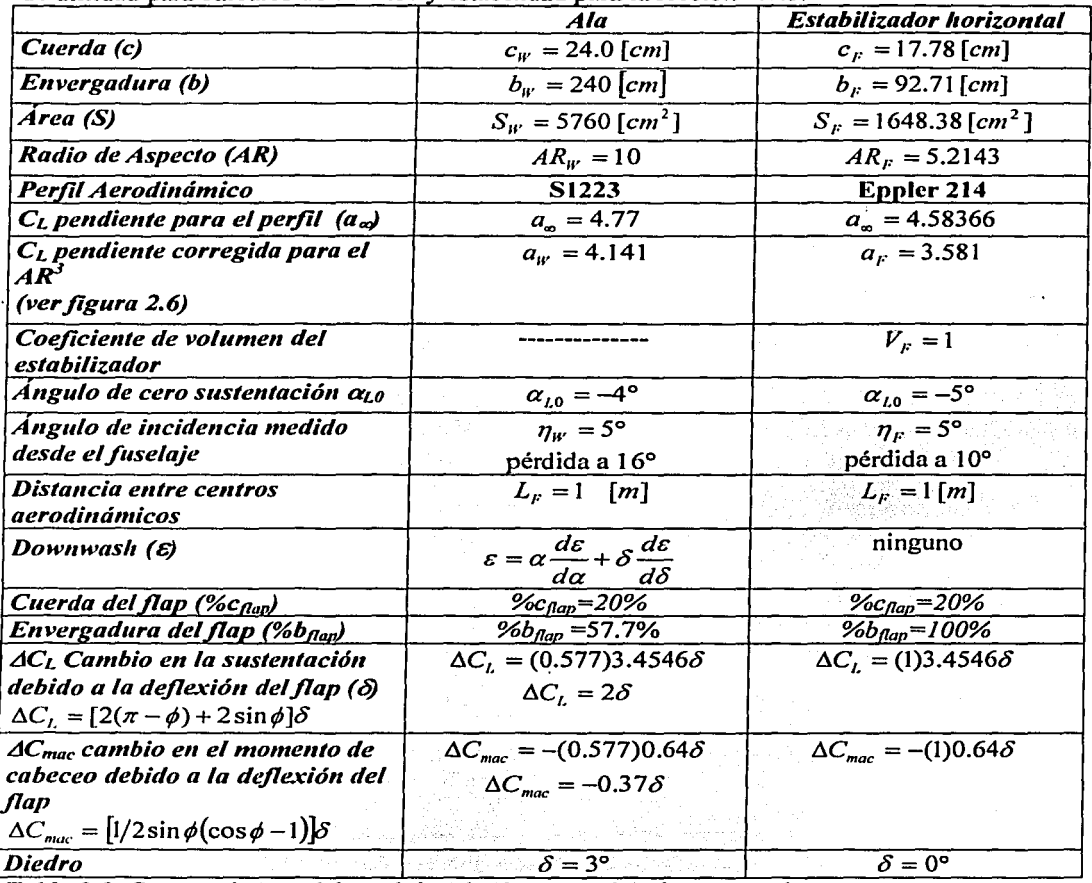

*Tabla 2.3. Características del estabilizador .horizontal* y *ala principal.* 

*TESIS COtl FALLA DE ORIGEN* 

<sup>3</sup> "Performance and Stability of Aircraft" J.B. Russell, Editorial Arnold, Inglaterra 1996.

 $\ddotsc$ 

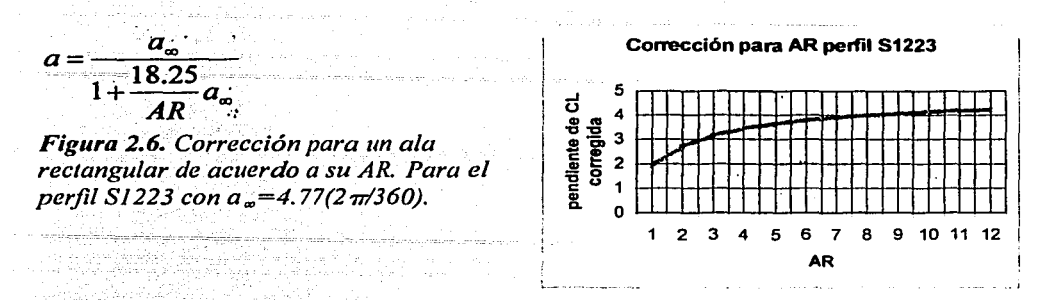

### 2.33 Estabilidad estática y balance

Existen tres tipos de estabilidad estática, estos son estáticamente estable, inestable y neutro<sup>4</sup>*(figura 2. 7).* La pelota en el tazón ilustra un sistema estáticamente estable, si se perturba la pelota, ésta regresará a su posición original. Si se voltea el tazón se tiene el caso inestable; si la pelota es movida del centro exacto del tazón, ésta continuará moviéndose. La pelota en la horizontal representa la estabilidad neutra, si es movida esta tenderá a permanecer en su nueva posición.

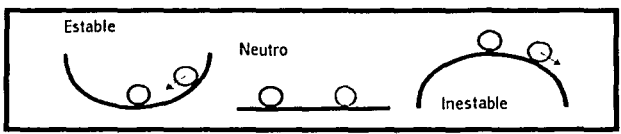

*Figura 2.* 7. *Tipos de estabilidad estática* 

Un aeroplano opera en un ambiente tridimensional; es por eso que puede rotar alrededor de tres ejes. La estabilidad, debe ser revisada en estos tres ejes por separado.

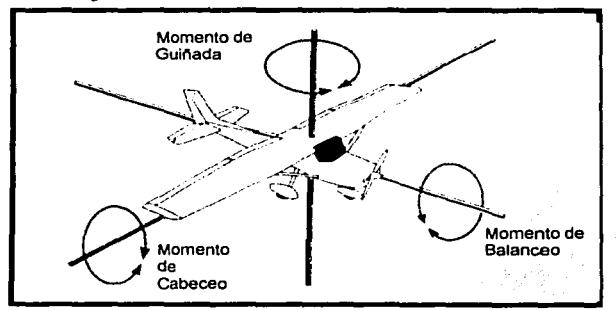

*Figura 2.8. E;jes de rotación de un aeroplano* 

, Al giro alrededor del eje lateral se le denomina *cabeceo,* a la rotación alrededor del eje longitudinal se le denomina *balanceo* y con. respecto al eje vertical *guiñada.* Es importante notar que estos tres ejes pasan por el centro de gravedad del avión (CG). Cuando el aeroplano está en vuelo, cualquier fuerza ejercida que haga a la nave rotar, resultará en una rotación alrededor del CG.

Understanding Flight", Anderson David, Eberhardt Scott, Mc Graw Hill, 2001

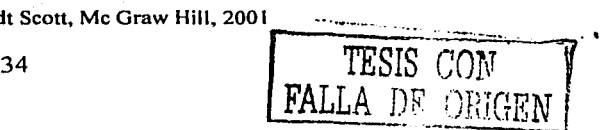

Al estudio de la estabilidad alrededor de los ejes de rotación no es referida por el nombre del eje, sino: a la estabilidad alrededor del eje lateral (cabeceo) se le denomina como estabilidad longitudinal; a la estabilidad alrededor del eje de balanceo se la denomina estabilidad lateral y por último en el eje de guiñada estabilidad direccional.

Un tratamiento general de la estabilidad y control requiere un estudio de la dinámica del vuelo. Sin embargo, se puede obtener información valiosa desde un punto de vista más limitado, en el cual se considera no al movimiento del avión, sino solo sus estados de equilibrio. Esta es la aproximación que se hace en el estudio de la estabilidad estática:

Un aeroplano puede continuar en vuelo estable con aceleración constante sólo cuando la suma de fuerzas y momentos externos alrededor del CG son cero. En particular esto requiere que el momento de cabeceo para la aeronave  $C_m$  sea cero. Esta es la condición para **balance** longitudinal. Si el momento de cabeceo no fuera cero, el avión experimentaría una aceleración angular en dirección del momento no balanceado. *Lafigura 2.9* muestra una gráfica típica del coeficiente del momento de cabeceo alrededor del CG versus el ángulo de ataque (curva a). El ángulo de ataque de un avión es medido desde la línea de cero-sustentación del avión.

Como se requiere que  $C_m$  sea cero para el balance, el avión podrá volar únicamente en el ángulo de ataque marcado en A, para un ángulo dado en el elevador.

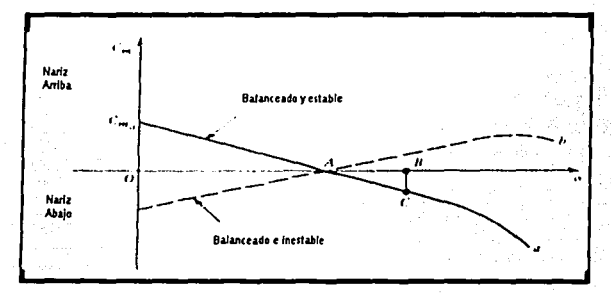

*Figura 2.9. Momento de cabeceo de un aeroplano alrededor del* C. *G.* 

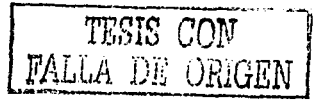

Suponga que un aeroplano cuyo comportamiento se representa con la curva a es perturbado de su posición de equilibrio, cuando se incrementa el ángulo de ataque a un valor B, mientras que su velocidad permanece constante. Ahora el aeroplano está sujeto a un momento negativo cuya magnitud es *BC.* Este momento tiende a reducir el ángulo de ataque a su valor de equilibrio, por lo que se le llama momento restaurador. Lo que es una característica deseable.

Por otro lado, si *Cm* está dado por la curva *b,* el momento actuante cuando se le perturba, es positivo, y tenderá a rotar al avión más allá de su posición de equilibrio. Se puede ver entonces que para una estabilidad longitudinal es importante el signo y el valor de  $\partial C_{m}/\partial \alpha$ . Para que el aeroplano sea longitudinalmente estable, el signo de la derivada anterior tendrá que ser negativo.

# Estabilidad longitudinal

La *estabilidad longitudinal* es la tendencia de un aeroplano en una determinada posición de equilibrio a regresar a dicho estado después de que se te perturbó. Por supuesto que~ interesa la estabilidad longitudinal del avión en su totalidad, sin embargo, para introducir el concepto de estabilidad es primero necesario primero analizar el comportamiento de un ala aislada, para después escoger un adecuado estabilizador horizontal.

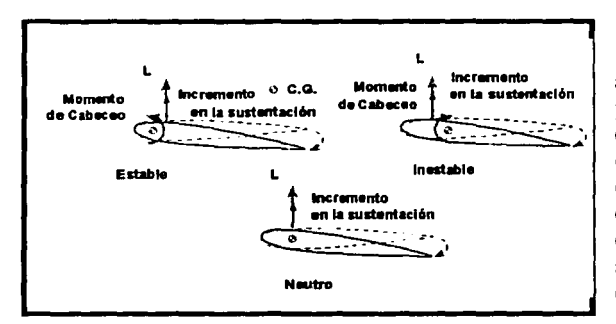

La *figura 2.10* indica tres situaciones, un ala que es estable, neutra e inestable, con perfil simétrico. Para el ala estable, el centro de gravedad está adelante del centro aerodinámico, si hay un incremento en la velocidad del flujo, o un aumento en el ángulo de ataque del ala, el incremento en la sustentación hace que el ala reduzca su ángulo de ataque. En otras palabras, existe un momento restaurador.

*Figura 2.10 Estabilidad /011gitudi11a/ para un ala simétrica.* 

Para el ala neutramente estable el centro de gravedad y el centro aerodinámico coinciden. Así que si el ala es perturbada por un cambio en la velocidad del flujo o el ángulo de ataque, el ala tenderá a permanecer justo donde quedó alterada, esto es sí el ala tiene un perfil simétrico. El ala inestable tiene su centro de gravedad detrás del centro aerodinámico. Ahora, si aumenta la velocidad o el ángulo de ataque el avión, aumenta la sustentación, y se crea un momento que provoca que el ángulo de ataque se incremente aún mas; cualquier perturbación se amplifica. El ejemplo anterior se considera con un ala de perfil simétrico; con un ala con el perfil con curvatura el ala tiene un momento de cabeceo negativo y debe existir un estabilizador horizontal para que el balance se dé. A continuación se presentan los cálculos realizados para la estabilidad longitudinal.

## 2.3.4 Cúlculos para la estabilidad longitudinal

El propósito de esta sección es estimar la posición adecuada de las alas (ala principal y estabilizador) para que el aeromodelo sea estable. Esto se logra ubicando al *punto neutro (/1)* de la aeronave detrás del centro de gravedad. El punto neutro es al sistema de alas lo que el centro aerodinámico sería para un ala aislada. Para cualquier configuración estable el punto neutro o *NP* debe de quedar detrás del *CG (ver figura 2.11).* 

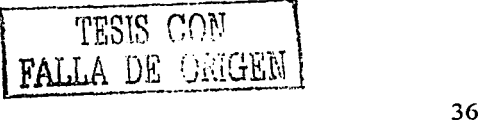

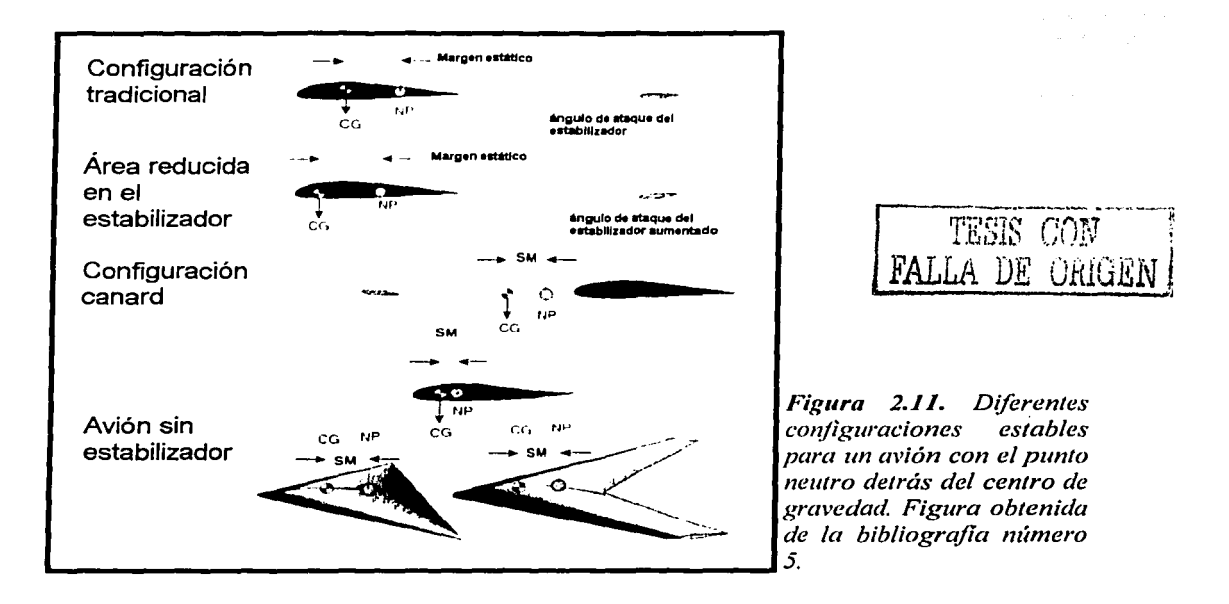

El diagrama de cuerpo libre de *la figura 2.12* muestra las fuerzas y momentos principales que actúan en un aeroplano de configuración canard. Se hace la consideración que los vectores de propulsión y arrastre,  $T y D$  respectivamente son colineales, lo que no es el caso más general pero se puede asumir esto con un pequeño error. Además se considera un vuelo estable y horizontal.

Normalmente la suma de momentos es tomada alrededor del CG para cuerpos rígidos, sin embargo, para una avión, el centro de gravedad puede variar significativamente debido al consumo gradual del combustible. Es por esto que se toma la suma de momentos alrededor del centro aerodinámico del ala principal.

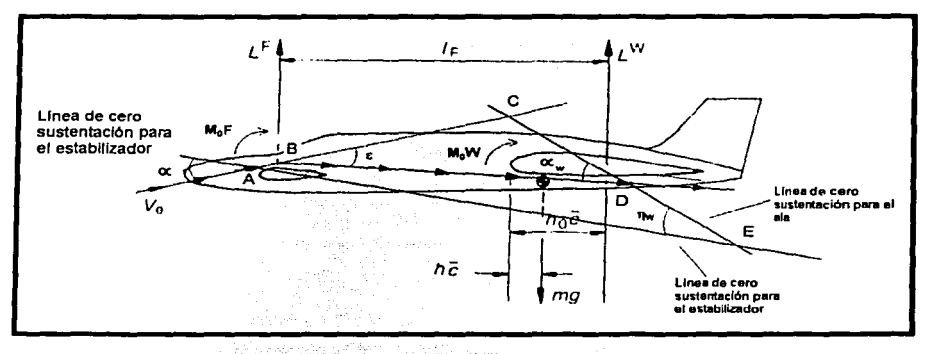

*Figura 2.12. Diagrama de cuerpo libre para los cálculos de estabilidad longitudinal.* 

De la *figura* 2.12 igualando fuerzas verticales y tomando la suma de momentos alrededor del centro aerodinámico del ala principal, se tiene:

$$
mg = L^{w} + L^{F}
$$
 ... (2.13) 
$$
\sum M = M_0^{w} + M_0^{F} - (h_0 - h)mgc + L_F l_F
$$
 ... (2.14)

Donde se toma los términos  $L^W y L^F$  se refieren a la sustentación del ala y del estabilizador respectivamente;  $h_{\theta}$  es la distancia del borde de ataque al centro aerodinámico que se - expresa comúnmente.en porcentaje de la cuerda por lo que *lio=0.25.* Los momentos aerodinámicos del alá y el estabilizador se denotan por  $M_0^{\mu\nu}$  y  $M_0^{\mu\nu}$ . Las variables *h*, *l<sub>F</sub>*, son los parámetros que se desea investigar para que el avión sea longitudinalmente estable.

Para utilizar coeficientes de sustentación y arrastre, se divide entre  $\frac{1}{2} \rho V^2 S \bar{c}$  y con las siguientes definiciones:

$$
C_L = \frac{mg}{V_2\rho V^2S}; \qquad C_L^V = \frac{L^V}{V_2\rho V^2S_F}; \qquad C_{Mo} = \frac{M_0^W + M_0^V}{V_2\rho V^2S\overline{c}}; \quad \overline{V}_F = \frac{S_Fl_F}{S\overline{c}}
$$

- - A la cantidad  $V_F$  se le conoce como coeficiente de volumen del estabilizador. Las ecuaciones (2.13) y (2.14) se simplifican en:

$$
C_{L} = C_{L}^{W} + \frac{S_{F}}{S} C_{L}^{F}
$$
 ... (2.13<sup>1</sup>)  $y$   $\boxed{C_{M} = C_{M0} + (h - h_{0})C_{L} + \overline{V}_{F} C_{L}^{F}}$  ... (2.14<sup>1</sup>)

El coeficiente de sustentación para el estabilizador se puede expresar como:

 $\boxed{C_f^F = a_x \alpha + a_i \delta}$  ...(2.15) Donde  $a_F$  es el ángulo de incidencia y  $\delta$  es el ángulo del flap.

Para conocer el ángulo de ataque del ala, considerando el efecto de downwash consideran los triángulos ACE y BCD. El ángulo en C se puede expresar como 180- $\infty$ -nw. o también como 180- $\varepsilon - \alpha_w$ .

Igualando y despejando para.  $\alpha_{\mu}$ :  $\alpha_{\mu}$ 

$$
x_w = \eta_w + \alpha - \varepsilon \mid \dots (2.16)
$$

Ahora el ángulo de downwash es proporcional a la sustentación del estabilizador horizontal producida por la incidencia y el ángulo de deflexión del flap. Por lo que se puede escribir.

$$
\varepsilon = C_L^F \frac{d\varepsilon}{dC_L^F}
$$
 o en función del ángulo de ataque 
$$
\varepsilon = \alpha \frac{d\varepsilon}{d\alpha} + \delta \frac{d\varepsilon}{d\delta} \dots (2.17)
$$

Por lo que la incidencia para el ala es con la ecuación con la ecuación  $(2.17)$  en  $(2.16)$ .

$$
\alpha_w = \alpha e - \delta \epsilon_{\delta} + \eta_w
$$
 ...(2.18) utilizando  $e = 1 - \frac{d \epsilon}{d \alpha}$  y  $\epsilon_{\delta} = \frac{d \epsilon}{d \delta}$ 

Como  $C_L^W = a_W \alpha_W$  se puede encontrar con la definición  $s_F = \overline{S_F/S}$  y sustituyendo en la ecuación *(2.13 ').* 

$$
C_{L} = a_{W} \left( \alpha e - \delta \varepsilon_{\delta} + \eta_{W} \right) + s_{F} \left( a_{F} \alpha + a_{1} \delta \right) \quad ...(2.19)
$$

Y resolviendo para  $\alpha$  se tiene:

$$
\alpha = \frac{C_L}{a_F s_f + a_W e} - \frac{a_W (\eta_W - \delta \varepsilon_\delta) + s_f a_1 \delta}{a_F s_f + a_W e} \dots (2.20)
$$

Sustituyendo para  $\alpha$  en la ecuación (2.15) y luego sustituyendo  $C_L^{\beta}$  en la ecuación (2.14 ).

$$
C_M = C_{M0} + (h - h_0)C_L + V_F \left( a_F \left( \frac{C_L}{a_F s_f + a_W e} - \frac{a_W (\eta_W - \delta \varepsilon_{\delta}) + s_f a_1 \delta}{a_F s_f + a_W e} \right) + a_1 \delta \right) \dots (2.21)
$$

Ahora se desea que para que el avión sea estable la condición  $\frac{\partial C_m}{\partial C}$  < 0 se cumpla. Derivando la ecuación *(2.21)* asumiendo que h<sub>o</sub>,  $a_w$ ,  $a_v$ ,  $y$   $d\epsilon'_{d\alpha}$  son independientes de  $C_{L}$ 

$$
\frac{\partial C_m}{\partial C_L} = (h - h_0) + \frac{a_F V_F}{a_F s_f + a_W e} \dots (2.22)
$$

Excepto por la posición del centro de gravedad  $\boldsymbol{h}$ , todas las cantidades del lado derecho de la ecuación anterior son constantes. A medida que el centro se cambia de posición habrá un punto para el cual el lado derecho de la ecuación sea cero. En dicho punto se tiene una estabilidad neutra. Igualando la ecuación *(2.22)* y resolviendo para */1* = *l1n (punto neutro).* 

$$
h_n = h_0 - \frac{a_F V_F}{a_F s_f + a_w e} \dots (2.23)
$$

A la distancia entre el punto neutro y el CG, se define como *margen estático H<sub>n</sub>* =  $h_n$  -  $h$ , entre mayor sea este margen estático mayor será su estabilidad longitudinal. Tradicionalmente se toma un valor de 5% de la cuerda del ala principal (5% M.A.C.). El margen estático es positivo para una configuración estable *Hn>O.* Con lo anterior el margen estático se escribe de la ecuación *(2.23)* como:

$$
H_n = (h_0 - h) - \frac{a_F V_F}{a_F s_f + a_W e} \quad \dots (2.24)
$$

*\_TESIS* CW - FALLA DE Ot'Hr:r.,,~· · *¡* . •-<U.w4~ •

Y la posición del centro de gravedad con respecto al borde de ataque del ala como:

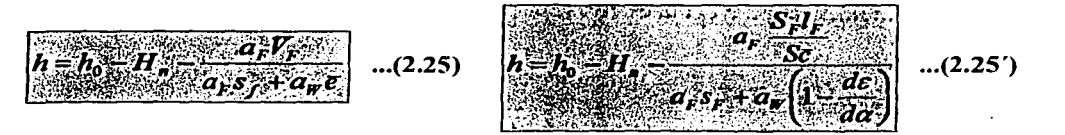

Existen expresiones derivadas de la experimentación para calcular el downwash<sup>5</sup> que afecta al ala trasera, una de las cuales es:

$$
\frac{d\varepsilon}{d\alpha} = \frac{35a}{AR} \dots (2.26)
$$

Donde  $\boldsymbol{a}$  es la pendiente de la curva de sustentación para el ala delantera expresada en  $\lceil \text{grados}^{\text{-1}} \rceil$ . Por lo que sustituyendo en la ecuación anterior: [grados<sup>-1</sup>]. sustituyendo en la ecuación  $d\varepsilon/d\alpha = 35(0.0625)/5.2143 = 0.42$ .

Típicamente se utiliza una eficiencia para el estabilizador  $\eta_F = 0.9$ . Sustituyendo valores en la *ecuación 2.25'* con los datos de la *tabla 2.3*, la posición del ala para asegurar su estabilidad longitudinal es:

$$
(0.9)(3.581)\left(0.2862\left(\frac{0.84}{0.24}\right)\right)
$$
  
h = 0.25 - 0.05 -  $\frac{3.581(0.2862) + 4.141(1 - 0.42)}{3.581(0.2862) + 4.141(1 - 0.42)} = -0.74$  Resultado

Lo que significa que el borde de ataque del ala trasera deberá estar ubicada 0.74 ''eces la cuerda media del ala principal detrás del centro de gravedad.

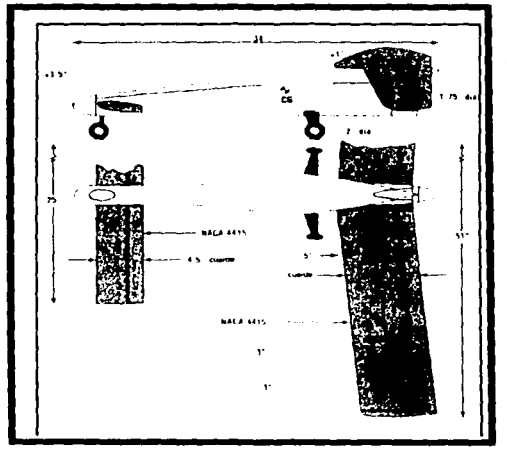

Es oportuno mencionar que los cálculos para la estabilidad longitudinal son una aproximación a la realidad. Diversos factores como la calidad en la manufactura, las deflexiones de las partes provocadas por las fuerzas y momentos aerodinámicos, así como interferencias del flujo entre partes del avión, pueden alterar las características del ala. Es recomendable comparar los resultados con aeromodelos que se sepa de fuentes confiables que son estables (figura 2.13) para minimizar daños al (figura 2.13) para minimizar daños al aeromodelo durante las primeras pruebas.

*Figura 2-13. Configuración semejante a la arriha calculada* 

|  | <b>TESIS</b> COF  |
|--|-------------------|
|  | FALLA DE CREGEN I |

<sup>&#</sup>x27; "Model Aircraft Aerodynamics". Martin Simons, Cuarta Edición, Editorial Nexus, Inglaterra 1999.

### 2.3.5 **Balance longitudinal**

Es necesario ahora con las alas en posición para una configuración estable, verificar que el avión se encuentre balanceado *IM* <sup>=</sup>*O.* De no ser así se puede variar los ángulos de ataque de ambas alas para lograr el balance. El diagrama de cuerpo libre para el aeromodelo en un vuelo nivelado se muestra en *lafigura 2.14.* 

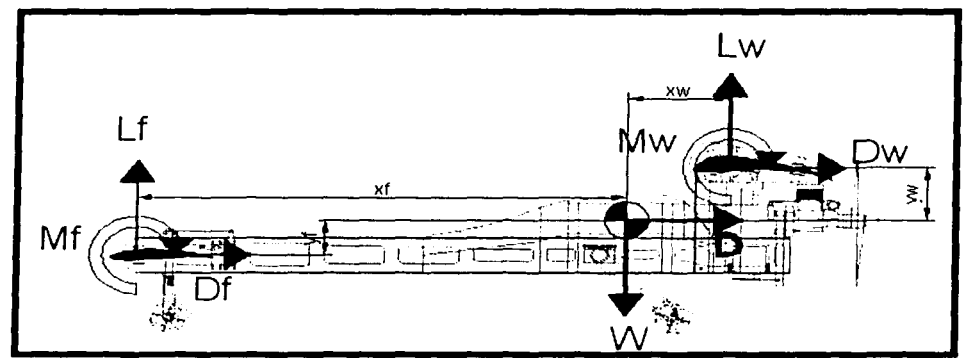

*Figura 2.14. Diagrama de cuerpo libre para el aeromode/o en vuelo horizontal estable.* 

| <b>Estabilizador Horizontal</b>                         | Datos geométricos  | Ala trasera                               |  |
|---------------------------------------------------------|--------------------|-------------------------------------------|--|
| Perfil Eppler 214                                       | $X_F = 0.84$ [m]   | Perfil Selig 1223                         |  |
| $\alpha$ = 5° Referido al fuselaje                      | $Y_F = 0.07$ [m]   | $\alpha = 5^{\circ}$ Referido al fuselaje |  |
| $\alpha_{LO} = -5^{\circ}$                              | $X_W = 0.178$ [m]  | $\alpha_{LO}$ = -4 $^{\circ}$             |  |
| $\alpha_{p\acute{e}r\acute{e}t\acute{e}t} = 10^{\circ}$ | $Y_{W} = 0.10$ [m] | $\alpha_{p\acute{e}rdida} = 16^\circ$     |  |

*Tabla 2.4. Datos para calcular el balance del avión.* 

Tomando la suma de momentos alrededor del centro de gravedad e igualando a cero:

$$
M_{F} + M_{W} + L_{F}x_{F} - L_{W}x_{W} - D_{F}y_{F} + D_{W}y_{W} = 0 \quad ...(2.27)
$$

En un vuelo estable es recomendable que el avión tenga una velocidad para la cual el número de Reynolds no sea menor a 200,000 para el perfil del ala principal, que es el número de diseño del perfil. Por lo cual la velocidad se puede obtener de la siguiente manera, con datos a nivel del mar:

$$
\text{Re} = \frac{\rho V c}{\mu} \quad ; \quad V_{\text{encern}} = \text{Re}_{\text{discho}} \left( \frac{\mu}{\rho c} \right) \qquad V_c = 200000 \left( \frac{1.81 \times 10^{-5}}{1.204(0.24)} \right) = 12.53 \, [m/s]
$$

Ahora para verificar el balance a diferentes velocidades, cada término de la *ecuación 2.27*  es desarrollado en la tabla 2.5.

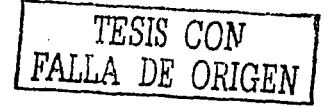

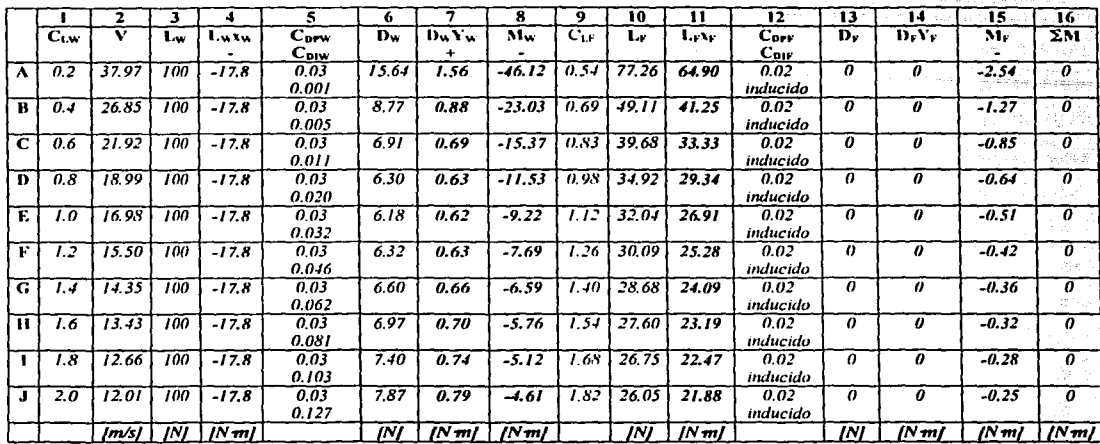

*Tabla 2.5. Términos de la ecuación 2.2Jpara diferentes velocidades.* 

• Para la columna 2 la velocidad se obtuvo de la expresión: considerando *L* = *100 [N] y* p = *1.204 [kg/m<sup>3</sup> ].* 

$$
V = \sqrt{\frac{2L}{\rho C_L S}}
$$

..

- En la columna 5 y 12 se consideran el coeficiente de arrastre parásito (de la gráfica del perfil) y el coeficiente de arrastre inducido ( $C_L^2/\pi AR$ ).
- En la columna 11 se lista el momento necesario que el estabilizador tiene que tener para que la suma de momentos sea igual a cero (columna 16).
- El.momeiltt./~e ari-a"stre en ·el estabilizador horizontal, (columna' l~).se/desprecia debido'a qúee's.'corta la distancia de éste al centro de gravedad.ypór'facilidad de cálculo; ya que el arrastre inducido depende del coeficiente de sustentación que aún está por determinarse.
- De la *tabla 2.4,* . el. ángulo de ataque del estabilizador horizontal con respecto al fuselaje es de 5°. Aplicando la corrección para el radio de aspecto el coeficiente de sustentación a éste ángulo es  $C_l = 3.581(5+5)\frac{2\pi}{360} = 0.625$ . Este coeficiente de sustentación satisface la condición para el balance solo en el renglón A de la *tabla*  2.5 por lo que es obvia la necesidad de utilizar el flap para aumentar la sustentación en el estabilizador horizontal y así lograr el balance.

# **2.3.6 Estabilidad lateral**

Así como se requiere estabilidad en el eje de cabeceo de un avión, también este debe ser estable en el eje de guiñada y balanceo. Para la estabilidad lateral es de suma importancia el área lateral; en la estabilidad longitudinal el punto neutro juega un papel muy importante, para la estabilidad lateral se tiene análogamente el centro lateral de área (CLA) que debe de estar detrás del centro de gravedad para que el aeronave sea lateralmente estable *(figura 2.15).* 

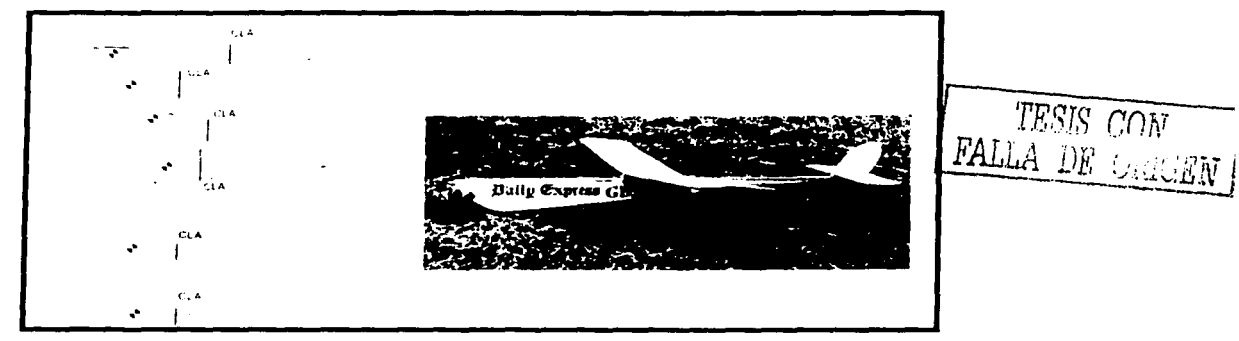

*Figura 2.15. La teoría de CLA no es necesariamente cierta, pues el CLA puede quedar detrás del centro de gravedad sin necesariamente tener un estabilizador vertical. Figura obtenida de la bibliogrqfía número 9.* 

Debido a la complejidad geométrica del área lateral de un avión, se utiliza un método práctico para dimensionar el estabilizador vertical de la siguiente manera:

- · La vista lateral del aeromodelo es dibujada y después recortada en cartón homogéneo y balanceada después para que el centro lateral de área quede detrás del centro de gravedad, de no ser así se incrementa gradualmente el área del estabilizador vertical hasta lograrlo, ver figura 2.16.
- **e** Cualquier parte que se encuentre duplicada en el lado derecho e izquierdo (tal como dobles estabilizadores verticales o trenes traseros de aterrizaje) son duplicadas en el espesor del cartón.
- El *CLA* deberá estar localizado en una línea horizontal que pase por el centro de gravedad (para evitar momentos alrededor del  $CG$ ) y retirado del  $CG$  de un 25 a 30% del brazo de palanca del estabilizador vertical.

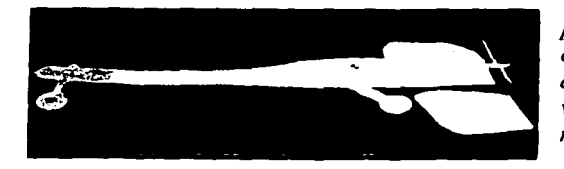

*Figura 2.16. Área lateral recortada para el aeromodelo propuesto para la competencia. Fue, necesario recortar d{ferentes áreas para el estabilizador vertical hasta ubicar al CLA en el lugar requerido.* 

### 2.3.7 Estimación de arrastre

En esta sección se realiza una estimación del arrastre total que presenta el aeromodelo. Los componentes para el arrastre total considerados son para las superficies de sustentación:

- Arrastre inducido o debido a la sustentación
- Arrastre del perfil (arrastre parásito de los perfiles aerodinámicos)
- Además para las demás superficies (trenes de aterrizaje y fuselaje) se considera:
	- $\bullet$  Arrastre parásito = Arrastre por fricción + arrastre por presión

En la siguiente tabla se enlistan las diferentes partes del avión con su respectiva contribución al arrastre. No se realizan consideraciones de interferencia entre flujos.

|                                                               | Tipo de arrastre considerado                                                                                                    | Término para el arrastre<br>total                          |
|---------------------------------------------------------------|----------------------------------------------------------------------------------------------------|------------------------------------------------------------|
| Fuselaje<br>Área lateral                                      | Arrastre por fricción en una placa<br>$C_p = \frac{1.32}{\sqrt{\text{Re}}} = \frac{1.32}{ V \rho }$                                                        | $D = 0.2 \left[ \rho \mu V^3 \right]^{1/2}$                |
| Tren de<br>aterrizaje<br>trasero<br>Área lateral y<br>frontal | Arrastre por presión y por fricción<br>para un cilindro y para un cubo <sup>o</sup> .<br>$C_D = 0.4$ $C_D = 1.07$                                          | $D = 0.002 \rho V^2$ B<br>$D = 0.0016 \rho V^2$            |
| Ala principal                                                 | Arrastre del perfil $C_{DPW} = 0.035$<br>Arrastre inducido*<br>$D_{lw} = \frac{L_W}{\frac{1}{2} \rho V^2 S_W \pi A R_W}$                                   | $D = 0.01 \rho V^2$ b<br>$D_i = \frac{0.07}{\rho V^2} L^2$ |
| <b>Estabilizador</b><br>horizontal                            | Arrastre del perfil $C_{DPF} = 0.02$<br>Arrastre inducido*<br>$D_{W} = \begin{vmatrix} L_{F}^{*} \\ \frac{1}{2} \rho V^{2} S_{F} \pi AR_{F} \end{vmatrix}$ | $D = 0.00165 \rho V^2$<br>$D_i = \frac{0.036}{cV^2}L^2$    |

*Tabla 2.6. Componentes considerados para el arrastre total del aeromode/o.* 

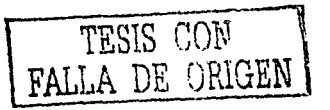

<sup>6</sup> "Fluid Mechanics", White M. Frank, E.U.A., 1979, Editorial Mc. Graw Hill

• Para contar con una expresión para el arrastre total en función de la sustentación

total del avión L se toma las aproximaciones:  $L_w \approx L \left( \frac{S_w}{S_w + S_v} \right)$  y

129.4.0 한 화 ::

20.96

$$
L_F \approx L \bigg( \frac{S_F}{S_W + S_F} \bigg).
$$

Al sumar los términos *A* al *G* de la tabla anterior resulta la expresión para el arrastre total:

$$
D_r = 0.01525 \rho V^2 + \frac{0.106}{\rho V^2} L^2 + 0.2 [\rho \mu V^3]^{1/2} \quad \dots (2.28)
$$

Al graficar la ecuación anterior *(figura 2. 17)* es notable que se puede ver que se tiene un arrastre mínimo en velocidades alrededor de *12 a 24 fm/s/* para una condición a nivel del mar donde  $\rho = 1.204$  [kg/m<sup>3</sup>] y  $\mu = 1.81 \times 10^{-5}$  [Ns/m<sup>2</sup>].

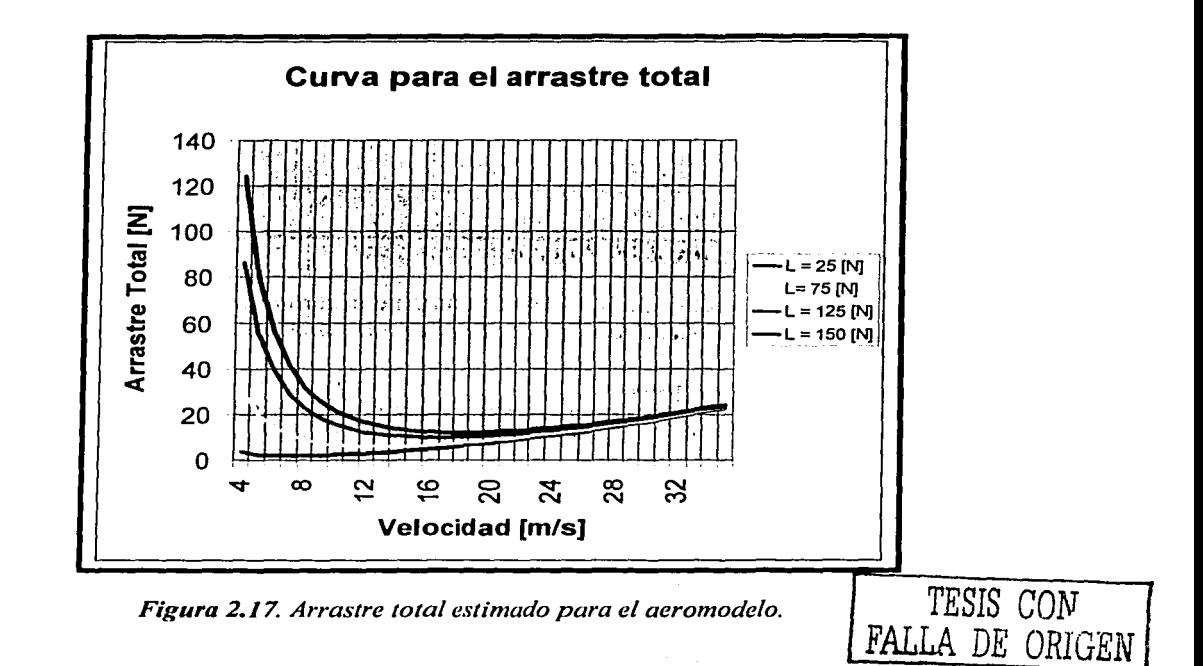

A pesar de que es deseable trabajar en velocidades contenidas en el rango anteriormente citado, no siempre será posible alcanzar dichas velocidades antes de agotar la distancia límite de despegue de 61 **/m/;** por lo que es necesario aproximar matemáticamente el peso que será capaz de levantar el aeromodelo antes de que llegue a dicha distancia.

## 2.3.8 Distancias de despegue

El proceso de despegue de un avión consta de diferentes fases *<figura 2.18)* que incluyen:

- Carrera en tierra. Durante esta fase el avión acelera a una velocidad de rotación *VR.*
- Rotación. Durante esta fase el avión es rotado nariz arriba por el piloto de manera que al final de la fase la sustentación exceda al peso-y el avión se separe de la pista.
- Transición. En esta fase el ángulo de vuelo es cambiado para igualar ál ángulo de elevación, el *CG* sigue aproximadamente una trayectoria circular.
- Elevación inicial. Aquí el avión se eleva a un ángulo y velocidad constantes hasta la altura  $h_s$  usualmente considerada de 15 m.

Lo que interesa en esta sección, es exclusivamente determinar si el avión se puede despegar en la distancia limitada citada en las reglas por lo que no se atienden los procesos subsecuentes a la carrera en tierra.

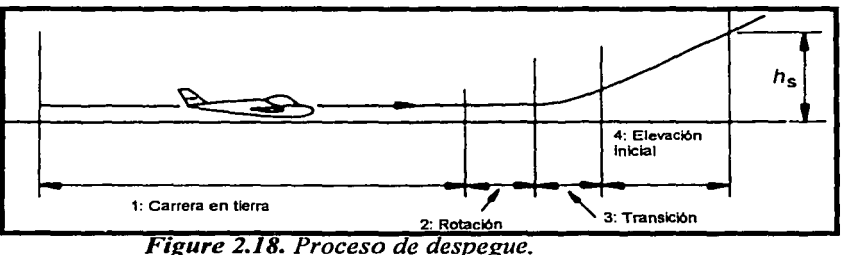

Las fuerzas actuando en el centro de gravedad durante la carrera en tierra se ilustran en la *figura 2.19,* donde *µR* es la fricción por rodamiento de las llantas y *R* es la reacción del piso igual a  $(mg - L)$ .

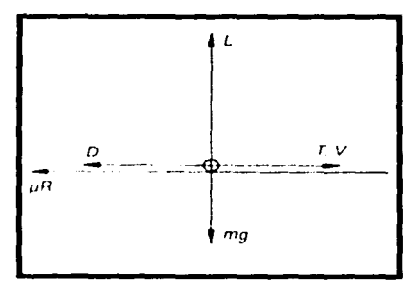

La ecuación de movimiento durante la etapa de carrera en tierra es:

$$
ma = T - D - \mu(mg - L) \quad \dots (2.29)
$$

Donde *T* es la propulsión y *D* el arrastre total.

*Figure 2.19. Fuerzas en el avión durante el despegue.* · ·

Esta ecuación puede ser integrada una vez para dar la velocidad y dos veces para encontrar el tiempo requerido, sin embargo, se requiere de la distancia; por esto tenemos:

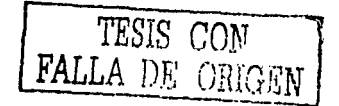

$$
a = \frac{dV}{dt} = \frac{dx}{dt} \cdot \frac{dV}{dx} = V \frac{dV}{dx} = \frac{1}{2} \frac{dV^2}{dx}
$$
 La distancia es por lo tanto:  

$$
x = \int_{V_0}^{V} \frac{VdV}{a} \qquad ...(2.30) \qquad y \qquad a = \frac{T - D - \mu(mg - L)}{m} ...(2.31)
$$

En la ecuación 2.30 se considera una velocidad inicial del flujo de aire frontal al avión  $V_0$ ; de manera que si se cuenta con una velocidad inicial distinta de cero la longitud de despegue será más corta. Combinando la ecuación *2.30* y *2.31:* 

$$
x = \int_{V_0} \frac{mVdV}{T - D - \mu(mg - L)} \quad ...(2.32)
$$
  

$$
x = \int_{V_0} \frac{mVdV}{25 - \left[0.01525\rho V^2 + \frac{0.106}{\rho V^2} \left(\frac{1}{2}\rho V^2 C_L S\right)^2 + 0.2(\rho\mu V^3)^{0.5}\right] - \mu_{\text{direction}} \left(mg - \left(\frac{1}{2}\rho V^2 C_L S\right)\right)}
$$

La integral anterior es resuelta por integración numérica. Los resultados son obtenidos para p *=1.0, 1.024 y 1.204* /kg/m*<sup>3</sup>* j, cargas de *W=* SO, *100y120* /Nj, y velocidades iniciales de *Vo= O, 2.235* y *4.47 /111/sj.* Los valores iniciales para la velocidad son tomados por experiencia de años anteriores, ver *figura 2.20*. Se toma a la fricción *µfricción* =0.02<sup>7</sup>. Para el arrastre T se toma un valor constante de *25* {Nj *(ver capítulo* 5).

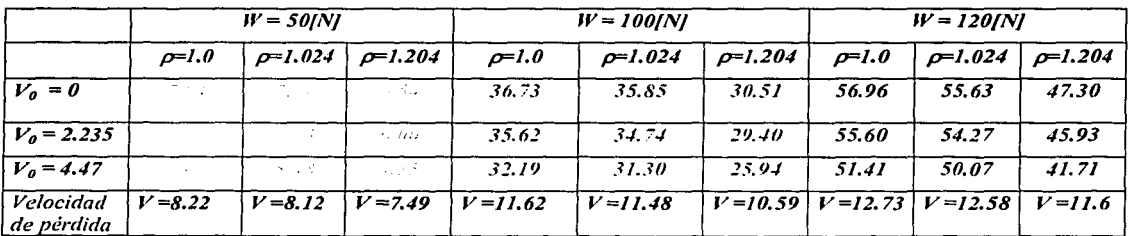

*Tabla 2.* 7. *Distancias de despegue para diferentes densidades, cargas y velocidades iniciales.* 

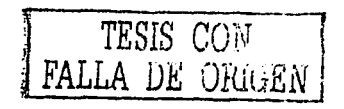

*Figura 2.20. Datos del clima local, incluyendo la velocidad del viento. Actualizado cada 15 minutos. Obtenida durante el evento SAE AEROSDESIGN 2001.* 

WEATHER **REPORT** 

<sup>7 &</sup>quot;Aerodinámica y Actuaciones del Avión". Carmona Isidro, Editorial Paraninfo , Madrid 1983.

### 2.3. 9 Predicción de carga

La predicción de carga se determinó por la restricción de la distancia de despegue de  $61m$ . Así que los pasos tomados se centran en determinar la máxima carga que el avión puede soportar al variar la densidad, pero con una distancia de despegue limitada. La *tabla*  2. 7 sirve como una constante referencia, para limitar la máxima carga que el aeromodelo puede soportar a la condición que el modelo alcance su velocidad de pérdida antes que la distancia reglamentaria termine. Los siguientes términos son considerados en la dirección vertical:

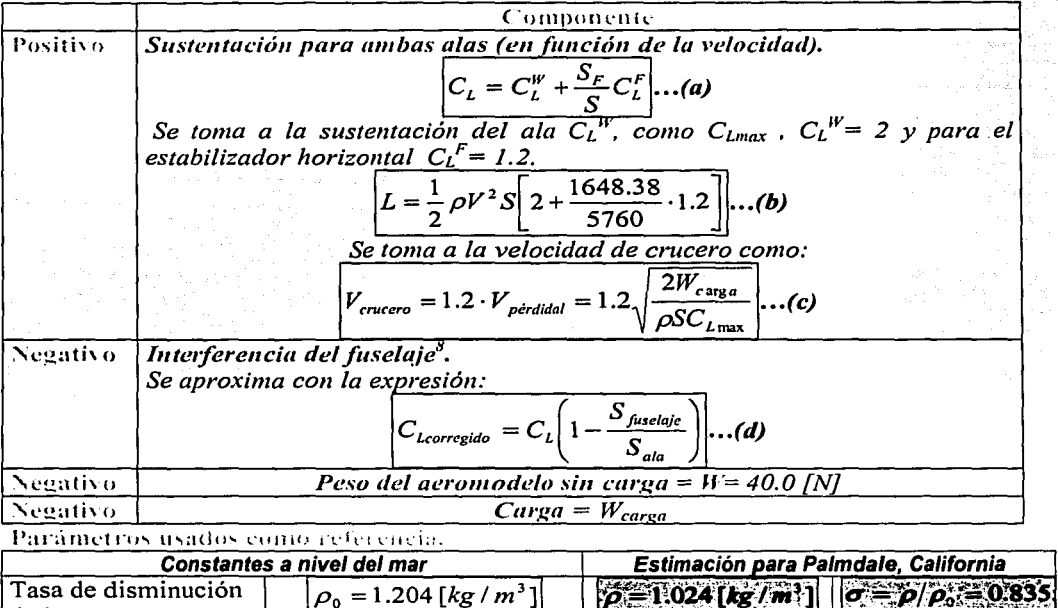

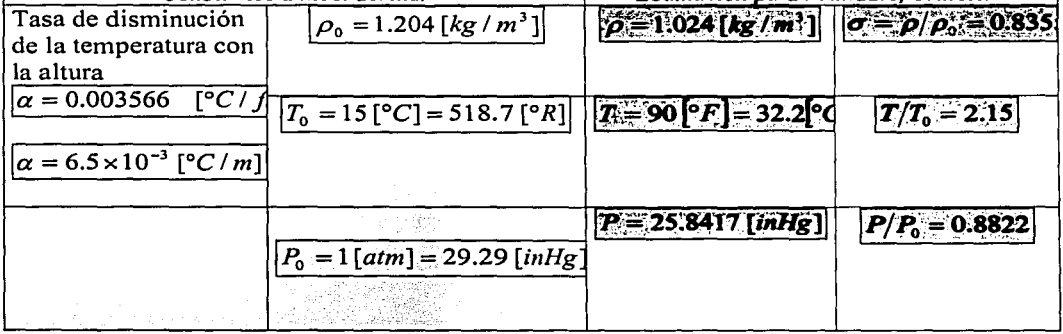

Tabla 2.8. Componentes para la predicción de carga

<sup>&</sup>lt;sup>8</sup> "Aerodynamics, Aeronautics and Flight Mechanics", McCormick, Editorial John Wiley & Sons.<br>
TESIS CON

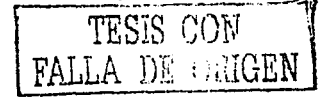

Sumando fuerzas en la dirección vertical se tiene:

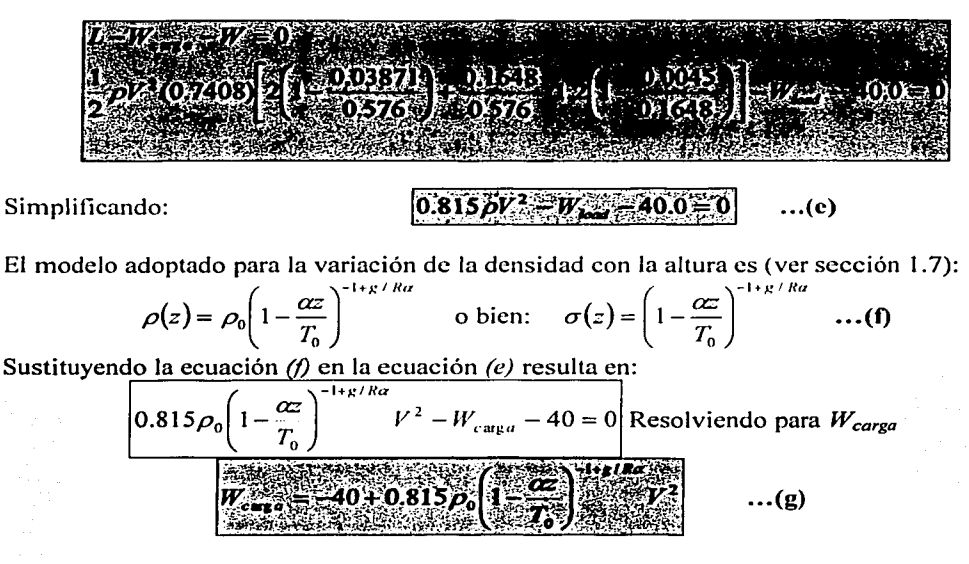

De la ecuación anterior es posible estimar la carga posible en función de la velocidad, a una densidad dada. Como se permite correcciones para la velocidad del viento para cuando esta es diferente a cero, considerando una velocidad de  $V_h = 5$  *[mph]* = 2.235 *[m/s]* por ejemplo, la velocidad con respecto al piso será de  $V_g = V + V_h$ . Tomando un valor promedio para la velocidad de pérdida V= *11.0 /m/sf* la ecuación *(g)* toma la forma:

( \_, )-1+9.81/287·6.SxJO"' *wcarg<1* = -40 + 0.815 · 1.204 1 - ·~;;.~; *z* • (11.0 + 2.235)2 ••• (h)

Para el concurso se solicita un ajuste lineal de la ecuación anterior por lo que en *lajigura 2.21* se muestra el ajuste de manera gráfica y en ecuación.

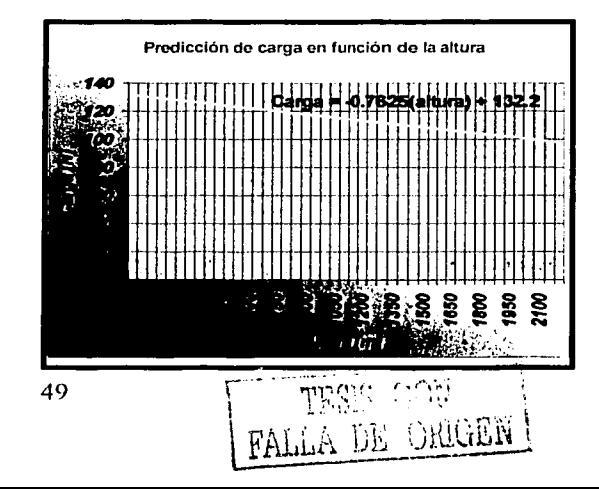

*Figura 2.21. Predicción de carga.* 

# 2.3. **10 Comportamiento durante el vuelo**

Como el aeromodelo estará trabajando en maniobras de vuelo limitadas, solo se considera un resumen de las más significativas en la siguiente tabla:

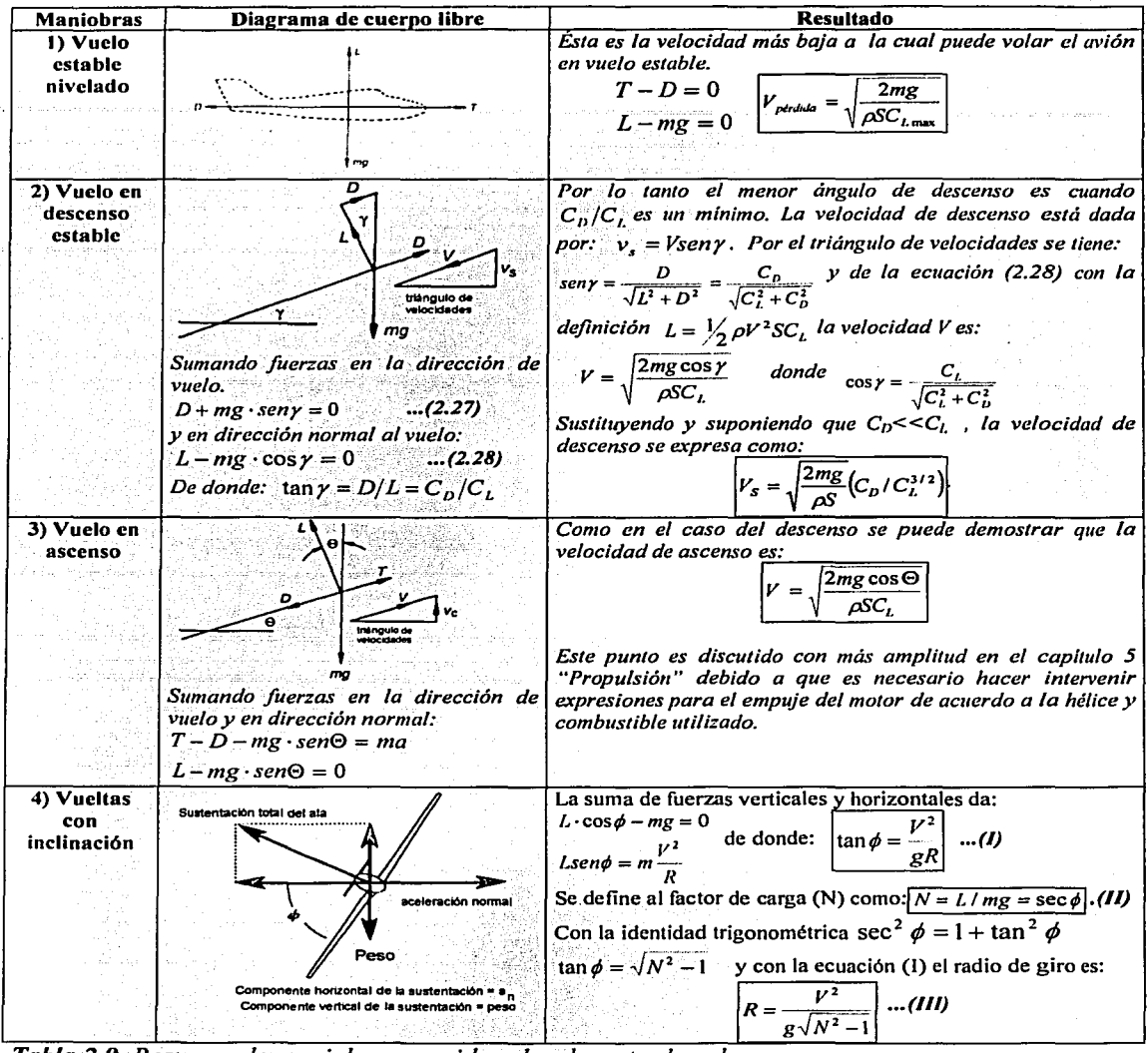

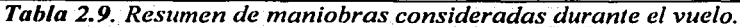

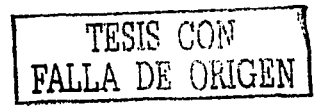

Para una referencia rápida es necesario durante la competencia contar con gráficas para delimitar las condiciones posibles de operación del aeromodelo por lo que se grafican los resultados arriba obtenidos:

1) Para vuelo estable nivelado la gráfica de la velocidad de pérdida para diferentes densidades (o alturas) se muestra en *lafigura 2.22.* 

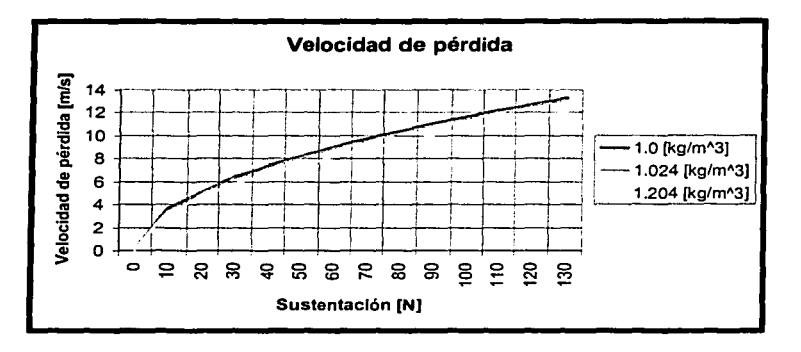

*Figura 2.22. Gráfica de la velocidad de pérdida para diferentes densidades* y *sustentaciones (pesos) para un vuelo horizontal estable.* 

*2)* Es útil conocer la mínima velocidad de descenso *(Vs)* para operaciones de aterrizaje principalmente. Tales parámetros se muestran en la *tabla 2.10.* 

a sa mga sa Palawan ng Palawang Pag

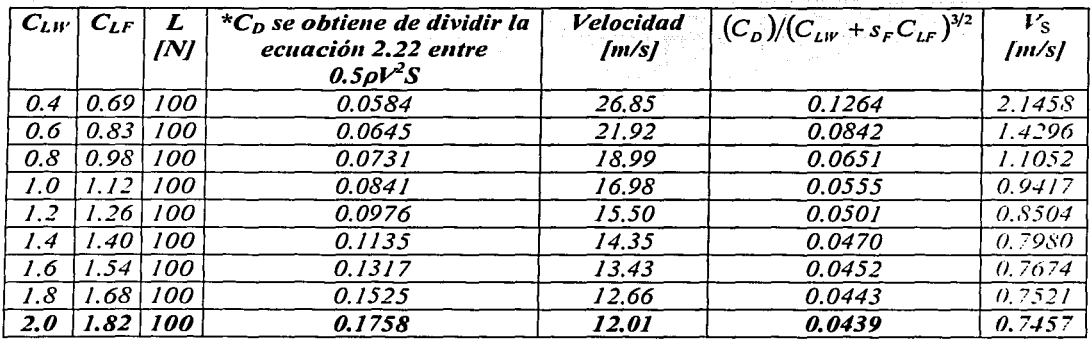

*Tabla 2.10. Velocidades de descenso para diferentes coeficientes de sustentación.* 

Seyi San Sek

\* *Para obtener con exactitud el coeficiente de arrastre para todo el avión, son necesarias pruebas en túneles de viento del tamaíio del modelo.* 

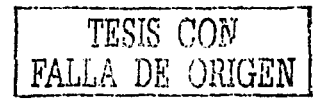

*3)* Para las vueltas con inclinación, se grafica a continuación, el radio de giro en función de la velocidad *V* para diferentes factores de carga N.

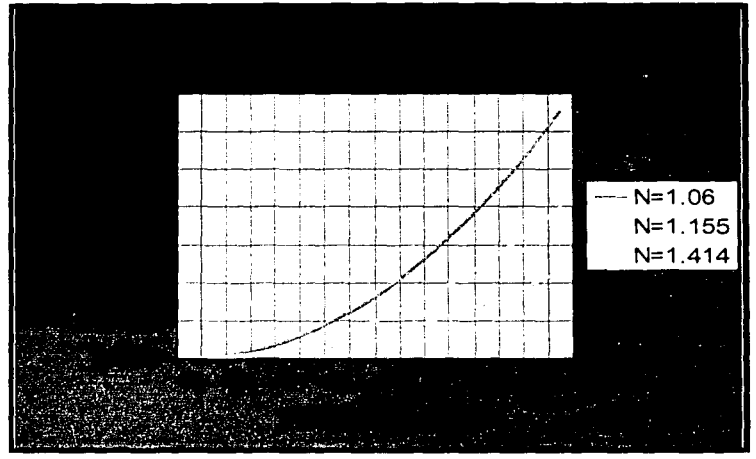

*Figura 2.23. Radio de giro en función de la velocidad* 

#### Fynlandrina  $2.4$

Al finalizar la construcción se realizó una prueba de aeromodelo en condiciones semejantes al lugar del evento. Como se puede aprecia en las siguientes fotografias .

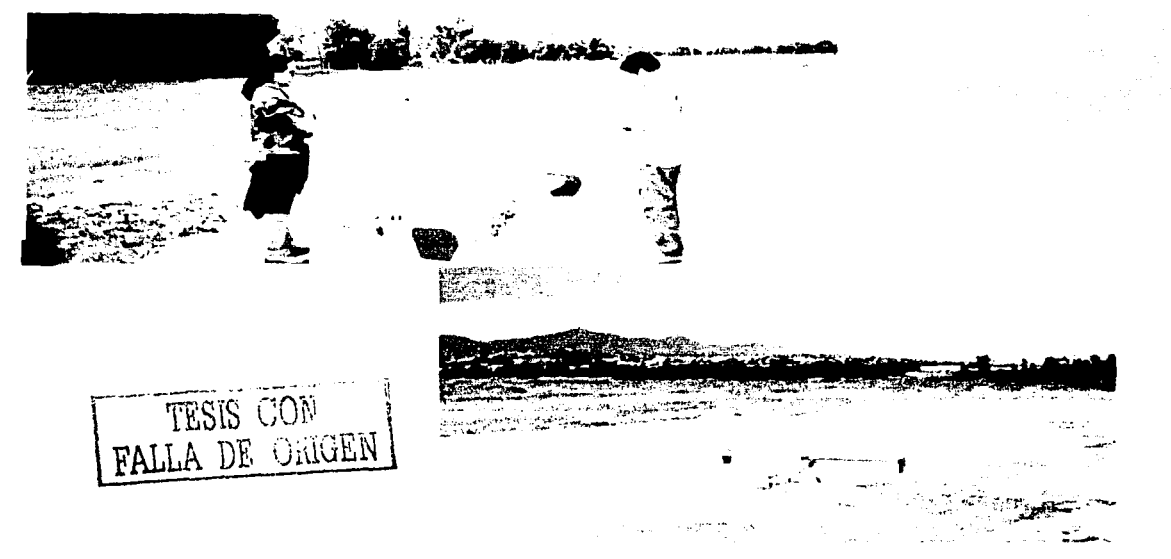

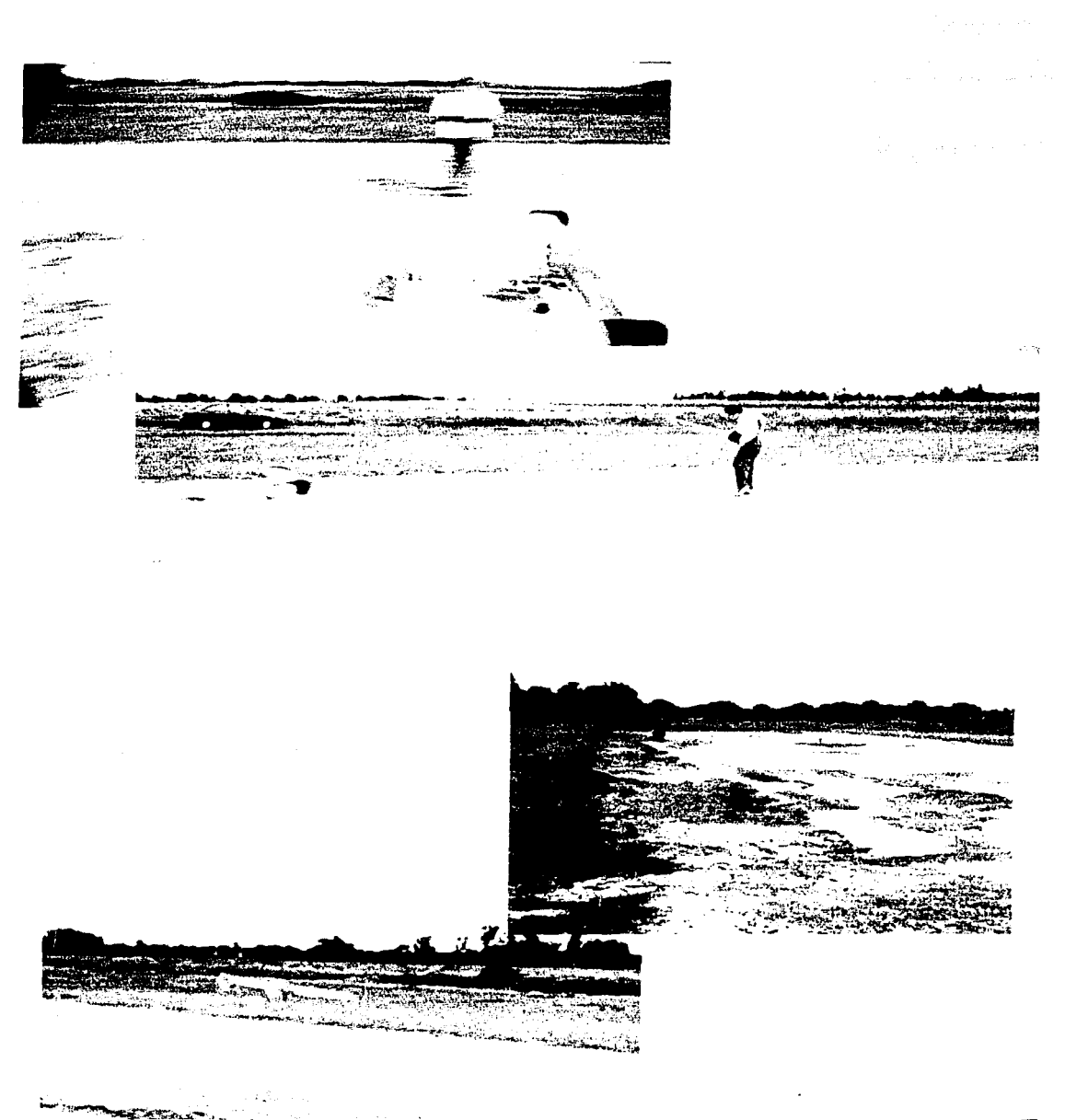

Figura 2.24. Despegue del aeromodelo durante las pruebas.

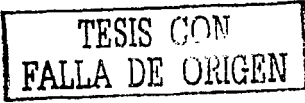

# 2.5 **Presentación**

La presentación en el evento es llevada a cabo en dos fases, una es el reporte enviado días antes de la competencia, la segunda fase consiste en una presentación oral en el lugar del evento. En el reporte se extracta lo presentado en la tesis por esto no se incluye al finalizar la tesis a manera de anexo, además de que este se encuentra en inglés. Esta tesis también sirve como otro recurso de presentación.

### 3. **J Introducción**

El tren de aterrizaje es una parte muy importante en un avión, es por esto que como parte de la síntesis del diseño se tiene un capítulo entero para tratar este punto.

El tren de aterrizaje de una aeronave con propulsión mediante hélice, tiene dos funciones principales; la primera es proveer un adecuado claro entre las puntas de la hélice y el piso, la segunda, y no menos importante, es la de facilitar la rotación del avión tanto en despegue como en aterrizaje. La citada segunda función permite al avión rotar fácilmente de manera que su ángulo de ataque del ala, sea cercano al ángulo de ataque de perdida del perfil. En dicho ángulo de ataque, el ala esta cercana al coeficiente de sustentación máxima del perfil (CL *max).* Esto permite las velocidades de aterrizaje y despegue mínimas que la aeronave es capaz de proporcionar. Una adecuada determinación del ángulo de ataque para el despegue y aterrizaje, requiere considerar las siguientes cuestiones:

- Las características del perfil y los números de Reynolds (Re) a las velocidades de aterrizaje y despegue. . . . . .· · ·< · • El ajuste de los valores de sección de acuerdo a la razón de Aspecto (A.R)yla forma
- del ala. .
- El efecto sobre el ángulo de ataque de pérdida cuando los alerones están extendidos.<br>• El impacto del efecto de suelo.
- 
- El ángulo de ataque propio del ala cuando esta en vuelo nivelado. Si dicho ángulo es de 3 grados y el ángulo de despegue es de 12 grados, el avión tendrá que rotar sólo 9 grados para alcanzar los 12 grados en despegue y aterrizaje. ·

Para aviones pequeños se tienen dos configuraciones para el tren de aterrizaje estas son: de *triciclo o de 11ariz (figura 3.1)* y de *cola (figura 3.2).* El primer tipo tiene el tren principal de aterrizaje justo detrás del centro de gravedad (CG) y un tren secundario de dirección en la nariz. El segundo tipo tiene el tren principal de aterrizaje adelante del *CG* y una pequeña rueda de dirección en la cola. En ambas configuraciones, la rueda de dirección es controlada con los mismos controles del timón. Por muchos años el tren de aterrizaje de tipo cola fue el único existente, por esta razón con frecuencia se le considera obsoleto. Probablemente el tren de aterrizaje de tipo de cola fue tan popular porque es fácil de manufacturar e instalar. pero sobre todo preferido tanto por su peso como arrastre reducido. El tren de aterrizaje de cola tiene la desventaja de que complica las operaciones de despegue y aterrizaje. Con el *CG* detrás del tren principal. un impacto prematuro durante el aterrizaje causa que el avión rote a un ángulo de ataque mayor resultando en un incremento en la fuerza de sustentación, lo que lo hace regresar al vuelo. Las anteriores desventajas del tren de aterrizaje de cola pueden ser eliminadas con la configuración del tren de nariz o de triciclo. En este caso el *CG* esta adelante del tren principal y ejerce un momento estabilizador que tiende a reducir el ángulo de ataque del ala, produciendo una disminución en la sustentación. En esta configuración, el tren delantero tiende a soportar impactos considerables por lo que tiene que ser robusto y por ende pesado. Al mismo tiempo contribuye a una componente importante en el arrastre total.

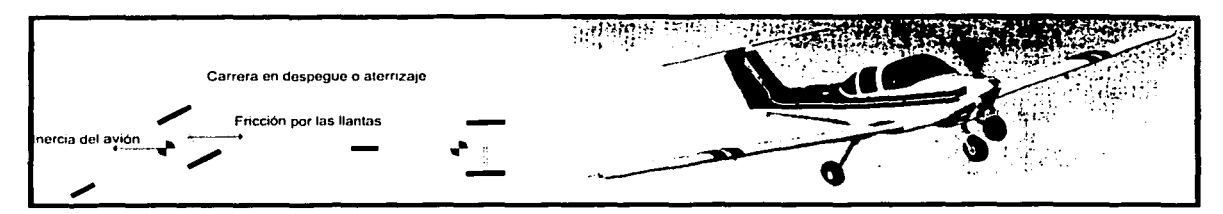

*Figura 3.1. Tren de aterrizaje de tipo nariz, a la izquierda se muestra el comportamiento de éste cuando la aeronave está en movimiento en tierra. Con el centro de gravedad adelante del tren principal, la inercia del avión tiende a mantener, junto con la fricción de las llantas una trayectoria recta.* 

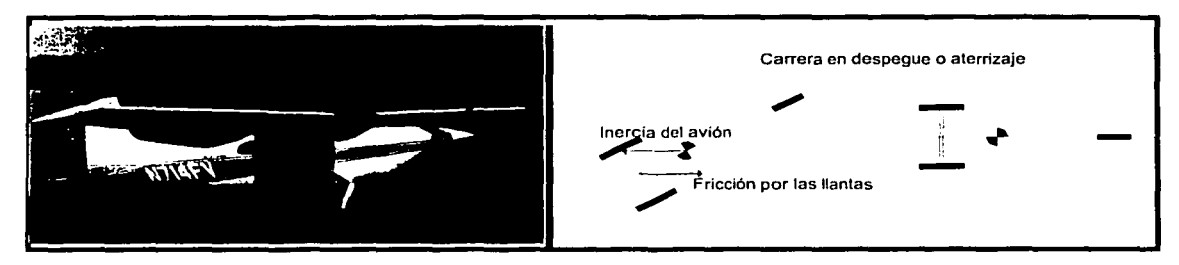

*Figura 3.2. Tren de aterrizaje de tipo cola, a la derecha se muestra el comportamiento de éste cuando la aeronave está en movimiento en tierra. Una vez que la rueda trasera se despega del piso, la inercia del avión y la fricción de las llantas aumentan cualquier desviación de una trayectoria recta.* 

# 3.2 Dinámica de los trenes de aterrizaje de tipo nariz y de tipo cola

Para la configuración de tipo triciclo, ya sea en la carrera de aterrizaje o de despegue, con el *CG* delante del tren principal, la configuración como se puede ver de la *figura 3.1* auto corrige su dirección. Además, el tren delantero o de dirección protége a la hélice en caso de un movimiento que incline la nariz del avión hacia delante.

Cuando un aeroplano rota en tierra con el tren trasero como su eje, la cola puede rozar el piso y más aún si no se toman las precauciones pertinentes, el *CG* púede rotar hasta quedar detrás del eje de las llantas, lo que haría que el aeroplano permanezca con la cola abajo, sin tener posibilidad de corregir su posición. Para prevenir esto, se ubica al eje de las llantas un 5% del centro aerodinámico del ala (AC) detrás del *CG* del avión<sup>9</sup> ver *figura* 3.3.

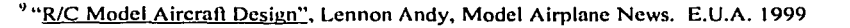

the company of a series of the com-

TESIS CON FALLA DE ORIGEN

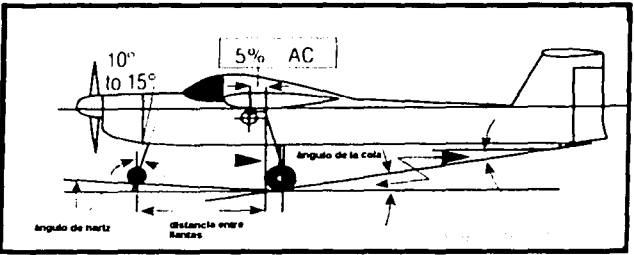

*Figura 3.3. Localización del tren trasero.* 

La mayoría de los aviones con la configuración de tren de nariz, permanecen perpendiculares, con respecto al piso. Un ángulo de nariz de 2 a 3 grados, como lo muestra *la.figura 3.3,* es sugerido para que en el aterrizaje este ángulo de nariz acerque al ala a su evite que el avión regrese al vuelo. recomendable dar un ángulo a la cola, de esta manera se reduce la longitud necesaria de las patas del tren de aterrizaje trasero, sobre todo en aviones que requieran de un ángulo grande de despegue. .

En el caso del tren de configuración de cola, tan pronto como la velocidad en despegue permite a la llanta trasera separarse del piso, el avión se torna inestable en cuanto a dirección se refiere. La inercia del avión y la fricción en las llantas hace un par que ocasiona que se exagere cualquier desviación de la línea recta, haciendo necesario el uso del timón para proporcionar dirección tanto en aterrizajes como despegues. Otra desventaja de esta configuración es la tendencia a girar hacia delante, lo cual daña a las hélices.

## **3.3 Diseño del tren de aterrizaje trasero y delantero**

Por las razones anteriores se seleccionó el tren de aterrizaje de configuración de triciclo para ser utilizado en el aeromodelo; esto es, por su mayor maniobrabilidad. A continuación se citan los pasos seguidos para el diseño del tren de aterrizaje trasero y del tren delantero. Cabe destacar que los aspectos que deben considerarse para un buen diseño son la resistencia, ligereza, manufactura sencilla, simplicidad en los componentes, bajo arrastre (lo que implica una reducida área frontal) y una configuración que permita absorber energía para así amortiguar y evitar en la medida de lo posible saltos en el momento del contacto. Específicamente para el tren trasero, las patas deben ser de una pieza continua de llanta a llanta, de manera que las cargas ocasionadas por el impacto, no sean absorbidas por la estructura del fuselaje, sino que sean contenidas en el tren de aterrizaje

Se tomaron las siguientes consideraciones:

**Diseño por mecánica de sólidos:** tomando en cuenta las fuerzas y momentos a la que está sometido el elemento de interés, considerando un factor de seguridad de 2 **(F.S.=2).** Este análisis es necesario para analizar las secciones críticas del elemento en donde se tienen mayores esfuerzos, dimensionar y seleccionar el material adecuadamente para así evitar una deformación permanente o inclusive una fractura.

--------·~-~ *TESIS CON* j FALLA *DE ORIGEN* 

- Diseño por análisis de elemento finito: Este paso es deseable para contar con una visualización gráfica-numérica necesaria para reforzar los elementos en las regiones de mayores esfuerzos, así como también la eliminación de material en zonas de bajos esfuerzos, con el propósito de aligerar al tren de· aterrizaje. Como introducción a este análisis se hace una validación de un elemento simple, de sección cuadrada, sometido a esfuerzo normal y de flexión para así tener un punto de comparación.
- Análisis oor vibraciones mecánicas: Como se verá mas adelante, del análisis por elemento finito, las deformaciones por ser elásticas, son muy pequeñas tanto en desplazamiento lineal como angular. Por lo anterior es posible realizar un análisis por vibraciones mecánicas. Este proceso nos brinda información acerca del comportamiento que presenta el tren de aterrizaje trasero como un elemento amortiguador.

Es importante señalar que el impacto a que se somete al tren de aterrizaje puede variar significativamente de acuerdo a la maniobra en el aterrizaje, por lo tanto varía de acuerdo a la altura, velocidad y el ángulo al cual el aeromodelo es aterrizado por el piloto. Sin embargo es posible tomar un valor representativo, producto de la experiencia, tomando en cuenta que el aeromodelo no necesariamente tocará el suelo con sus dos llantas al mismo tiempo y en un ángulo perpendicular al piso; lo cual sería un caso ideal.

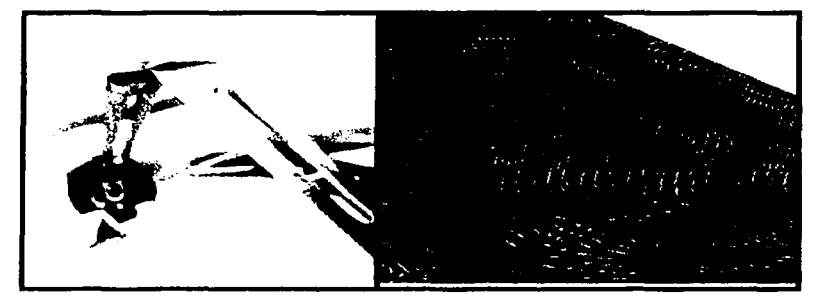

*Figura 3.4. A la izquierda se tiene el tren trasero antes utilizado* y *a la derecha un croquis de la configuración ahora propuesta.* 

En aeromodelos anteriores realizados por equipos de la Facultad de Ingeniería, se usaba un tren de aterrizaje principal que füncionaba exclusivamente a flexión; para el presente aeromodelo se utiliza una configuración que permite torsión y flexión de manera que presenta las ventajas de tener más material para disipar la energía y que la llanta permanezca siempre perpendicular al piso *(figura 3.4).* 

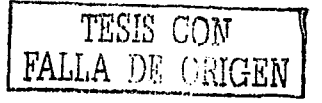

## **3.4 Especificaciones del tren de aterrizaje trasero**

*Lafigura 3.5* muestra un diagrama con literales en sus dimensiones de interés del tren de aterrizaje trasero, algunas de las cuales están dictadas por la geometría del fuselaje, el diámetro de la hélice, el diámetro de la llanta. etc. Otras dimensiones se determinaron por los resultados obtenidos de un análisis de mecánica de sólidos principalmente; la geometría final se refinó con la ayuda del análisis por elemento finito. Solo se muestra la mitad del tren, esto es por simetría respecto al plano vertical, y debido a que el tren estará anclado en la parte central del tubo. El tren de aterrizaje trasero consta de un tubo de 40 cms. de largo, 30 mm de diámetro mayor y un diámetro menor de 26 mm con dos patas soldadas en sus extremos de largo de 1 7.5 cms., todas las partes son de aluminio comercial. Se determinó manufacturar esta parte en aluminio, debido sus propiedades mecánicas (por su relación resistencia-peso), maquinado sencillo y a la capacidad de ser soldado para unir varios componentes. Las propiedades mecánicas de este aluminio se muestra en Ja *tabla 3.1,* así como las dimensiones ya conocidas.

La fuerza de impacto se toma considerando la carga, acelerada a 2.5 veces Ja aceleración de la gravedad. Este valor para la fuerza es igual a:

*Masa del avión* + *carga* ≈ 30 *[lb]* = 13.6 *[kg]* Acelerada a 2.5 veces la aceleración de la gravedad:  $P' = ma = 13.6(2.5)(9.81) = 333.7$  *[N]* 

Para esta parte se considera un factor de seguridad *FS* = *2,* por esto para los cálculos se trabaja con una fuerza de:

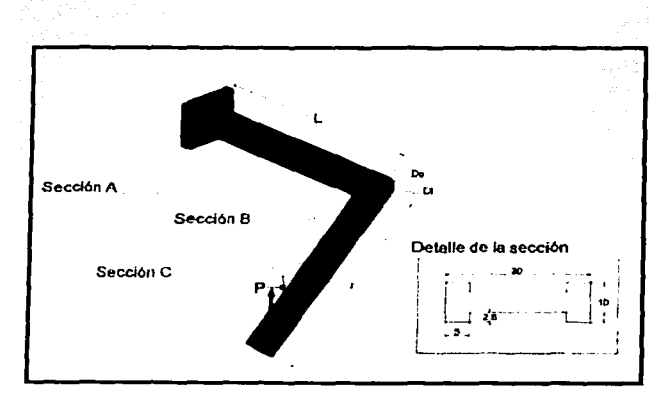

| Propiedades mecánicas      |                        |                               |  |  |
|----------------------------|------------------------|-------------------------------|--|--|
| $E = 73$ [GPa]<br>Módulo   |                        |                               |  |  |
|                            |                        |                               |  |  |
| Elástico                   |                        |                               |  |  |
| Módulo al                  |                        | $G = 27.6$ [GPa]              |  |  |
| Corte                      |                        |                               |  |  |
| Densidad                   |                        | p = 2769 [kg/m <sup>3</sup> ] |  |  |
| Esfuerzo                   | $\alpha$ = 303.8 [MPa] |                               |  |  |
| Normal de                  |                        |                               |  |  |
| Cedencia                   |                        |                               |  |  |
| Esfuerzo de                | $Tv = 172$ [MPa]       |                               |  |  |
| cedencia al                |                        |                               |  |  |
| corte                      |                        |                               |  |  |
| Número de                  | $v = 0.33$             |                               |  |  |
| Poisson                    |                        |                               |  |  |
| <b>Dimensiones</b>         |                        |                               |  |  |
| $\overline{L} = 0.2$ [m]   |                        | $\overline{1}$ = 0.175 [m]    |  |  |
| $\overline{Do} = 0.03$ [m] |                        | $\bar{D}i = 0.026$ [m]        |  |  |

*Figura 3.5. Diagrama de la mitad del tren de aterrizaje trasero a la derecha se muestran las propiedades* y *dimensiones del elemento.* 

*Tabla 3.1. Propiedades y dimensiones.* 

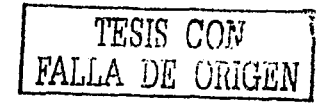

 $P = 2P' = 667.4$  [N]

## ~.5 **Análisis** *y* **cvaluaciún del trc11 trasero**

Se estudian dos casos, el caso de un aterrizaje con las llantas perpendiculares al piso y el caso de un impacto lateral, caso indeseable pero probable. La siguiente tabla resume el análisis por mecánica de sólidos en cada sección.

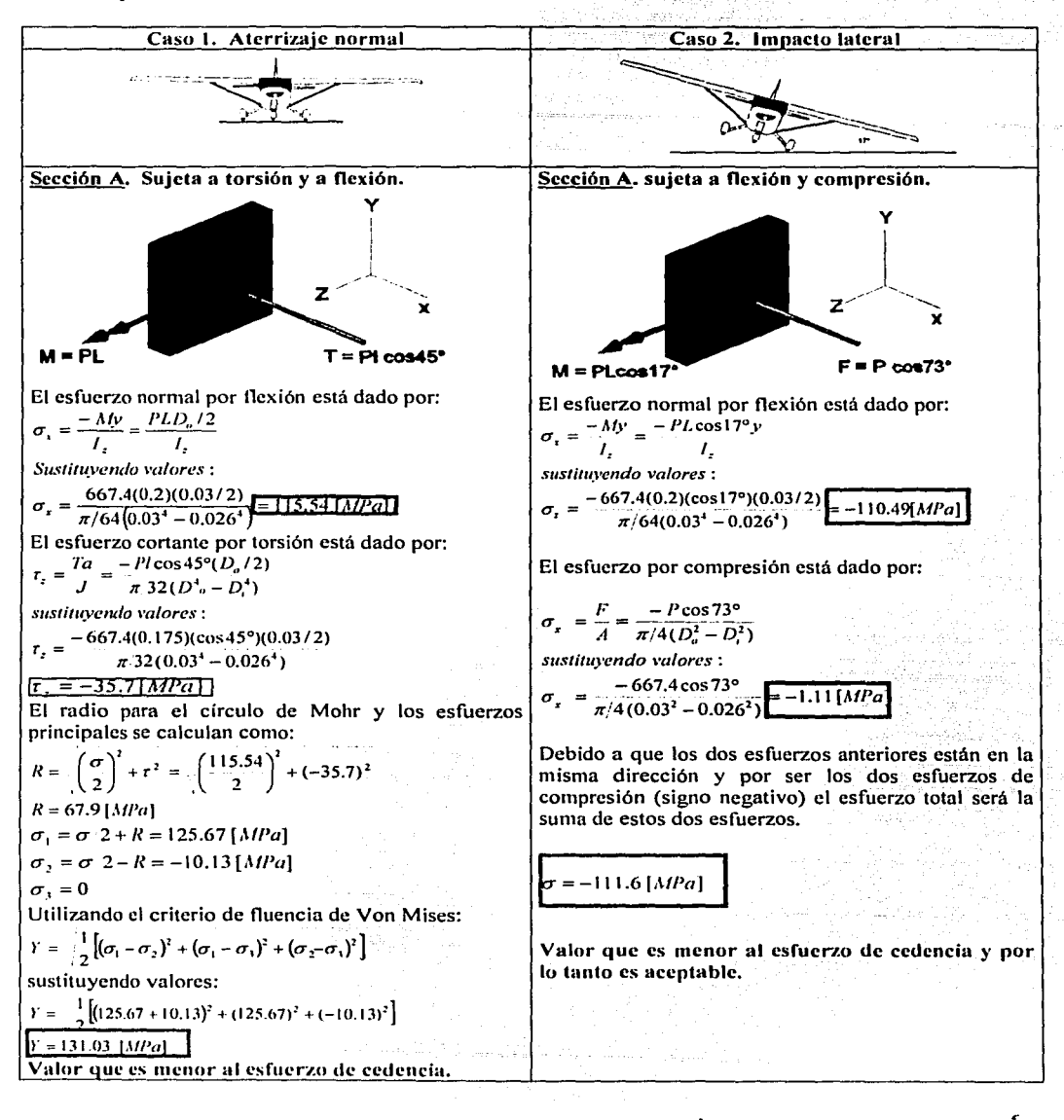

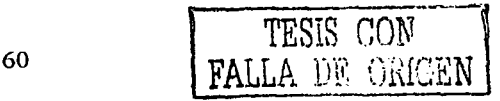

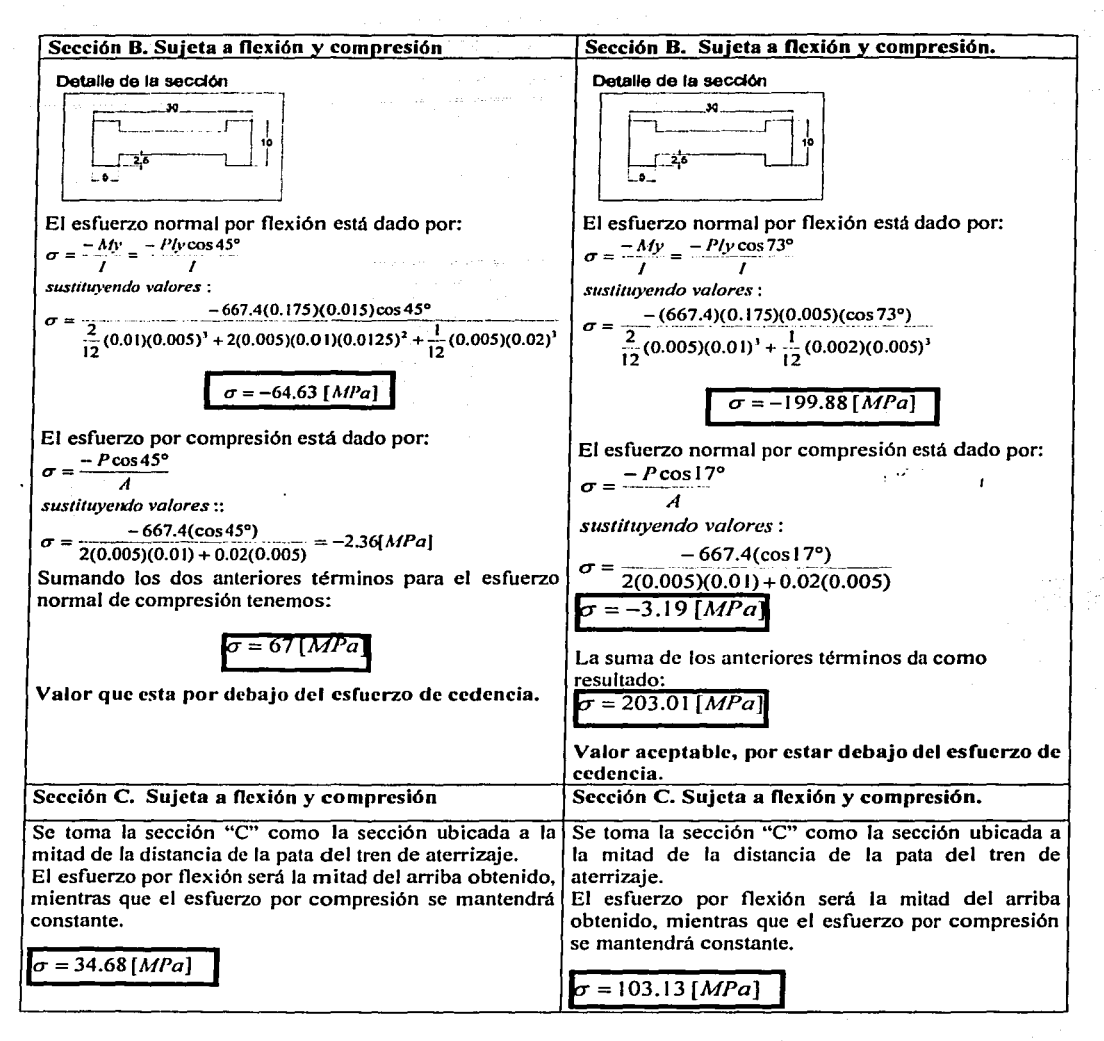

En la figura 3.5, se indican las secciones de interés para su estudio "A" y "B" en donde los<sup>-</sup> esfuerzos seguramente serán los más grandes y la sección *"C"* con fines de adelgazar la pata del tren de aterrizaje, para disminuir peso, ya que el momento de flexión de la pata es máximo en la sección "B" y disminuye linealmente hasta el centro de la llanta, lugar del impacto.

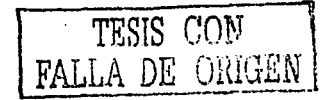

# 3.6 **.-\mí lisis por clc1ncnto fiilito**

Análogamente a la ecuación  $kx-f=0$  que representa el comportamiento de un resorte con rigidez *k* al cual se le aplica una fuerza *f* (*figura 3.6*); para el análisis por elemento finito, se utiliza un método matricial.

$$
[k]\{u\}=\{p\}
$$

Donde  $\{k\}$  representa la matriz de rigidez,  $\{u\}$  es la matriz de desplazamientos y  $\{p\}$  la matriz de fuerzas externas. Un análisis estático lineal asume que el esfuerzo es proporcional a la defommción (los materiales siguen la ley de Hooke) para toda la historia de la deformación<sup>10</sup>.

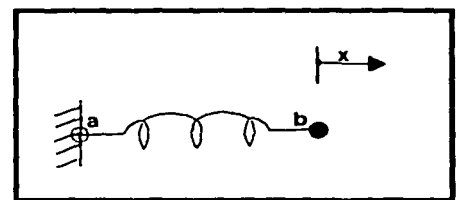

*Fig11ra 3.6. Resorte sometido a zmafuerza. Actuando como un elemento finito unidimensional.* 

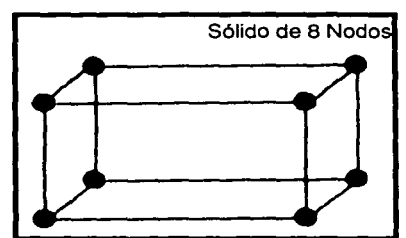

*Fig11ra 3.* 7. *Elemento utilizado para el análisis de FEA.* 

El elemento utilizado para el estudio realizado de los trenes de aterrizaje, es como el mostrado en *lajigura 3.* 7. Este está formado por 8 nodos, uno en cada esquina; un nodo se define también como puntos de malla, en este punto el elemento se uno con otros elementos en las esquinas para formar la geometría total de la pieza. Una malla es la división en múltiples elementos del componente en estudio, esta división se lleva a cabo a lo largo de tres ejes coordenados (X,Y,Z para un sistema cartesiano).

El programa utilizado (COSMOS módulo estático de análisis por elemento finito) se basa en el estudio de un análisis estático, las cargas estáticas no varían con el tiempo. El análisis lineal se refiere a que no considera efectos de plasticidad, grandes deformaciones, defectos en el material, etc.

A continuación se presenta una viga de sección cuadrada de 5 centímetros por lado y 25 centímetros de largo; empotrada en el extremo (en voladizo) sometida a compresión y a flexión a manera de comparación de resultados teóricos contra resultados obtenidos por el programa de *FEA* utilizado, ver *figuras* 3.8, 3.9, 3.10, 3.11 y 3.12.

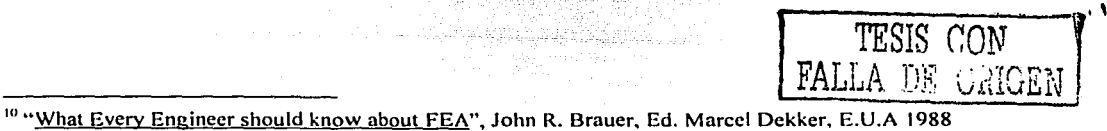

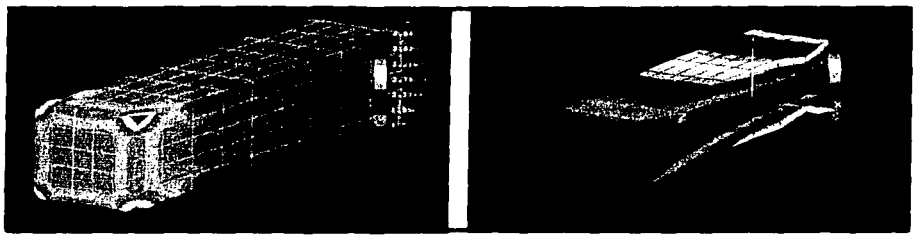

*Figura 3.8. Viga en voladizo de sección cuadrada ( 5 X 5 cms.) y una longitud de 25 cms. a compresión y a flexión respectivamente. Resultados en Pascales.* 

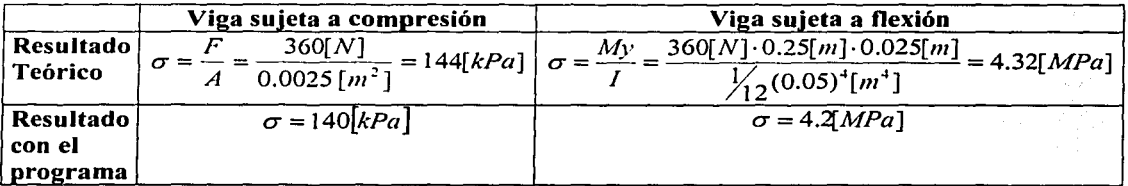

En las figuras siguientes se muestran los resultados gráficos del análisis por elemento finito del tren trasero para Jos casos I y II. También se muestra los resultados del desplazamiento lineal que se utiliza en Ja siguiente sección.

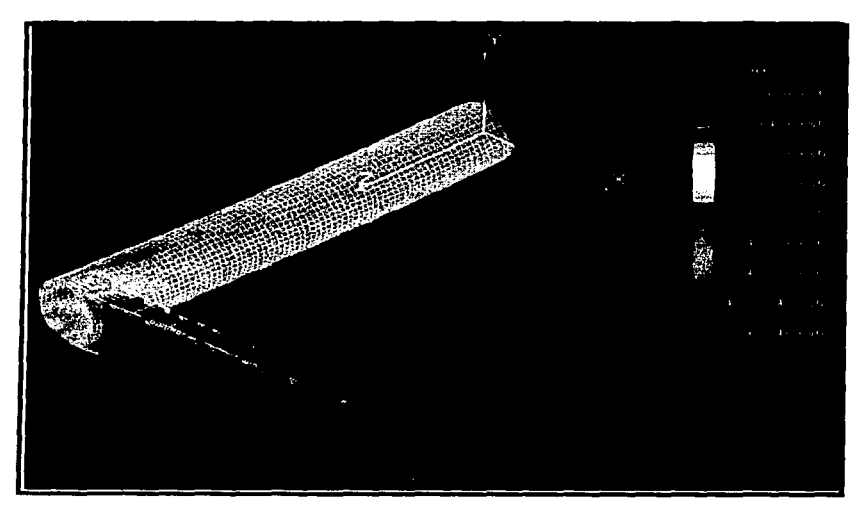

Figura 3.9. Caso *1*. *Graficación del resultado del análisis por elemento finito de los* esfuerzos en [Pa] calculados por el criterio de Von Mises.

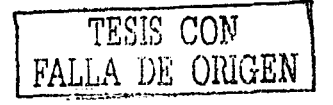

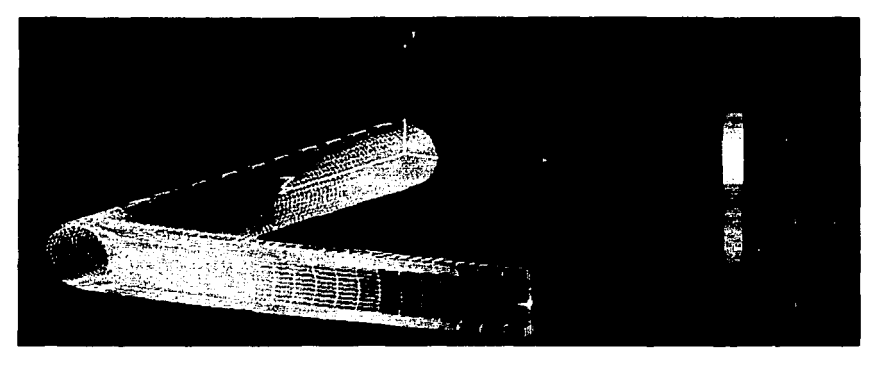

*Figura 3.10. Caso 2. Graficación del resultado del análisis por elemento finito de los* esfuerzos en [Pa] calculados por el criterio de Von Mises..

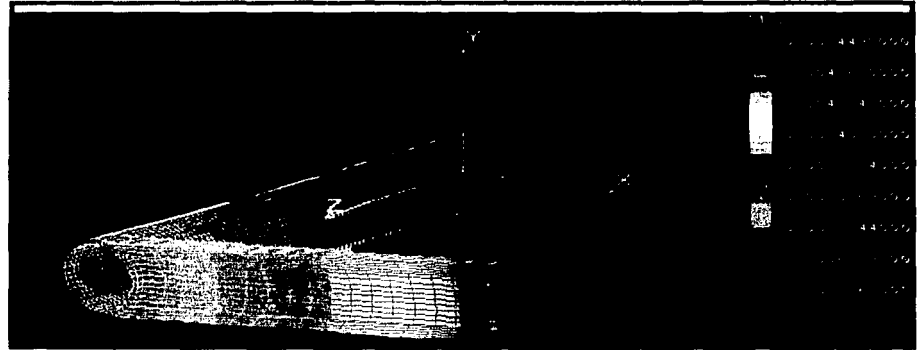

*Figura 3.11. Despla=amiento en metros sobre* el *eje* y. *Resultados en Pascales.* 

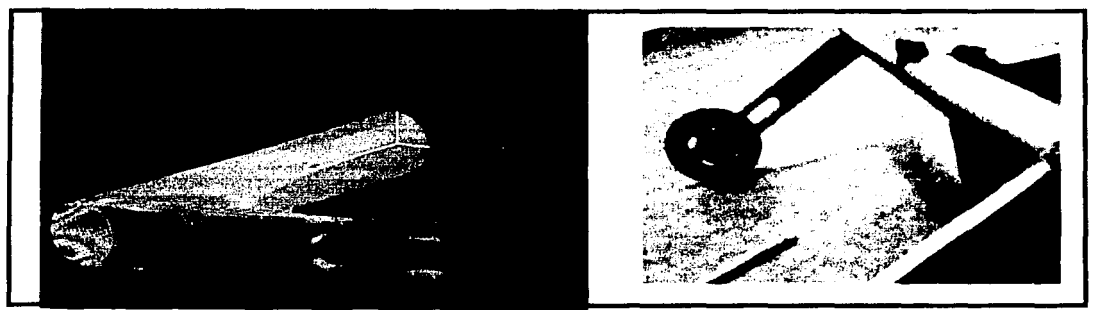

*Figura* 3.12. *Pascales. Análisis por elemento .finito modificado Tren trasero. Resultados en* 

Por último al encontrar que en el extremo el brazo no presentaba esfuerzos considerables se hizo una ranura con el objeto de reducir peso en esta parte. Se verificó que con esta nueva geometria no se excediera el esfuerzo de cedencia *(figura 3.* J *2).* 

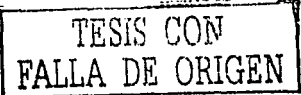

### **3.7 Análisis por vibraciones mecánicas del tren trasero**

El análisis por vibraciones mecánicas proporciona información de cómo se comporta el tren trasero como un elemento que absorbe energía mecánica en el momento del impacto en el aterrizaje.

A pesar de que el tren de aterrizaje trasero para el aeromodelo no contiene ningún sistema resorte-amortiguador, debido a la necesidad de peso y arrastre reducido, es preciso recordar que la suposición que comúnmente supone que los metales presentan un comportamiento lineal en la gráfica esfuerzo-deformación, es una aproximación. De hecho, los elementos estructurales actúan simultáneamente como resortes, masas y amortiguadores. Los materiales sólidos, particularmente los metales, presentan lo que se le conoce como *amortiguamiento estructural* <sup>11</sup>. Este tipo de amortiguamiento es debido a la fricción interna en el material provocada por el movimiento relativo entre planos internos que ocurre durante la deformación. El resultado es un atraso en la respuesta entre la aplicación de la fuerza y la deformación producida. Esto es posible de ver en lo que se le conoce como curva de histéresis *figura 3. 13,* el área encerrada es la pérdida de energía por ciclo de carga. Si un elemento fuera perfectamente elástico, y siguiera la ley de *Hooke*  exactamente, la aplicación de una carga seguiría Ja misma trayectoria durante el proceso de descarga.

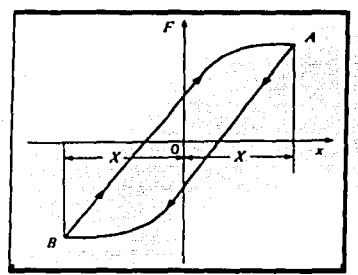

Una medida de esta pérdida de energía es el coeficiente de histéresis **H,** el cual se define como Ja energía disipada por ciclo; se expresa como el cambio de energía entre la máxima energía al principio del ciclo<sup>12</sup>:

$$
H = \left(\frac{\Delta E}{E_{p,\text{max}}}\right)_{\text{ctolo}} \dots (3.1)
$$

*Figura 3.13. Curva de histéresis* 

Con el propósito de estudiar el comportamiento del amortiguamiento estructural en un sistema masa-resorte, sea *X* el máximo del desplazamiento al principio del ciclo y  $X + \delta X$ el máximo desplazamiento al final del ciclo, lo anterior se combina con la definición de  $H$ como sigue:

$$
H = \frac{(kX^2/2) - k(X + \delta X)^2/2}{kX^2/2}
$$
...(3.2)

Debido a que el amortiguamiento estructural también llamado por histéresis es pequeño, se puede escribir:  $\delta X \ll X$ . Desarrollando la ecuación con la consideración anterior tenemos como resultado que:

$$
\delta X = -\frac{XH}{2} \dots (3.3)
$$

<sup>11</sup> "Applied Mechanical Vibrations", David V. Hutton, Mc Graw Hill, 336 pp. 12 "Vibration and Impact, Ralph Burton", Addison Weslcy, E.U.A.

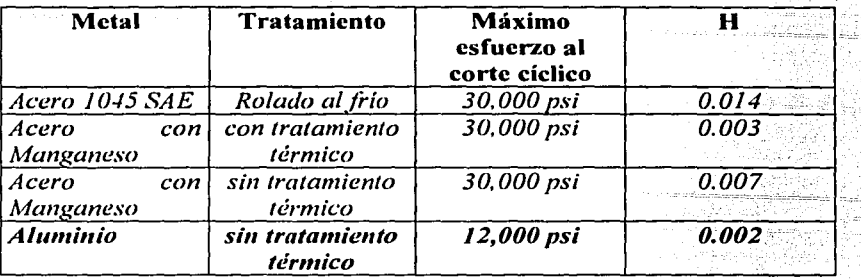

Algunos valores representativos<sup>6</sup> para H de algunos metales se presentan en la *tabla 3.2:* 

*Tabla 3.2. Valores de H para varios metales.* 

92. L.F

the page of the con-

En *la figura 3.14* se presenta un diagrama de cuerpo libre de la mitad del tren trasero sujeto a la fuerza producida durante el aterrizaje y sus reacciones en la estructura debido a la flexión y otra a la torsión. Las constantes para la torsión *kr* y la constante para la flexión  $k_F$ , se toman de la analogía para una constante de un resorte ordinario, se sabe que  $F=\& x$ , por lo tanto  $k = F/x$ , en donde x es la deformación producida al resorte. F es la fuerza reactiva y *k* es la constante del resorte.

Para una viga en voladizo sometida a flexión tenemos que:

$$
\delta_{\max} = \frac{PL^3}{3EI}
$$

De donde la constante equivalente de flexión  $k_f$ está dada en [N/m]:

$$
\frac{P}{\delta_{\text{max}}} = k_f = \frac{3EI}{L^3} \quad \dots (3.4)
$$

Para una barra de sección uniforme y circular sujeta a torsión, se tiene:  $T=\frac{GJ}{I}\theta$ 

De donde se obtiene la constante equivalente de torsión dada en [Nm/rad]:

$$
\left[\frac{T}{\theta} = k_T = \frac{GJ}{L}\right] \dots (3.5)
$$

Es posible además construir Las ecuaciones de .movimiento para el caso estático, se plantean como:

$$
\Sigma F_2 = 0; \quad k_f \Delta z - mg = 0
$$
  

$$
\Sigma M_A = 0; \quad k_r \Delta \theta - \frac{mgl}{2} = 0 \quad ...(3.6)
$$

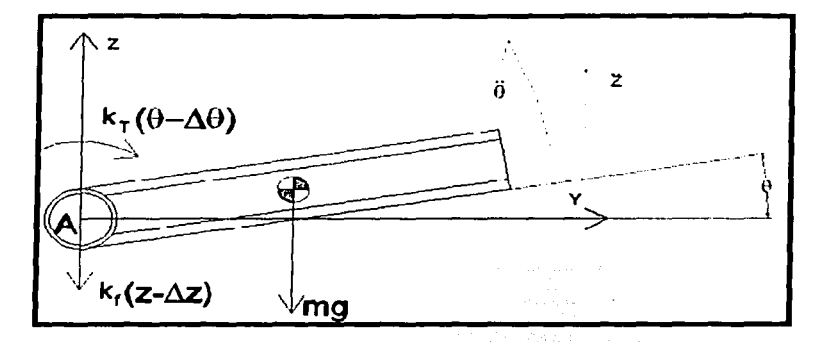

*Figura 3.14. Diagrama de cuerpo libre para el estudio de.vibraciones mecánicas. Oes un ángulo pequeño de deformación que es ocasionado por /a fuerza de impacto en el extremo de la pala del tren de aterrizaje trasero.* 

Las ecuaciones de movimiento para el caso dinámico del centro de gravedad del brazo del tren resultan:

$$
\sum F_z = mz + m \left(\frac{l}{2} \theta\right); \qquad -k_f (z - \Delta z) - mg = mz + m \left(\frac{l}{2} \theta\right)
$$

$$
\sum M_A = I_A \theta + m \frac{I}{2} z; \qquad -k_T (\theta - \Delta \theta) - mg \left( \frac{I}{2} \right) = I_A \theta + m \frac{I}{2} z
$$

Comparando las *ecuaciones 3. 6* con las anteriores y presentándolas de forma canónica, se obtiene el sistema de ecuaciones diferenciales ordinarias de segundo orden de coeficientes constantes:

$$
z + \frac{k_f}{m}z + \frac{l}{2}\theta = 0
$$
  

$$
\theta + \frac{k_r}{l_A}\theta + \frac{ml}{2l_A}z = 0
$$
...(3.7)

Ahora se proponen formas de soluciones que satisfagan las ecuaciones *3.* 7 para todos los valores del tiempo así como las condiciones iniciales. Se asumen las soluciones de la forma:

$$
\theta(t) = A_1 \text{sen}(\omega t + \phi)
$$
  
z(t) = A\_2 \text{sen}(\omega t + \phi)

in string

Donde  $A_1$  y  $A_2$  son las respectivas amplitudes,  $\omega$  es la frecuencia circular y  $\phi$  es el ángulo de fase. Ahora la labor se concentra en encontrar los valores para A<sub>1</sub>, A<sub>2</sub>, co y  $\phi$  que satisfagan las ecuaciones 3.7. Realizando la derivación de la solución propuesta y sustituyendo en el sistema de ecuaciones diferenciales (ecuaciones 3.7) da:

: 1200년 - 1999년 - 1999년 - 1999년 - 1999년<br>대학교

$$
\left[ \left( -\omega^2 + \frac{k_f}{m} \right) A_2 - \frac{l}{2} \omega^2 A_1 \right] \sin(\omega t + \phi) = 0
$$
  

$$
\left[ \left( -\omega^2 + \frac{k_f}{l_A} \right) A_1 - \frac{ml}{2l_A} \omega^2 A_2 \right] \sin(\omega t + \phi) = 0
$$

Como se buscan soluciones que sean independientes del tiempo, se puede ignorar los términos del seno para obtener:

$$
\left[ \left( -\frac{l}{2}\omega^2 \right) A_1 + \left( -\omega^2 + \frac{k_f}{m} \right) A_2 = 0 \right] \dots (3.8)
$$
  

$$
\left( -\omega^2 + \frac{k_f}{l_A} \right) A_1 - \left( \frac{ml}{2l_A} \omega^2 \right) A_2 = 0
$$

Acomodando matricialmente para encontrar la solución de  $A_1$  y  $A_2$ , tenemos que:

$$
\begin{bmatrix} -\frac{l}{2}\omega^2 & -\omega^2 + \frac{k_f}{m} \\ -\omega^2 + \frac{k_f}{l_A} & -\frac{ml}{2l_A}\omega^2 \end{bmatrix} \begin{bmatrix} A_1 \\ A_2 \end{bmatrix} = \begin{bmatrix} 0 \\ 0 \end{bmatrix} \therefore (3.9)
$$

El sistema representado por la ecuación (3.9) tendrá una solución no trivial solo si el determinante de la matriz de coeficientes es idéntico a cero simbólicamente:

$$
\begin{vmatrix} -\frac{1}{2}\omega^2 & -\omega^2 + \frac{k_f}{m} \\ -\omega^2 + \frac{k_f}{I_d} & -\frac{ml}{2I_d}\omega^2 \end{vmatrix} = 0
$$

Al determinante anterior se le conoce como determinante característico del sistema. Expandiendo el determinante y agrupando términos: .

$$
\omega^4 \left( \frac{ml^2}{4I_A} - 1 \right) + \left( \frac{k_T}{I_A} + \frac{k_f}{m} \right) \omega^2 - \frac{k_f k_T}{mI_A} = 0 \dots (3.10)
$$

A la anterior ecuación se le llama ecuación de frecuencias del sistema. Matemáticamente existen cuatro valores de *w* que satisface la ecuación de frecuencias, como los valores para la masa, constantes de resorte y momento de inercia son positivas, solo la frecuencia positiva tiene un sentido fisico. A la solución de la ecuación anterior se la conoce como las frecuencias naturales del sistema. Tanto  $\omega_l$  como  $\omega_2$  satisfacen la ecuación de frecuencias, y representan dos modos distintos con el que el sistema puede oscilar.

Para este punto cabe recalcar que el modelo anterior para la vibración del sistema se obtuvo considerando que el tubo es el que se comporta como un resorte a flexión y a torsión, no así la pata que por su reducida longitud y elevado momento de inercia en el eje XX' *(ver figura*  3.14) se supone totalmente rígida.
En la siguiente tabla se presentan los valores numéricos para las constantes involucradas en la ecuación de frecuencias del sistema.

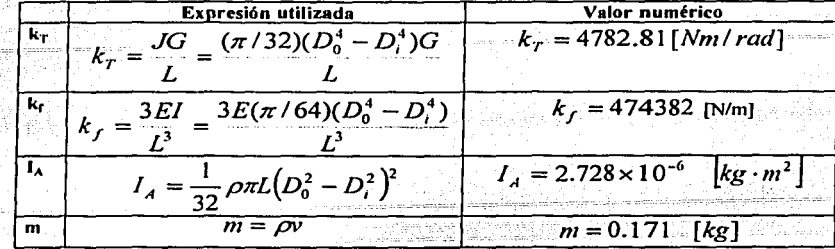

.. Sustituyendo en la *ecuacwn 3.6.* ·-.

$$
\omega^4 \left( \frac{0.171(0.175)^2}{4(2.728 \times 10^{-6})} - 1 \right) + \left( \frac{4782.8}{2.728 \times 10^{-6}} + \frac{474382}{0.171} \right) \omega^2 - \frac{474382(4782.8)}{0.171(2.728 \times 10^{-6})} = 0
$$
  
478.9188 $\omega^4$  + 1755999970.19 $\omega^2$ -4.863735X1015 = 0

Las raíces reales para el polinomio anterior son  $\omega_1 = 1357.25$  **y**  $\omega_2 = -1357.25$  [rad/s], se toma la frecuencia positiva. Una vez detenninada la frecuencia natural, es posible regresar a la *ecuaciones* 3.8 para obtener las amplitudes  $A_1 y A_2$ . Por supuesto que no se pueden obtener valores numéricos para  $A_1$  y: $A_2$  de éste sistema de ecuaciones homogéneas, sin embargo, si podemos poner  $A_2$  en función de  $A_1$ . De cualquiera de las ecuaciones 3.8:

$$
A_2 = 0.173 A_1
$$

Las correspondientes ecuaciones de desplazamiento con la anterior amplitud resulta:

$$
\begin{aligned}\n\theta(t) &= A_1 \text{sen}(1357.25t + \phi) \\
z(t) &= 0.173 A_1 \text{sen}(1357.25t + \phi) \qquad \dots (3.11)\n\end{aligned}
$$

Los valores para  $A_1$  y para el ángulo de fase son determinados por las condiciones iniciales. En la *figura 3.11* se puede observar que el desplazamiento del centro de gravedad es de  $z(0) = 2.81 \times 10^{-3}$  [m] y el ángulo de  $\theta(0) = 0.93^\circ = 1.624 \times 10^{-2}$  [rad]. Con lo que las ecuaciones . 1 1 resultan en:

$$
\theta(t) = 0.016243 \text{sen} \left( 1357.25t + \frac{\pi}{2} \right) \dots \dots (3.12)
$$
  
z(t) = 0.00281 \text{sen} \left( 1357.25t + \frac{\pi}{2} \right)

나도 박수 안 되고 있다니?

Ahora se le aplica a las ecuaciones anteriores el factor de histéresis *H* de manera que las ecuación para el desplazamiento angular *O* para el caso de un amortiguamiento estructural se puede expresar como:

$$
\boxed{\theta_{hister, \text{vis}}(t) = \theta(t) - \frac{\theta(t)H}{T} \cdot \frac{\theta(t)}{|\theta(t)|} \dots (3.13)}
$$

المحفظان مهقوع الوسو كمردر وإزار

Donde el segundo término disminuye a la función original en cada ciclo. En *lafigura 3.15*  representa la gráfica de cómo disminuye el desplazamiento angular con el tiempo. El factor de histéresis se aplica a cada ciclo por separado.

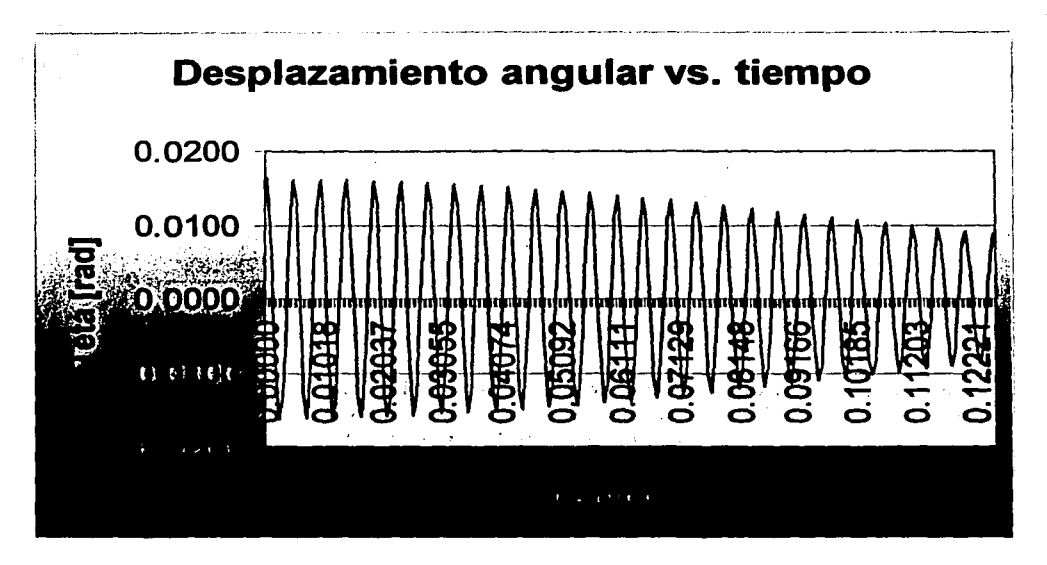

*Figura 3.15. Variación del desplazamiento angular con el tiempo aplicando el factor de histéresis a cada ciclo.* 

# 3.8 Especificaciones **del tren delantero**

La geometría propuesta para el tren de aterrizaje delantero se muestra en la figura *3.16.*  Igualmente que el tren trasero, el tren delantero está maquinado en aluminio. Para el tren delantero se siguió una metodología de diseño parecida a la anterior presentada para el tren de aterrizaje trasero. Sin embargo, para el tren delantero se consideran los casos:

- CASO **1:** el impacto desde una altura **h,** a la cual queda el avión después de que el tren trasero toca el piso.
- CASO II: cargas frontales producidas por irregularidades en la pista, esto implica como condición límite, la reducción desde una velocidad de tráfico en tierra hasta una velocidad nula.

Estas posibles cargas son ilustradas en la *figura 3.17.* Por supuesto que también es probable cualquier combinación en la dirección de aplicación de las cargas, pero aquí solamente se muestran dos casos en los que es más probable que el tren reciba impactos.

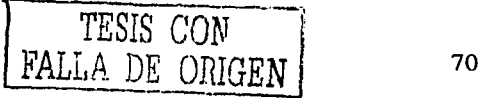

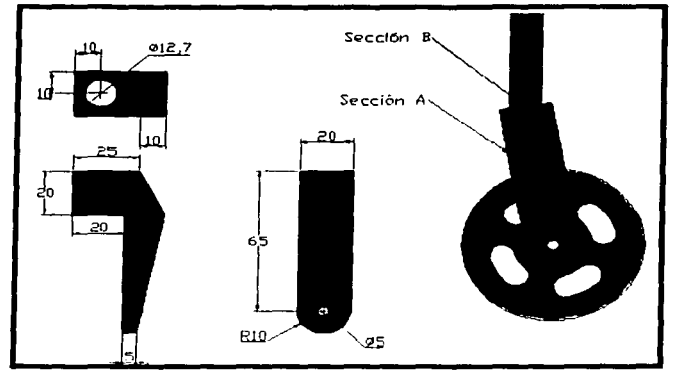

*Figura 3.16. Croquis del tren de aterrizaje delantero (dimensiones en mm.)* 

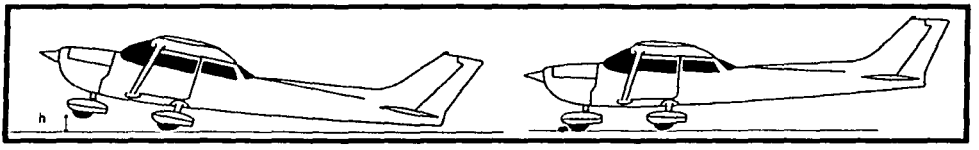

*Figura 3.J* 7. *Caso I* y *caso JI, que se consideran para el diseño del tren delantero de aterrizaje.* 

### 3.9 Análisis por mecánica de sólidos del tren delantero

Para el *primer caso,* se considera que el avión cae desde una altura */1* = *0.1 [mj* con su peso *W* (incluyendo la carga son 134 [N]) apoyado como lo muestra *lajigura 3.18.* Así pues la fuerza estática  $R_A$  tomada para el cálculo con el tren de aterrizaje delantero es  $R_A$  = W/10. Por lo anterior  $R_A \approx 13.4$  [N]. Considerando un factor de seguridad de 2, la carga de diseño es  $P = 26.8$  *[N]*. Para el *segundo caso* se considera que el avión viaja en operaciones en tierra con una velocidad de diseño para este fin de: *v* = *5 [km/ltj,* y

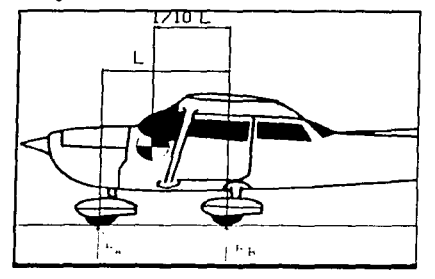

súbitamente. se detiene debido a una irregularidad en la pista, provocando que toda la energía cinética del avión sea absorbida por el tren de aterrizaje. Es posible utilizar una relación aproximada para calcular una fuerza equivalente de impacto $13$ , producida por la caída de un peso *W* desde una altura */1* y desde una velocidad inicial V1 hasta el reposo como se ilustra en la *figura*  3.19.

*Figura 3.18. Diagrama de cuerpo libre para el cálculo de reacciones.* 

<sup>13</sup>"Diseilo de Máquinas". Norton, Robert L. Editorial Pearson 1999. *TESIS CON* 

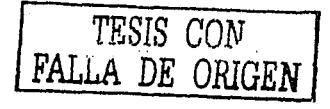

Si una masa *m* cae desde una altura */1* la relación de Ja fuerza dinámica a la fuerza estática por el método de la energía será:

$$
\frac{F_i}{W} = 1 + \sqrt{1 + \frac{2h}{\delta_u}} \qquad \qquad \dots (3.14)
$$

*Figura* 3.19. *lf11paC:to de.: una masa m desde una altura y a'una velocidad.* 

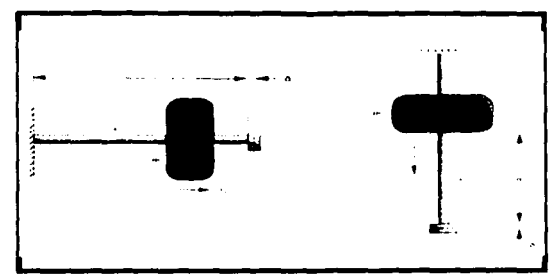

Si una masa m se desliza con una velocidad inicial  $V_1$  la relación de la fuerza dinámica a la fuerza estática será de:

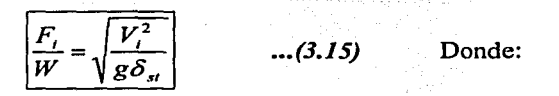

*F1 es /a fuerza producida por el impacto W es el peso del objeto que es dejado caer desde una altura* /1, *o deslizado con una velocidad* Vi  $\delta_{\rm s}$ *es la deflexión estática V¡ es la velocidad inicial de la masa g es la aceleración de la gravedad lt es la altura a la cual se deja caer la masa.* 

En la siguiente tabla se resume los cálculos de resistencia de materiales para las secciones  $A y B$ , sometidas a las cargas calculadas con las ecuaciones 3.14 y 3.15, para los casos 1 y 11 respectivamente.

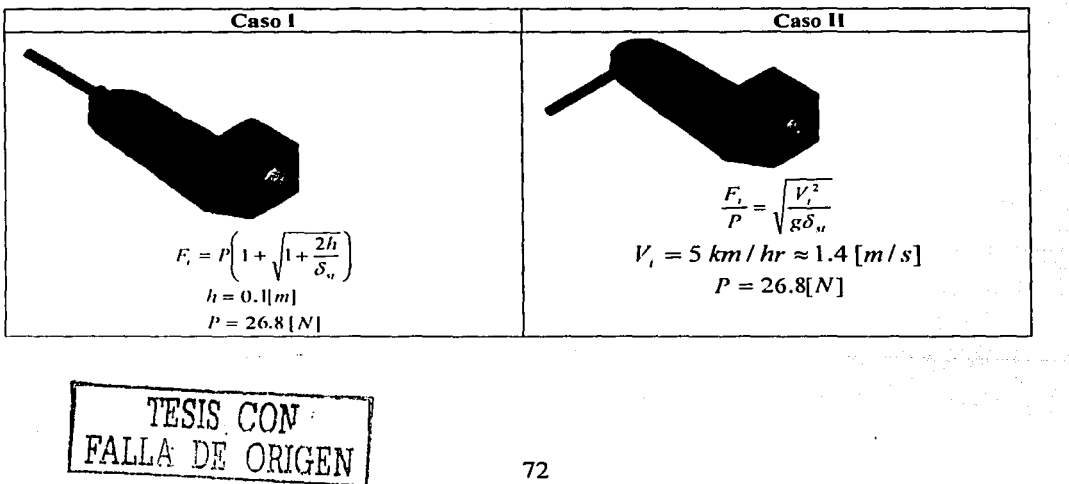

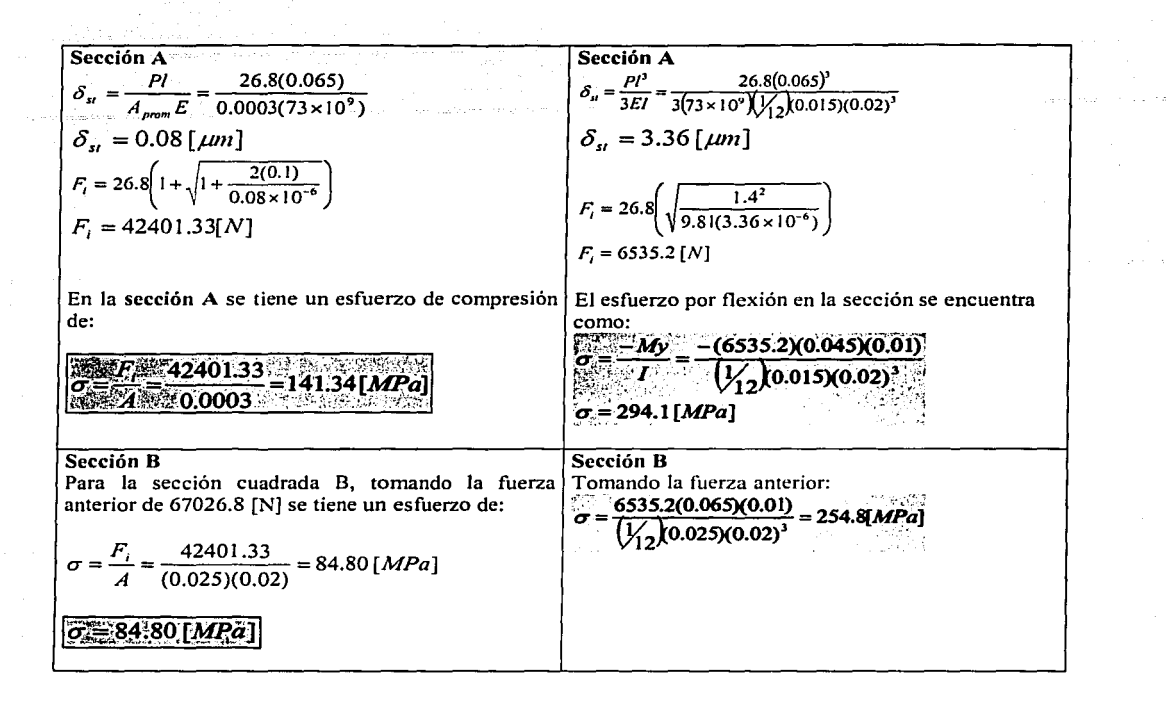

## 3.1 O Análisis por elemento finito del tren delantero

En esta sección se presentan los resultados obtenidos del análisis del tren delantero por medio de elemento finito. Debido a la complejidad en su geometría de la llanta, se aprovecha para estudiar en conjunto a la llanta unida al tren delantero y al eje del mismo. La llanta fue manufacturada con nylamid®, se maquinó por medio de CNC, el programa se incluye en el anexo.

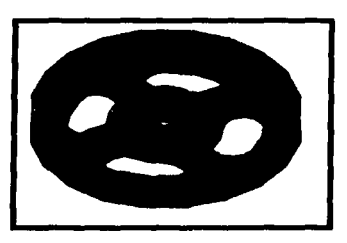

*Figura 3.20. Llanta maquinada por medio de CNC en nylon.* 

Se modeló al tren delantero en el programa comercial COSMOS con las mismas cargas y restricciones mencionadas en la sección anterior (impacto frontal y vertical), pero también se incluyó a la llanta.

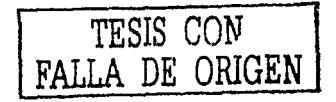

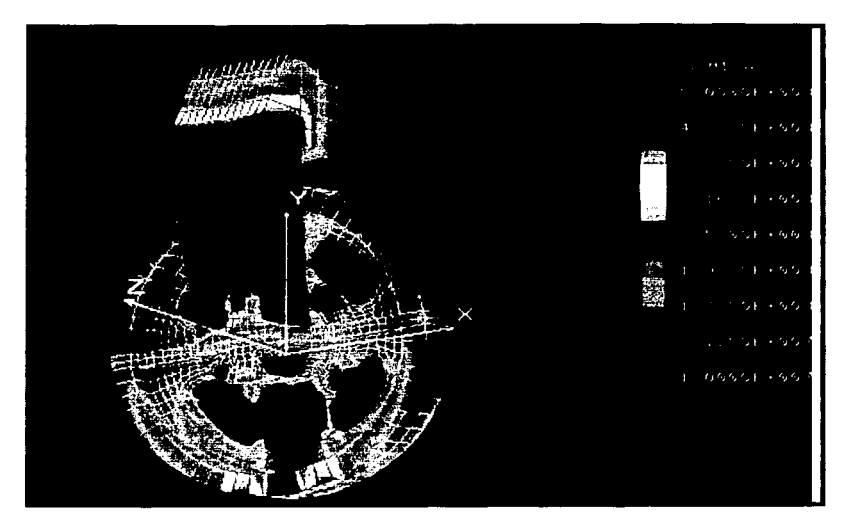

*Figura 3.21. Análisis por FEA para* el *caso* 1 *del tren delantero con la llanta incluida. Resultados en Pascales.* 

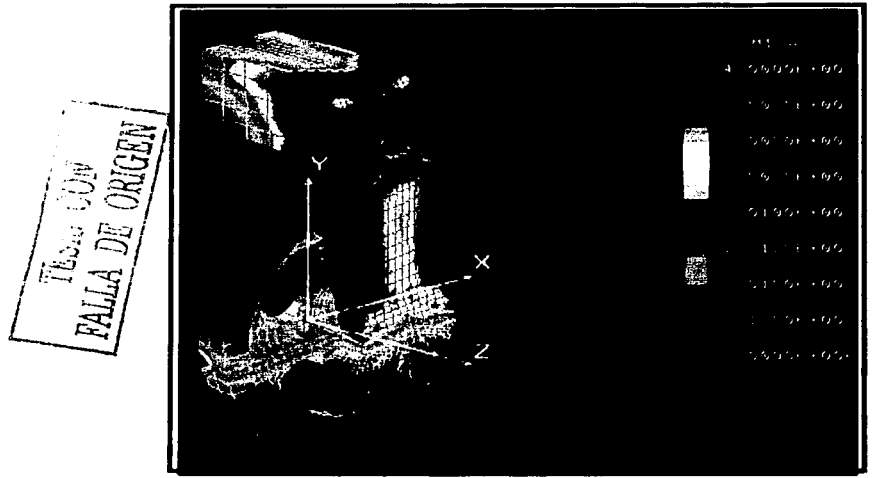

*Figura 3.21. Análisis por FEA para el caso 2 del tren delantero con la llanta incluida. Resultados en Pascales.* 

Se puede observar de las *figuras 3.20* y *3.21,* que los esfuerzos rebasan el esfuerzo de cedencia del material en algunas regiones (aluminio comercial con un esfuerzo de cedencia de *300 MPa).* Por lo cual es recomendable usar otro material más resistente y a la vez ligero. Sin embargo, para el presente aeromodelo se utilizó aluminio comercial por la disponibilidad del mismo y que no se encontraba tan fácilmente un material sustituto.

# **Cª1.pi.tu.J!.o** • **An@.l.il.&t!.& O&'tl!!l'U.C'tU..al. Cel. &Yi!.6n.**

En el presente capítulo se hace el análisis estructural del ala, estabilizador y fuselaje del aeromodelo, de modo que se puedan diseñar estos de acuerdo a las necesidades de resistencia mecánica y ligereza. Al igual que en el capítulo anterior, se hace un análisis primero por mecánica de sólidos y luego con la ayuda del elemento finito, con la finalidad de eliminar peso en las zonas de esfuerzos mecánicos reducidos.

#### **-t.** I Anúlisis **estructural del ala**

Como se discutió en el capítulo segundo, la distribución de presión en el ala a Jo largo de la envergadura, no es rectangúlar. La distribución de presión y por Jo tanto de carga varía de punto a punto de forma aproximadamente elíptica, como Jo muestra *la.figura 4.1.* Siendo mayor la fuerza en la raíz del ala y disminuyendo hasta cero en las puntas. Es común ajustar una ecuación como Ja mostrada en *la.figura 4.1* para aproximar la distribución de carga a la deseada y facilitar los cálculos $^{14}$ .

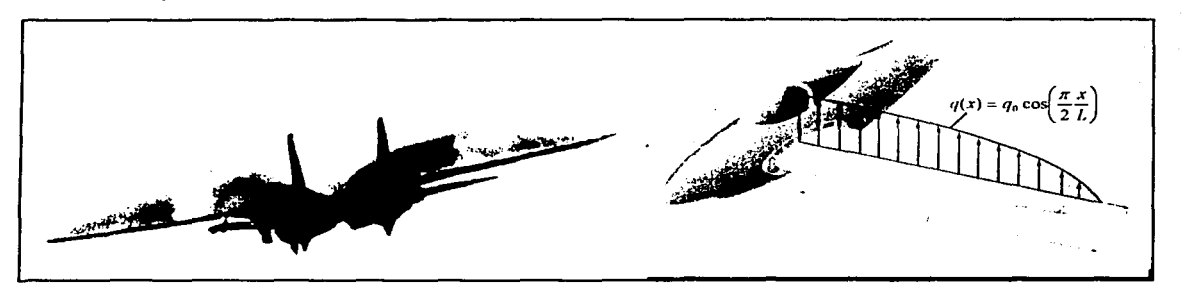

*Figura 4.1. Distribución de fuerza en el ala con una aproximación sinoidal.* 

Se toma a la función de la distribución de carga debida a la sustentación se toma como la función aproximada:

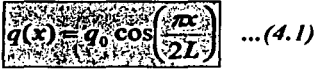

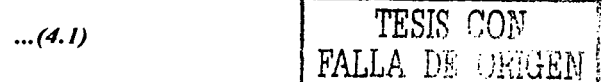

Sabiendo que la fuerza resultante de una carga distribuida es igual al área del diagrama de carga y que su resultante pasa a través del ccntroidc de área, se puede calcular el valor de *qo*  de la expresión:

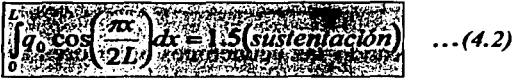

De donde la constante */.5* resulta de suponer media sustentación (media ala) multiplicada por un factor de seguridad de *3.* 

14 "lntroduction lo Mcchanics of Solids": Lardncr T.J., R. R. Archcr, Ed. Me. Graw Hill. E.U.A. 1994.

Para una longitud de media envergadura  $L = 1.2$  /m/ y la *sustentación = 20/lbf*/ = 89 /N/, con la *ecuación 4.1* y resolviendo para *q*<sub>0</sub>

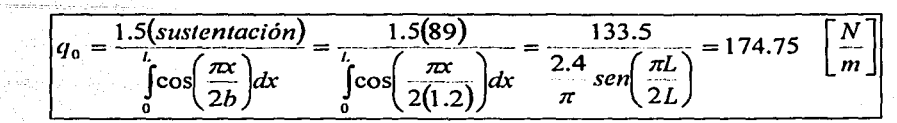

Con lo que la *ecuación 4. 1* queda como:

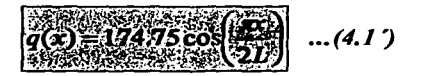

La reacción en la raíz del ala (unión con el fuselaje) es:

$$
R = 133.5[N] \dots (4.3)
$$

La resultante de la carga distribuida pasa por el centroide de área de la distribución de

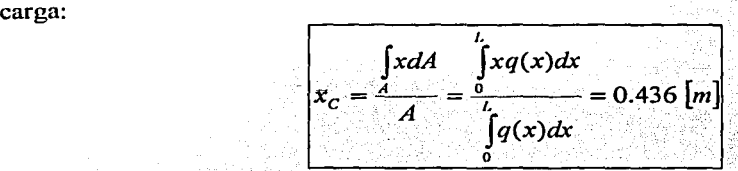

Con lo que la fuerza cortante  $V(0)$  y el momento flexionante  $M(0)$  en el origen son respectivamente:

$$
V(0) = -R_A = 133.5 \quad [N]
$$
  

$$
M(0) = x_C V(0) = 0.436(133.5) = 58.206 \quad [N/m]
$$

La expresiones para la fuerza cortante y el momento flexionante en cualquier punto a lo largo del ala son presentadas a continuación. ,

$$
V(x) = V(0) - \int_{0}^{x} q(x)dx = V(0) - \frac{2Lq_0}{\pi}sen\left(\frac{\pi x}{2 L}\right)...(4.4)
$$

$$
M(x) = M(0) - \int_{0}^{x} V(x)dx
$$

Sustituyendo valores y simplificando las ecuaciones anteriores se encuentra que la fuerza cortante y el momento flexionante en un punto *x* del ala se encuentra como:

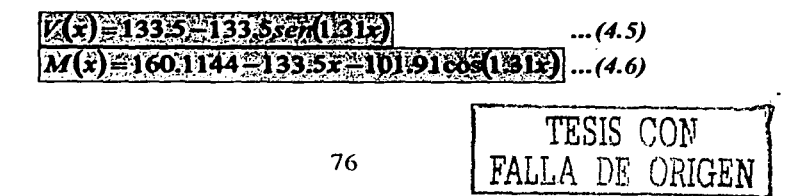

Graficando las ecuaciones anteriores se tiene una mejor idea de los valores en cada punto del ala, además, calculando el momento de inercia de la sección de la estructura, es posible calcular el esfuerzo máximo de tensión o compresión en dicha estructura con la *ecuación 4.7.* En *lafigura 4.2* se muestra de manera gráfica la fuerza cortante, momento flexionante y esfuerzo de compresión (parte superior del ala).

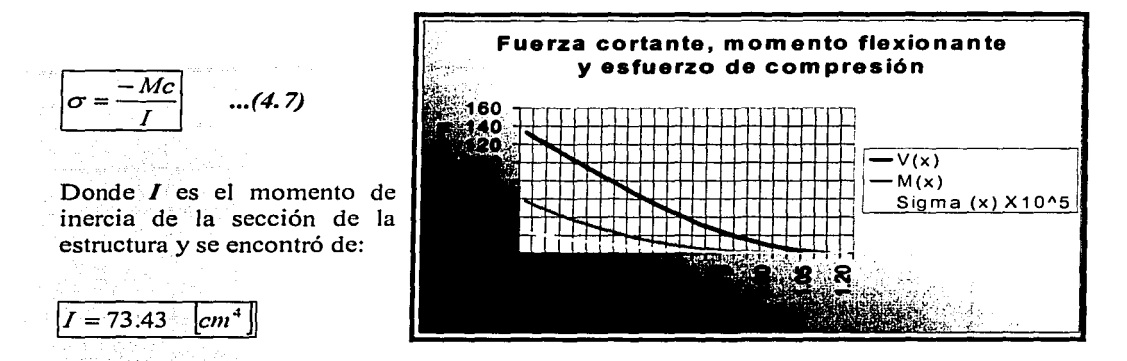

*Figura 4.2. Gráfica de /afi1erza cortante, 111ome11tojlexio11a11te* y *esfuerzo en /a fibra más alejada del eje neutro.* 

La madera balsa utilizada en la parte central del ala tiene una densidad de *10 lb/fr<sup>3</sup>* con lo cual se tiene un esfuerzo a la cedencia de *1000 psi= 6.9 /MPaj* por lo que el ala resiste los esfuerzos mecánicos considerados aquí.

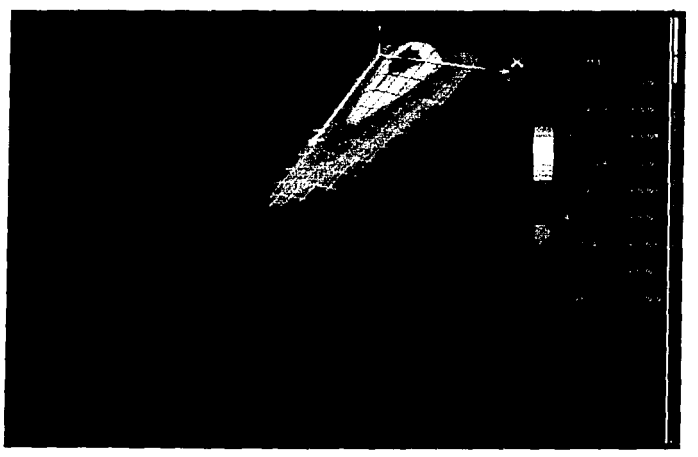

TESIS *CON*  FALLA DE OillGEN

*Fig11ra 4.3. Análisis por elemento finito del esfuerzo de compresión en la parte superior del ala.* 

#### 4.2 Análisis estructural del fuselaje

El fuselaje se diseño estructuralmente simplificándolo como una viga apoyada simplemente en los puntos del tren de aterrizaje delantero y trasero. El diagrama de cargas se presenta en la *figura 4.4* y se describen en la *tabla 4. 1.* Todas las cargas se obtuvieron aplicando un factor de seguridad de *3.* 

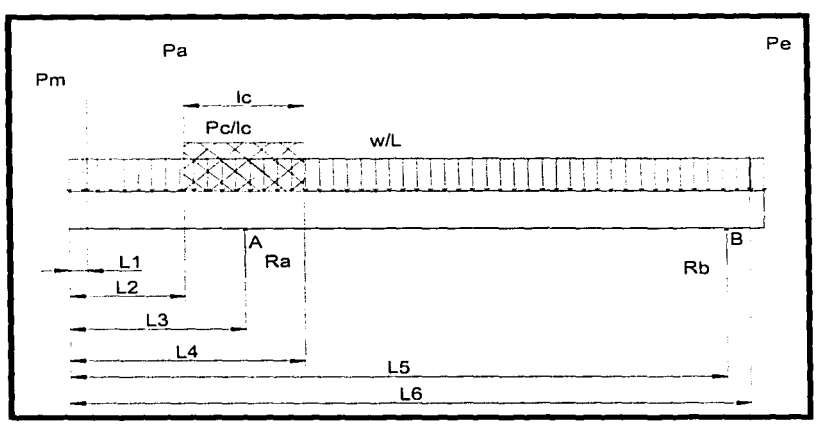

Figura 4.4. Diagrama de carga del fuselaje

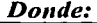

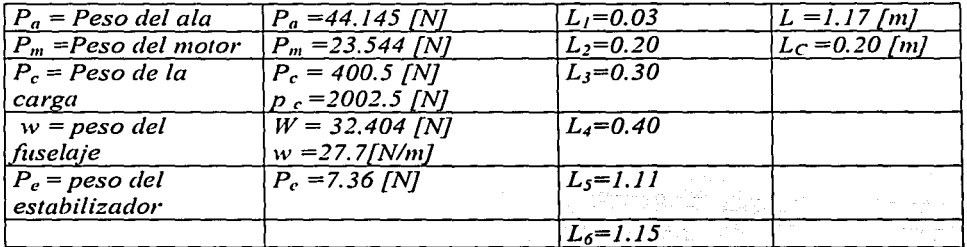

*Tabla 4.1. Cargas* y *longitudes para e/fuselaje* 

Las reacciones en A y en B son:  $R_A = 502.1 [N]$   $y$   $R_B = 5.82 [N]$ 

Como se tiene un sistema complejo de distribución de cargas, se emplea el método de obtención de la fuerza cortante y momento. de flexión por medio de cálculo operacional, con la ventaja de tener una sola expresión para todo lo largo de la viga.

 $q(x) = -w(x)^{0} - P_{M} (x - L_{1})_{-1} - P_{a} (x - L_{2})_{-1} - p_{c} (x - L_{2})^{0} - (x - L_{4})^{0} + R_{A} (x - L_{3})_{-1} + R_{B} (x - L_{5})_{-1} - P_{c} (x - L_{6})_{-1}$  $V(x) = w(x)^{1} + P_{M} (x - L_{1})^{0} + P_{a} (x - L_{2})^{0} + P_{c} ((x - L_{2})^{1} - (x - L_{4})^{1}) - R_{A} (x - L_{3})^{0} - R_{B} (x - L_{5})^{0} + P_{c} (x - L_{6})^{0}$  $M(x) = -\frac{w}{2}(x)^2 - P_M(x - L_1)^1 - P_a(x - L_2)^1 - \frac{P_c}{2}(x - L_2)^2 - (x - L_4)^2 + R_A(x - L_3)^1 + R_B(x - L_5)^1 - P_c(x - L_6)^1$ 

> 78 TESIS *CON*  FALLA DE ORIGEN

Al conocer la distribución de la carga  $q(x)$  la fuerza cortante y el momento de flexión se obtuvieron con:  $\frac{dV}{dx} = -q(x)$  y  $\frac{dM}{dx} = -V(x)$ 

A continuación se grafican las expresiones anteriores correspondientes a la fuerza cortante y momento de flexión para contar con una idea de las regiones del fuselaje en. donde se podrá eliminar material para aligerarlo. Luego de esto se hace un breve análisis por elemento finito para apreciar las zonas exactas donde se puede remover\_ material.\_ El material fue removido en la zona central (cerca del eje neutro) para no reducir demasiado el momento de inercia de la sección.

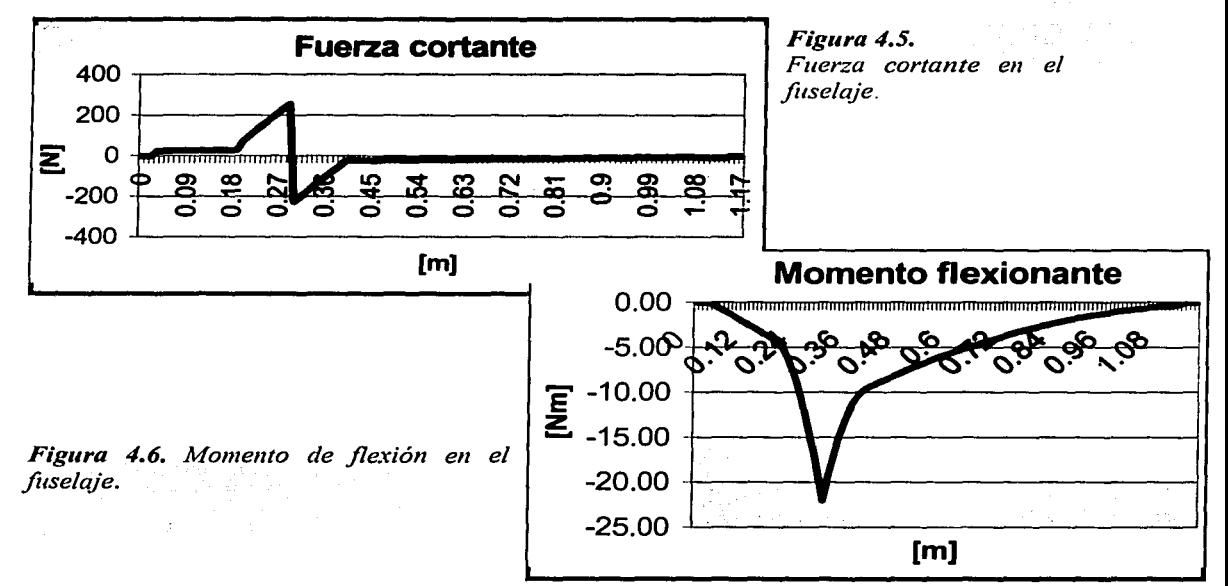

Con la *figuras 4.5* y *4. 6* es posible ver donde tiene mayores esfuerzos el fuselaje con la ayuda de la *ecuación 4.* 7, de esta manera, se quitó mayor material en las zonas alejadas del tren de aterrizaje trasero para eliminar peso innecesario. El análisis de elemento finito realizado se puede apreciar gráficamente en la *figura 4.7*.<br>TESIS CON

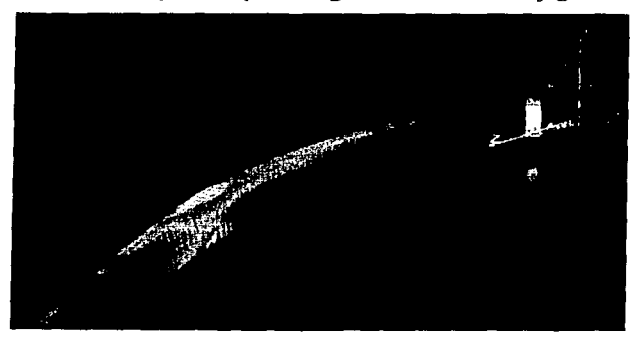

 $\tt{FALLA}$  . De .  $\ldots$  .  $\tt{EN}$ 

 $\mathcal{L}(\mathcal{F}) = \{ \mathcal{L}(\mathcal{F}) \mid \mathcal{L}(\mathcal{F}) \in \mathcal{L}(\mathcal{F}) \text{ and } \mathcal{L}(\mathcal{F}) \}$ 

*Figura 4.* 7. *Con la ayuda de un análisis de elemento finito, se removió material preferentemente en las zonas de bajos esfuerzos mecánicos.* 

카드 프로딩을

79

#### 4.3 Análisis estructural del estabilizador

El tipo de construcción del estabilizador se describe con mayor detalle en el *capítulo 6.*  Este está construido con costillas de madera balsa de alta densidad y recubierto con chapa de madera balsa. Como es lógico el momento de inercia cambia de sección a sección (donde hay y no hay costillas) por este motivo, se realiza un análisis por demento finito para estimar la distribución de esfuerzos en el estabilizador. La distribución de fuerza utilizada es de Ja forma de Ja *ecuación 4.1.* 

Utilizando una carga de diseño uniformemente distribuida suponiendo una sustentación de 84 *INI*, repartida a lo largo de todo el estabilizador. Se obtuvieron los resultados presentados en manera gráfica de *lafigura 4.8* y *4.9.* Al igual que en el ala principal solo se toma medio estabilizador por presentar simetría con respecto al fuselaje.

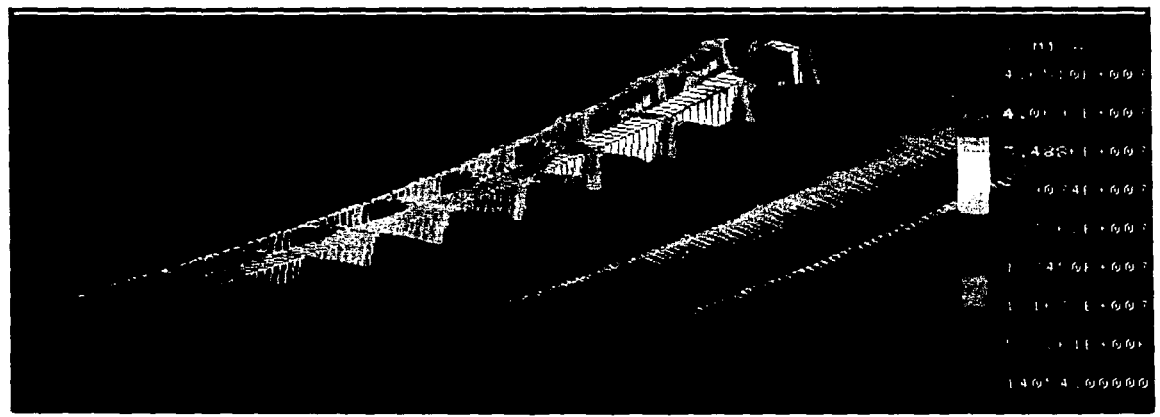

*Fig11ra 4.8. Análisis por elemento finito del estahili=ador sin forro de chapa de madera ha/sa.* 

Con el propósito de comprobar la conveniencia de colocar chapa de madera balsa en el exterior de Ja estructura se agregó a Ja configuración de *la.figura 4.8* forro, que provee las siguientes ventajas:

- La forma del perfil se conserva mejor entre costilla y costilla
- El momento de inercia aumenta en zonas donde no existen costillas.
- Se distribuyen los esfuerzos de una manera más homogénea.
- No se aumenta considerablemente el peso.

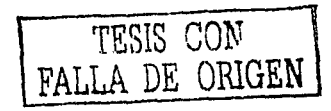

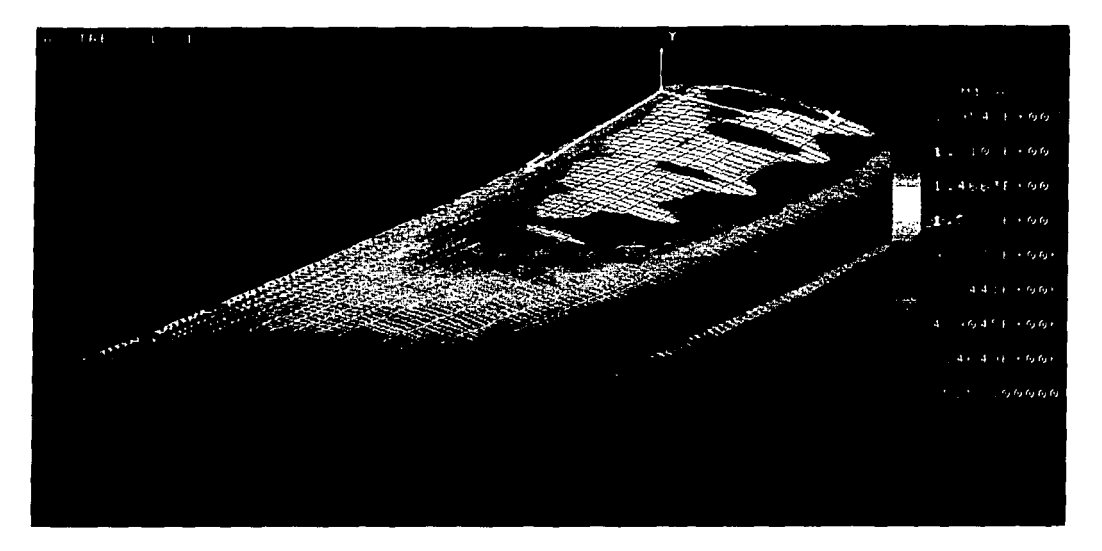

Figura 4.9. Análisis por elemento finito del estabilizador con la misma estructura interna *de lafigura* 4.10, *pero ahoraforrada con una chapa de madera balsa.* 

Como se puede apreciar, los esfuerzos máximos son menores para la configuración del estabilizador forrado con madera balsa. Es por esto que se decidió colocar este forro, el cual no contribuye significativamente con peso extra debido que apenas cuenta con un espesor de  $1/16$ ". Los esfuerzos son menos de la mitad en las zonas más críticas para la segunda configuración. Cabe destacar que para ninguna configuración aquí estudiada se sobrepasó el esfuerzo de cedencia de la madera balsa de alta densidad supuesta *(ver tabla 4.2).* Por lo que sí fuera necesario por exceso de peso se podría prescindir de esta parte.

Por otro lado, de ser necesario, se puede reforzar externamente con algún material compuesto: fibra de vidrio, fibra de carbono, kevlar, etc. y resina en la parte más cercana del estabilizador al fuselaje.

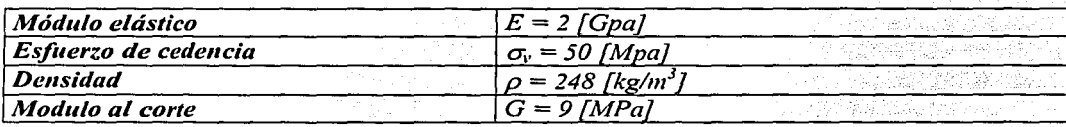

Tabla 4.2. Propiedades de la madera balsa utilizadas para el análisis de elemento finito. *Dichas propiedades son considerando que la madera trabaja a lo largo de su fibra y no tra11sversalme11te.* 

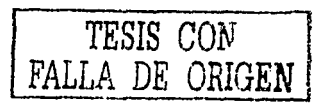

#### 4.4 Propuesta para estabilizador construido en poliestireno expandido.

En esta última sección del capítulo se hace una propuesta de un estabilizador con núcleo de unicel. La forma de construir este estabilizador está descrita más ampliamente en el capítulo sexto. Aunque no es tan resistente como la configuración estudiada en la sección anterior, las ventajas de una manufactura sencilla y rápida hacen merecer su consideración.

Debido a que el núcleo de unicel se usa primordialmente para proporcionar forma y soporte durante la operación de forrado con algún material compuesto y a que tiene un resistencia muy baja y no homogénea, no se consideran sus propiedades mecánicas. Por lo que la tarea de esta sección es seleccionar el material adecuado que soporte los esfuerzos presentados por esta configuración (cascarón exclusivamente). Teniendo en cuenta la disponibilidad de dicho material, así como una manufactura sencilla.

Esta configuración no es utilizada para el presente aeromodelo, pero se propone para su utilización por parte de futuros equipos.

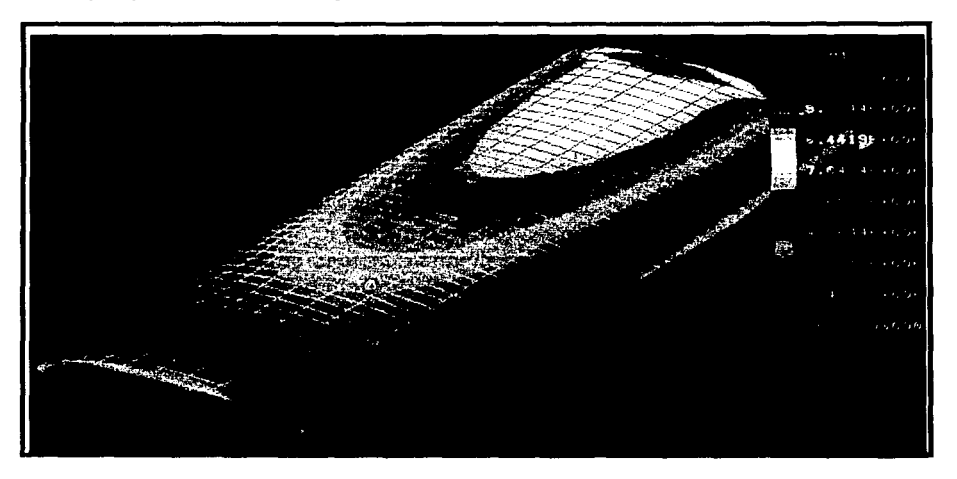

*Figura 4.10. Análisis por elemento finito del estabilizador construido con un cascarón de material compuesto.* 

La siguiente tabla lista algunos de las propiedades de materiales compuestos. De acuerdo a esta lista se puede seleccionar el material más resistente y a la vez ligero. Las propiedades varían de acuerdo al número de capas de la matriz, del tipo de resina, de la dirección de la fibras, con el tiempo, etc... Por lo que cada vez que se hace un material compuesto no podrán lograrse propiedades mecánicas idénticas. Sin embargo en la *tabla 4.3* se muestran algunos materiales simplemente a modo de comparación.

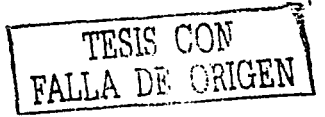

82

| Material                                       | (CE)<br>Gravedad<br>específica | (RT)<br>Resistencia<br>a la tensión<br>$1b$ /pulg. <sup>2</sup><br>(MPa) |        | (E)<br>Módulo de<br>elasticidad<br>1 <sub>b</sub> /pulg. <sup>2</sup><br>(GPa) |       | <i><u><b>Indices</b></u></i><br>comparativo <sup>a</sup><br><b>RT/GE</b><br>E/GE |     |  |
|------------------------------------------------|--------------------------------|--------------------------------------------------------------------------|--------|--------------------------------------------------------------------------------|-------|----------------------------------------------------------------------------------|-----|--|
| Acero bajo-C                                   | 7.87                           | 50,000                                                                   | (345)  | $30 \times 10^{6}$                                                             | (207) | $1.0 -$                                                                          | 1.0 |  |
| Acero aleado<br>(tratado térmicamente)         | 7.87                           | 500,000                                                                  | (3450) | $30 \times 10^{6}$                                                             | (207) | 10.0                                                                             | 1.0 |  |
| Aleación de aluminio<br>(tratada térmicamente) | 2.70                           | 60.000                                                                   | (415)  | $10 \times 10^{6}$                                                             | (69)  | 3.5                                                                              | 1.0 |  |
| <b>ERP:</b> fibra de vidrio<br>en poliéster    | 1.50                           | 30.000                                                                   | (205)  | $10 \times 10^{6}$                                                             | (69)  | 3.1                                                                              | 1.7 |  |
| <b>ERP: Carbono en</b><br>epóxico <sup>h</sup> | 1.55                           | 220.000                                                                  | (1500) | $20 \times 10^{6}$                                                             | (140) | 22.3                                                                             | 3.4 |  |
| <b>FRP: Carbono en</b><br>epóxico <sup>r</sup> | 1.65                           | 175.000                                                                  | (1200) | $31 \times 10^{6}$                                                             | (214) | 16.7                                                                             | 4.9 |  |
| <b>FRP: Kevlar en</b><br>matriz epóxica        | 1.40                           | 200.000                                                                  | (1380) | $11 \times 10^{6}$                                                             | (76)  | 22.5                                                                             | 2.1 |  |

*Tabla 4.3. Comparación de propiedades típicas de plásticos reforzados con fibras y aleaciones metálicas representativas.* 

Como se puede apreciar en la tabla anterior, el mejor material en cuanto a resistencia a la tensión en función de la gravedad específica es el kevlar en matriz epóxica. Los materiales compuestos con frecuencia no son fáciles de conseguir al menudeo por lo que de no encontrarse kevlar se puede usar también fibra de carbono que tiene una relación RT/GE de entre 16.7 para fibras de alto módulo de elasticidad hasta de 22.3 para fibras de alta resistencia a la tracción.

# **Ca9at..ao** • ··-·· ....................... .

## **5.1 Introducción**

Un avión en vuelo requiere de potencia para producir sustentación y para vencer el arrastre asociado al impacto del aire con el aeroplano. Si se trata de una operación de ascenso o de una vuelta se requiere de potencia adicional.

La fuerza ejercida por un sistema de propulsión sobre el avión *(empuje = T*) es una reacción debida a la aceleración causada al aire circundante. La segunda ley de Newton establece que el empuje es igual a la cantidad de masa por unidad de tiempo expulsada por el sistema de propulsión multiplicada por la velocidad que el aire experimenta  $\hat{T} = mv$ .

La propulsión de un avión consiste de dos partes:

- El motor' que convierte una fuente de energía como lo es el combustible para trabajar y
- La parte del sistema de propulsión que convierte el trabajo del motor en trabajo al medio circundante para producir propulsión.

La potencia se define como la tasa con que se consume o produce energía o trabajo. A la potencia que el motor produce y es entregada a la hélice se le denomina *potencia del motor (P<sub>NI</sub>).* A la potencia que realmente se convierte en propulsión se le llama *potencia de propulsión (P<sub>P</sub>)*, que es igual al empuje producido por la velocidad del aeroplano  $P_p = Tv$ . La potencia de propulsión siempre es más pequeña que la potencia del motor debido a las ineficiencias. A la diferencia entre la potencia del motor y la potencia de propulsión se le llama potencia perdida.

La *figura 5.1* muestra como el empuje y la potencia de propulsión varía con la velocidad. Como el empuje es la potencia dividida entre la velocidad y la potencia de propulsión no puede aumentar indefinidamente, significa que el empuje suministrado por la hélice disminuye con la velocidad. A pesar de que el empuje disminuye al aumentar la velocidad, la potencia de propulsión se mantiene aceptablemente en el rango de velocidades del avión

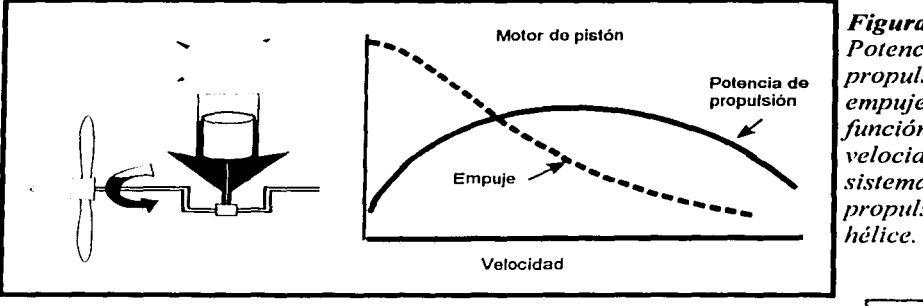

*Figura5.J. Potencia de propulsión* y *empzlje como función de la velocidad para un sistema de propulsión de* 

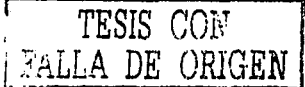

El objetivo de un sistema de propulsión es producir la potencia requerida tan eficientemente como . sea posible. Existen dos áreas básicas donde los sistemas de propulsión pierden eficiencia. El primero es en la conversión química del combustible a la potencia del motor, esta es la llamada *eficiencia del motor.* Las perdidas se deben principalmente a la combustión y a la fricción entre elementos. La energía mecánica es utilizada también en el motor para abastecimiento de combustible, lubricación y obtención de energía eléctrica. Una vez que el motor transformó la energía química en mecánica, se debe convertir ahora esta a propulsión. Al cociente entre la potencia de propulsión y la potencia del motor se le llama *eficiencia de propulsión*. La *eficiencia total* del sistema es el producto de la eficiencia del motor y de propulsión.

La energía cinética transferida al aire por el ala  $(12 mv^2)$  representa una pérdida de energía

para el avión. Para un vuelo más eficiente se requiere de producir la sustentación necesaria mientras que se transfiere tan poca energía como sea posible al aire. De ahí que es recomendable desviar todo el aire como sea posible a una velocidad baja. Esto es el porqué la eficiencia de un ala aumenta con su tamaño. Una eficiencia de sustentación requiere de un incremento de aire desviado y no un incremento en la velocidad del mismo. ·

Los sistemas de propulsión producen empuje y entregan su potencia a el medio circundante en una manera similar a un ala. De ahí que para una propulsión más eficiente, se requiere que se acelere la mayor cantidad de aire posible a una velocidad baja.

# 5.2 Hélices

Una hélice es simplemente un ala giratoria. En la *figura* 5.2 se puede observar las rebanadas de una hélice. Los perfiles de la hélice son claramente parecidos a los de un ala.

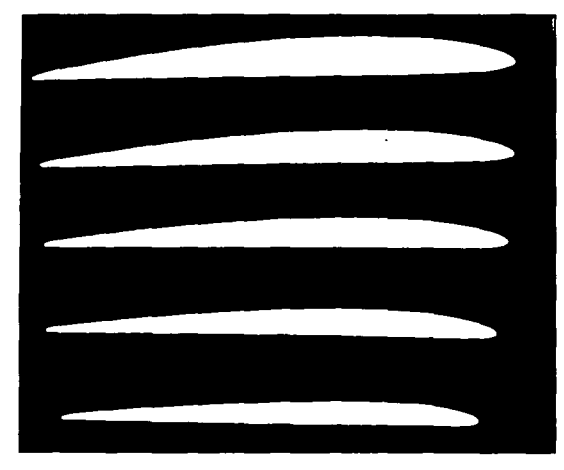

Para vuelo a baja velocidad, un sistema de propulsión a base de hélice es el método más eficiente. Se tienen eficiencias de hasta 85% de la potencia del motor se puede convertir en propulsión<sup>4</sup>.

Una hélice de gran diámetro será más eficiente que una más pequeña debido a que puede empujar más aire. Para obtener el mismo empuje, una hélice más pequeña, tendría que acelerar menos aire, pero con una velocidad mayor, haciéndola menos eficiente.

*Figura* 5.2. *seccionada. Foto de una hélice* 

TESIS CON **BOO ORIGEN** 

<sup>&</sup>lt;sup>4</sup> "Understanding Flight", Anderson F. David, Eberhardt Scott. Ed. Mc Graw Hill E.U.A. 2001

El tamaño de la hélice y su velocidad de rotación están dictadas por varios factores; primero, una hélice grande que gire a baja velocidad, no será práctica debido a que podría rozar con el piso, además, el motor no podrá alcanzar su óptima velocidad de operación y por lo tanto no podrá entregar su potencia completa a la hélice. Es necesario mantener a la punta de la hélice con una velocidad por debajo de la velocidad del sonido (por razones de ruido y pérdida adicional de potencia).

Por otro lado, si la hélice es muy pequeña, la carga en el motor será baja y este tenderá a sobre revolucionarse. Lo que puede dañar al motor.

Fuerzas de arrastre se resisten al movimiento rotatorio, produciendo un momento de reacción en contra del eje del movimiento. El avión experimenta esta reacción corno un momento que lo tiende a hacer girar alrededor del eje de balanceo, un ajuste en el alerón es necesario para contrarrestar este efecto. Como en el caso de un ala, la fuerza de arrastre se debe a dos componentes, el primero es el arrastre inducido y el otro es el arrastre de forma del perfil.

En el diseño de una hélice se deben tomar en cuenta los enormes esfuerzos mecánicos a la que está sometida, ocasionados por la alta velocidad de rotación; esfuerzos que· debe de soportar sin distorsionarse significativamente. Las secciones de una, hélice van adelgazándose a medida que se alejan del centro, esto es por razones estructurales.

## 5.3 Características de las hélices

El paso de una hélice es una característica análoga a el ángulo de ataque de un ala. Una hélice de paso constante, tiene el ángulo de las aspas fija con respecto a su dirección de rotación. El ángulo de ataque aparente de una hélice está dado por el paso de la hélice, la velocidad de rotación y la velocidad del avión. Entre más rápido viaje el avión, más pequeño será el ángulo de ataque aparente *(figura 5.3).* Por esto, es que la hélice desvía menos aire produciendo en consecuencia menos empuje y requiriendo menos potencia del motor.

Es claro que para un paso único de hélice, la eficiencia es óptima únicamente dentro de un. rango muy estrecho de velocidades del avión. Debido a esto, una hélice deberá tener un paso grande para un desempeño aceptable en un rango amplio de velocidades del avión *(figura* 5.4). Es por esto que una hélice de paso constante será en el mejor de los casos un compromiso entre eficiencia y velocidad, para el rango de trabajo del avión.

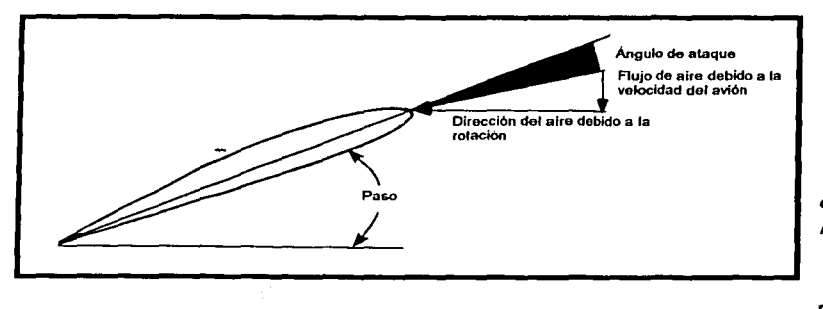

*Figura 5.3. Ángulo de ataque de una hélice en rotación.* 

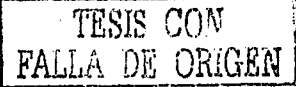

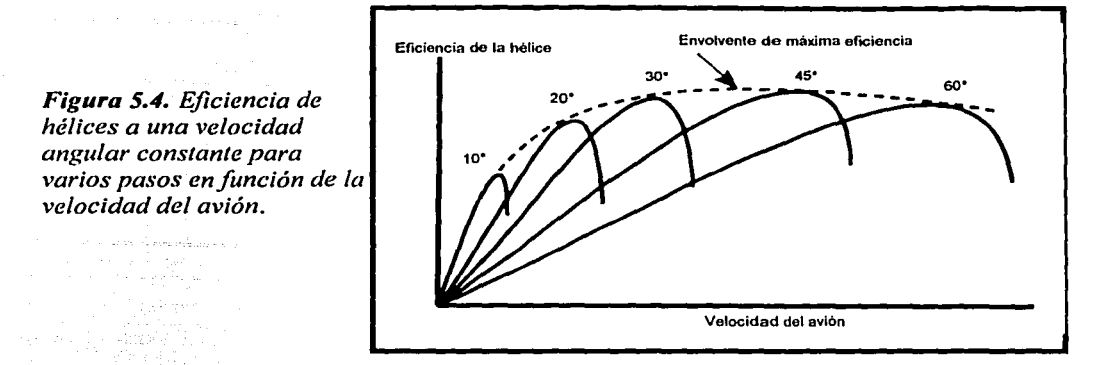

Convencionalmente cuando una hélice de aeromodelismo se mide utilizando un sencillo dispositivo para ángulos como el mostrado en la *figura 5.5,* la parte inferior del perfil es utilizada como referencia, una estación radial ubicada al 75% es tomada, lo que indica el paso nominal de la hélice<sup>5</sup>. Si el perfil tiene curvatura, entonces el paso medido será menor al paso geométrico real del perfil.

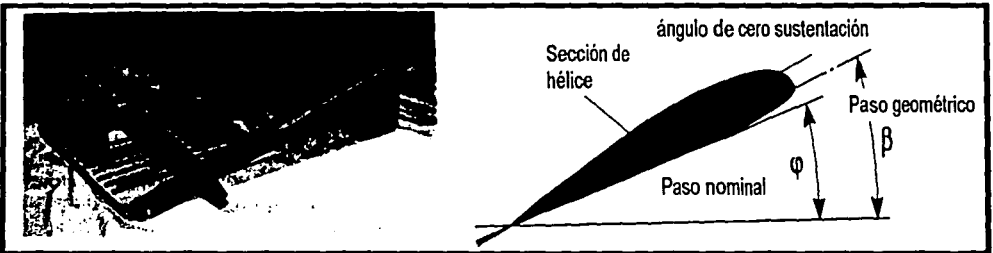

*Figura 5.5. Medida del paso nominal de una hélice.* 

# 5.4 Selección de hélice

El seleccionar una hélice de acuerdo a la potencia del motor y para un aeromodelo en particular, es principalmente una tarea de experiencia y experimentación. Pruebas de motores con diferentes hélices son llevadas a cabo y publicadas en diferentes revistas relacionadas, estas muestran un rango de hélices que sirven como una guia para la selección de una hélice adecuada. Las pruebas reportan resultados de potencia vs. velocidad angular *(RPM).* Una ecuación comúnmente utilizada para estimar el diámetro de la hélice es:

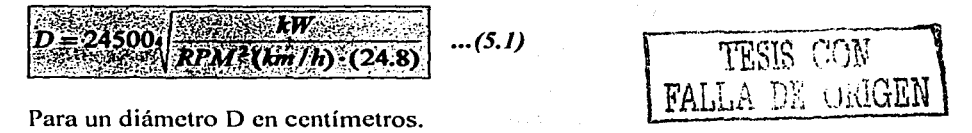

*s* "Model Aírcraft Aerodynamics", Simons Martín, Ed. Nexus. UK 1999

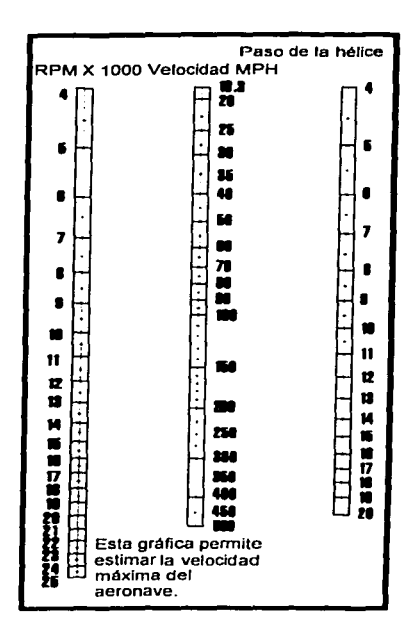

También existen nomogramas que facilitan la selección de una hélice como el de la *figura 5. 6.* 

Sin embargo el paso y el diámetro de la hélice no son las únicas características físicas de la hélice también intervienen factores como el material de la misma, el peso y la distribución de su peso. Es por esto que aunque el mismo fabricante pueda producir la misma hélice, con el mismo paso y diámetro, pero en diferente material (nylon, madera o fibra de vidrio) estás seguramente se comportarán diferente. Es por esto que en la siguiente sección se muestra el banco de pruebas de hélices utilizado para evaluar diferentes hélices recomendadas por el fabricante del motor.

*Figura 5.6. Nomograma para seleccionar una hélice .* 

# 5.5 **Banco de pruebas de hélices**

El banco de pruebas de hélices construido por el equipo AERODISEÑO 2003 consta de un carro al cual se le limita a rodar sobre dos rieles, con dos barras de seguridad en la parte superior. El motor se colocó en el carro y se probaron diferentes tipos de hélices. La prueba llevada a cabo consistió en variar la velocidad angular del motor hasta alcanzar las *RPM*  máximas medidas con un tacómetro digital contra la fuerza experimentada, medida con un dinamómetro de resorte (N}. Esto con el combustible especificado para el concurso (nitrometano al 10%).

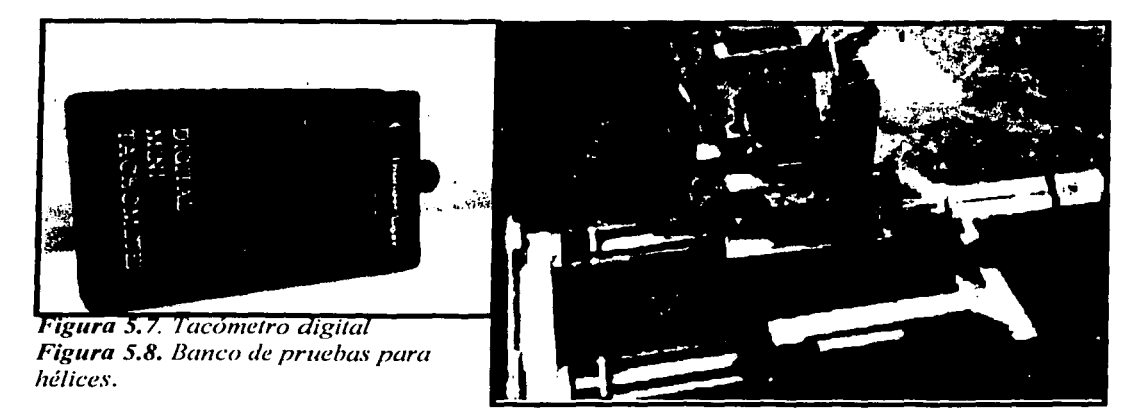

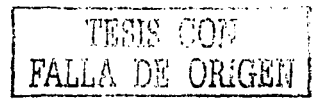

Es importante balancear a las hélices para que el motor funcione correctamente, esto se logra usando el dispositivo de la *figura 5.9*. De no estar balanceada una hélice, esta se balancea ya sea lijando de un lado o agregando peso del otro.

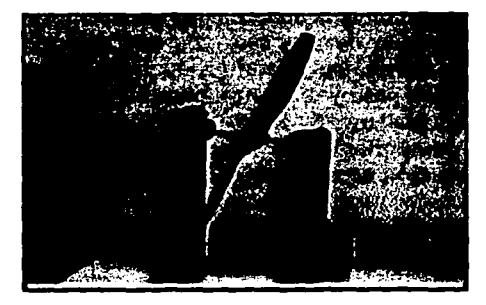

**Figura 5.9. Balanceador de hélices.** 

Los resultados obtenidos de la prueba para diferentes hélices se resumen en la *figura 5.1 O.* 

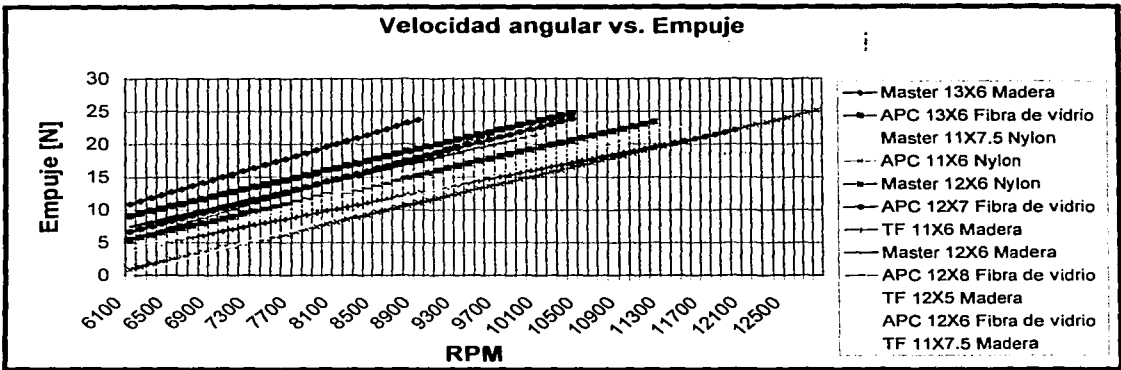

*Figura 5.10. Gráfica comparativa para la selección de hélice.* 

Con la prueba se seleccionó a la hélice APC 1 IX6 esta, presentó un empuje máximo de 25 [N] a 13,000 RPM. Es probable que otra hélice tenga un desempeño mejor, sin embargo, la prueba realizada se llevo a cabo con las hélices disponibles en el mercado.

| Especificaciones del motor O.S. 0.61 FX |                            |  |  |  |
|-----------------------------------------|----------------------------|--|--|--|
| Desplazamiento                          | $0.607$ [in <sup>3</sup> ] |  |  |  |
| Potencia                                | 1.90 [BHP]                 |  |  |  |
| Rango de RPM                            | 2,000-17,000               |  |  |  |
| Carrera                                 | $0.772$ [in]               |  |  |  |
| Peso                                    | $1.475$ [lb]               |  |  |  |
| Dimensiones                             | Longitud = $3.31$ [in]     |  |  |  |
|                                         | Ancho = $1.69$ [in]        |  |  |  |
|                                         | Alto = $3.96$ [in]         |  |  |  |

*Fig11ra* 5.11. *Motor de dos tiempos* O.S. 0.61 *FX*.

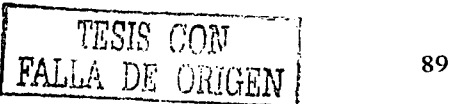

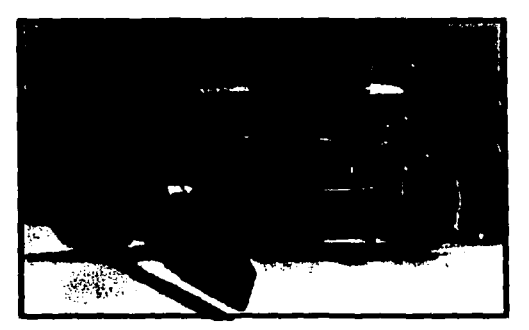

## 5.6 Teoría de propulsiún

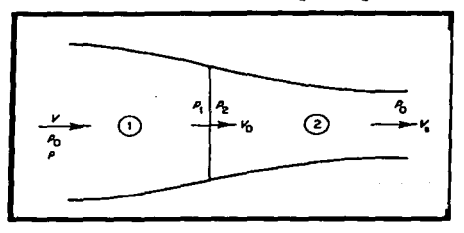

La teoría se basa en el concepto de un disco infinitamente delgado de área *S* que no presenta resistencia al aire que pasa a través de él. El aire que pasa por el disco recibe energía en forma de presión, la energía se añade de forma uniforme en toda el área del disco, también se asume que la velocidad del aire es constante en el área del disco *S*  y que toda la energía del disco es suministrada al aire.

*Figura 5.12. Disco ideal en e/flujo de propulsión.* 

Si se supone que el aire adelante del disco está circulando con una velocidad *Vy* tiene una presión de  $P_{\alpha}$ . Las líneas curvas exteriores representan las líneas de flujo que separan el fluido que pasa a través del disco de las que no lo hacen. A medida que el fluido se acerca al disco la velocidad aumenta a  $V_0$  y la presión decrece a  $P_1$ . En el disco la presión se incrementa hasta *P2,* detrás del disco, el aire se expande y se acelera hasta que su presión retorna el valor de *Po,* cuando su velocidad es *V,.* 

La masa de fluido que pasa a través del disco por unidad de tiempo =  $\mathbf{\rho} S V_{\rho}$ Por lo que el incremento en el momentum de esta masa o dicho en otras palabras el empuje es:  $T = \rho S V_s(V_i - V_i)$  ... (5.2) El empuje también puede ser calculado con la diferencia de presiones en ambos lados del disco como:  $\boxed{T = S(P_2 - P_1)}$  ... *(5.3)* 

El flujo se estudia en dos secciones en la *figura 5.11* en 1 y 2 , aplicando la ecuación de Bernoulli en estas regiones:

$$
p_0 + \frac{1}{2}\rho V^2 = p_1 + \frac{1}{2}\rho V_0^2
$$
   
  $y$  
$$
p_2 + \frac{1}{2}\rho V_0^2 = p_0 + \frac{1}{2}\rho V_x^2
$$

Restando las dos ecuaciones anteriores se puede probar que:

r que: 
$$
P_2 = P_1 = \frac{1}{2} \rho (V_2 - V_1^2) \dots (5.4)
$$

$$
\frac{1}{2} \rho S (V_2^2 - V_1^2) = \rho S V_0 (V_2 - V_1), \text{ que}
$$

Combinando las ecuaciones *(5.4)* y *(5.3):*  simplificando es igual a:

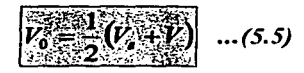

Lo que muestra que la velocidad en el disco es la media aritmética de las velocidades adelante y detrás del disco.  $V_0$  frecuentemente se escribe como  $V_0 = V(1 + a)$  o bien  $V = V(1 + 2a)$ . Donde a *a* se le conoce como *factor de flujo*. El cambio de energía cinética del flujo  $(0.5mv^2)$  comparándola aguas arriba y aguas abajo es:

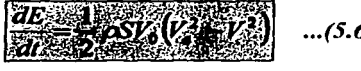

Esta tasa de incremento de la energía es de hecho, la potencia suministrada al disco. Si ahora se imagina que el disco entero se está moviendo de derecha a izquierda a una velocidad *V* en un flujo estacionario, el trabajo útil está dado a una razón de *TV.* Así que la eficiencia del disco como un sistema propulsor:

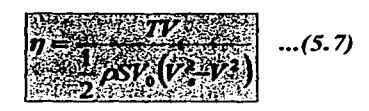

Sustituyendo el empuje *T* de la ecuación *5. 2* tenemos que:

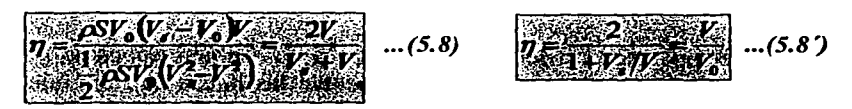

Esta es la llamada eficiencia ideal de propulsión o la eficiencia de *Froude.* En la práctica el papel del disco la estaría jugando la hélice, que viola algunas de las suposiciones tomadas, cada discrepancia de la situación ideal llevará a la reducción en la eficiencia. Es por esto que la eficiencia real siempre es menor a la eficiencia de Froude. Es de especial interés la ecuación 5.8<sup>'</sup> en la cual se puede apreciar que al aumentar  $V<sub>s</sub>$  disminuye la eficiencia del sistema de propulsión.

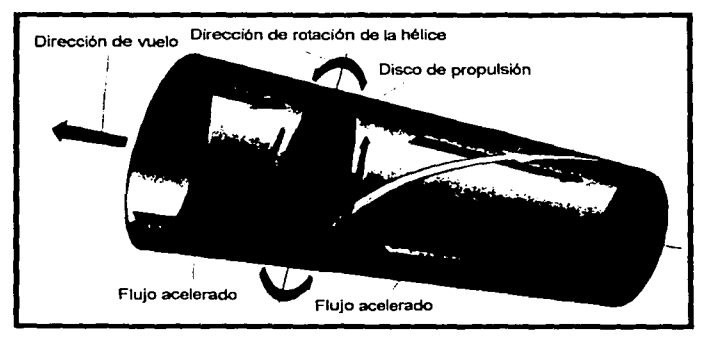

*Figura 5. 13. Patrón de vórtices formado por una hélice* 

Como en un avión con configuración canard, en que el estabilizador trabaja en la zona de flujo perturbado del ala; en la hélice pasa algo similar. Cada pala de la hélice trabaja en el flujo perturbado de la pala anterior. Esto es más pronunciado en hélices de tres, cuatro o más palas y tiende a reducir la eficiencia de la hélice.

En una hélice como las puntas se mueven en una rotación y también hacia delante, el patrón de vórtices se forma de una manera helicoidal detrás de la hélice. Se producen dos vórtices externos que se asemejan a los de la *figura 5.13*.

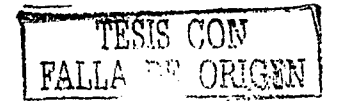

## 5. 7 **Ctirvas de potencia**

La potencia requerida *(PR)* puede ser considerada como el producto del arrastre total veces la velocidad. Cuando esto se grafica, la curva resultante es de la forma siguiente. Esta es la llamada *curva de potencia*.

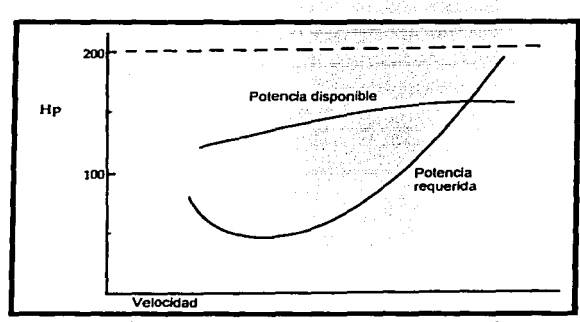

*Figura 5.13. Potencia disponible* y *requerida. Se muestra en línea punteada una potencia del motor de 200 caballos de fuerza.* 

La *figura 5.12* muestra un valor constante de *200 hp* para la potencia del motor, pero la potencia disponible es menor debido a las eficiencias de la hélice, resultando en la curva para la *pote11cia dispo11ihle Po* . En el punto en que la potencia requerida y la potencia disponible se intersecan, se tiene la velocidad máxima de vuelo nivelado. Por arriba de esta velocidad, más potencia que la disponible se requiere, por lo que esta velocidad simplemente no se alcanza. Al área entre las dos curvas se le denomina *exceso de potencia*. La habilidad del avión para operaciones de ascenso también es determinada por las curvas de potencia. Mientras que en un vuelo nivelado, se requiere solamente igualar la potencia requerida, en un ascenso, se requiere de potencia adicional. El exceso de potencia, también llamado diferencial de potencia  $\Delta P$ , no se requiere para un vuelo nivelado, este, es utilizado para operaciones de ascenso. La tasa de ascenso a cualquier velocidad, es proporcional a la cantidad de exceso de potencia  $\Delta P$  e inversamente proporcional al peso.

La **tasa de ascenso** se puede tomar simplemente como el cociente entre el exceso de potencia y el peso <sup>15</sup> • Como la potencia del motor está comúnmente dada en caballos de fuerza *(hp),* las unidades resultantes son *hp/N* para convertir esto a *mis* se utiliza el factor de 167.64.

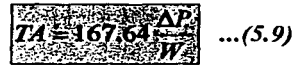

Debido a la forma de las curvas de potencia, el exceso de potencia varía con la velocidad. Donde el exceso de potencia es máximo, se tiene la máxima tasa de ascenso. A la velocidad

"The Illustrated Guide to Aerodynamics", Smith, H.C. Ed. Mc. Graw Hill. E.U.A 1992

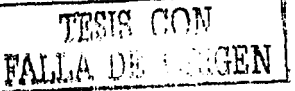

asociada en este punto se le denomina  $V<sub>y</sub>$  en las especificaciones de comportamiento del avión.

La *figura 5.14* muestra u ejemplo de una gráfica de la tasa de ascenso que se determina calculando para cáda punto Al': El punto máximo de esta curva representa la máxima *TA* y ocurre en *v,.,* Con este tipo de gráficas también se define la *mejor tasa de ascenso,* que es la mayor altitud que se puede obtener en una cantidad de tiempo (ocurre a *Vy),* y el *mejor ángulo de ascenso* que da la mayor altitud para una distancia horizontal viajada (ocurre en  $V_{x}$ ).

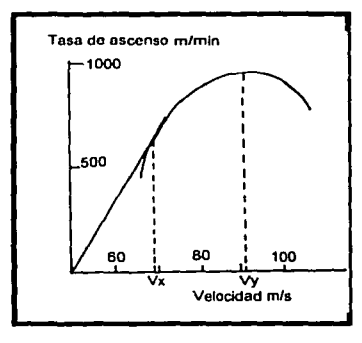

El mejor ángulo de ascenso puede obtenerse dibujando una recta del origen hasta el punto en donde se vuelve tangente a la curva. En este punto el cociente entre velocidad vertical a velocidad horizontal es máximo. Esto significa que en esta condición, el avión ascenderá más rápido en proporción a la distancia viajada con respecto al piso.

*Figura 5.14. Gráfica de la lasa de ascenso enfunción de la velocidad, mostrando la máxima lasa de ascenso en Vy y el máximo ángulo de ascenso en Vx.* 

A continuación se calcula y grafica la *potencia requerida* por el aeromodelo en estudio, que se obtiene multiplicando la *ecuación 2.22* para el arrastre total por la *velocidad del avión.* Para calcular con exactitud como varía el *empuje* y la *potencia disponible*  $(P<sub>D</sub>=TV<sub>0</sub>)$  con la velocidad, es necesario pruebas en túneles de viento de la hélice seleccionada (como la presentada en la *figura* 5. 15. Ya que es necesario conocer la velocidad *Vo* o bien *Vs.* Sin embargo, se sabe que las curvas tomarán la forma de la *figura*  5.1. El máximo para el empuje será cuando la velocidad del avión o bien la velocidad relativa del viento al avión sea cero.

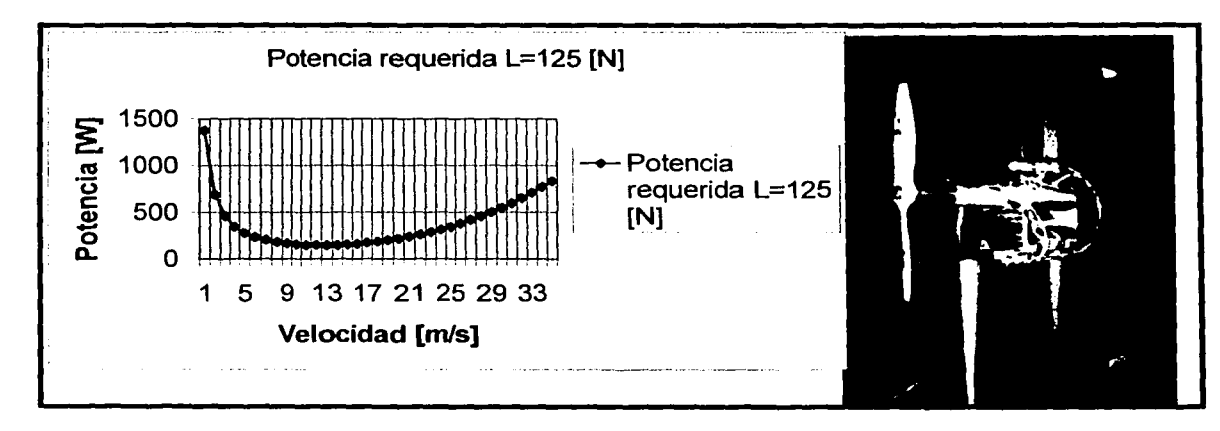

*Figura 5.15. (a) Curva de potencia requerida para una sustentación*  $L = 150$  *[N]. (b) Pruebas de una hélice de aeromodelismo en un túnel de viento.* 

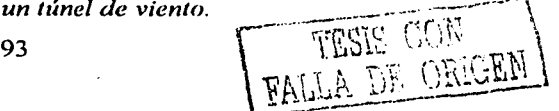

# **capat.aoe**  ------~---·--.......... .

En el presente capítulo. se enlistan algunos de los métodos de manufactura utilizados para la construcción del aeromodelo. Solo se mencionan los que presentan diferencias a los equipos anteriores, con el objeto de que en un futuro, probablemente, sirvan como guía para otros equipos de la Facultad de Ingeniería. Por otro lado, hubiera sido muy útil conocer con anterioridad que métodos de manufactura resultaron ser inviables en su momento y por que razones. Por lo cual también se incluye una breve sección al final de métodos de manufactura probados, pero que finalmente no se utilizaron por su dificultad en su elaboración, tiempo excesivo para su manufactura o por ser inexactos. De este modo, futuros equipos podrán evaluar, si lo desean, un método de manufactura sobre otro, en función de los resultados finales obtenidos por equipos previos, ahorrándose así tiempo y recursos materiales. De otra forma tendrían que empezar desde cero por desconocer lo realizado por equipos anteriores.

Algunas ilustraciones fueron fotos tomadas del mismo aeromodelo, otras fueron obtenidas de la bibliografia número 16. hatan bisas (

# **6.1. i\1anufactura del ala**

La plataforma seleccionada para el ala es del tipo rectangular, esta presenta considerables ventajas en cuanto a la fabricación se refiere. Para empezar toda la sección es uniforme reduciendo así el número de piezas diferentes en el ala. También, las plantillas, herramientas o mediciones para verificar que el perfil aerodinámico se cumpla, son únicos. El tiempo de manufactura es más reducido que en un ala con cambio de sección transversal. El ala es más rápida y sencilla de reparar, entre otras ventajas. El método de construcción que se siguió para el ala es el siguiente:

- 1) Se ajusto una forma para la estructura aproximada al perfil aerodinámico *(figura 6.1),* con hojas de madera balsa de sección rectangular.
- 2)

*Figura 6.1. Sección transversal del ala mostrando la estructura y la parte exterior de madera balsa de baja densidad para dar solamente la jhrma.* 

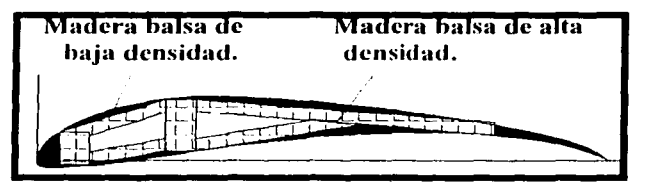

and the company of the second company of the second state of the second state of the second state of the second state of the second state of the second state of the second state of the second state of the second state of t

3) Se realizaron ensambles entre piezas, de manera que quedaran completamente empatadas, *ver.figura 6.2.* Posteriormente se pegaron con pegamento cpóxico.

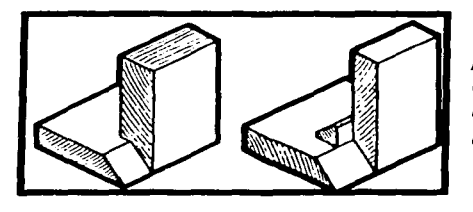

*Figura 6.2. Se utilizaron ensambles entre las partes de la estructura del ala. A la izquierda ensamble de dos piezas con rebajo* y *sesgo. A la derec:ha unión de dos piezas a inglete con listón*  de refuerzo.

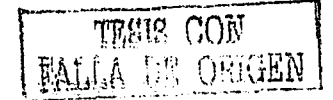

3) Es necesario escoger piezas de la misma densidad y colocarlas simétricamente a ambos lados del ala de lo contrario esta no quedará balanceada. Así mismo, se debe colocar la maderabalsade mayor densidad en la raíz del ala (cerca del fuselaje) debido a que los esfuerzos mecánicos· son. mayores en esta zona, y a que la resistencia de la madera aumenta al aumentar su densidad, como lo muestra la *figura 6.3.* 

*Figura 6.3. Variación del límite de cedencia con la densidad para la* ' *maderac balsa. Estos valores son proporcionados por los fabricantes de madera balsa.* 

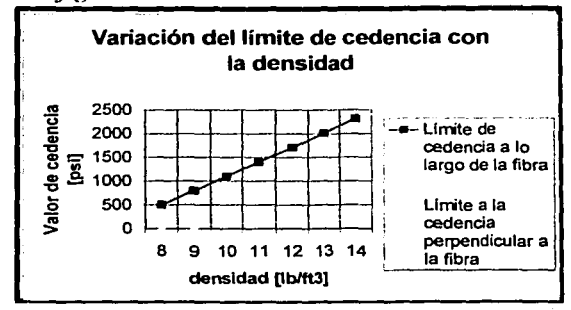

- 4) Con los resultados del análisis del *capítulo 4,* se aprecia que es posible remover peso de las puntas del ala. Por otro lado, se reforzó con tela fina de fibra de vidrio y resina epóxica el centro del ala.
- 5) Para dar la forma final al perfil, se cubrió con madera balsa de baja densidad a la estructura. Luego se lijó con el dispositivo elaborado para tal fin mostrado en la *figura 6.4.* Dando primero forma a la parte superior del ala y después a la inferior.

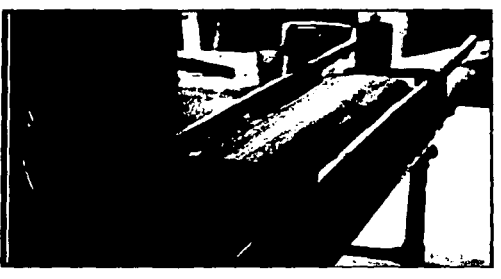

*Fig11ra* 6.4. *Montaje provisional realizado para dar forma del perfil deseado al ala principal. Este está conformado por una plantilla con lija que se desplaza por dos guías.* 

6) El centro del ala o soporte se construyó de manera que fuera lo más angosto posible para no reducir innecesariamente el área efectiva de sustentación del ala, así mismo este soporte central proporciona el diedro adecuado a las dos mitades del ala. Es indispensable utilizar bloques de una altura conocida de acuerdo al diedro deseado, en el momento del armado final. como por ejemplo el utilizado en la *figura 6.5.* 

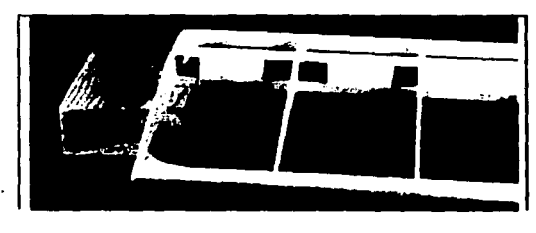

*Figura 6.5. Bloque de referencia para dar el diedro deseado al ala durante la unión del ala con la parte central.* 

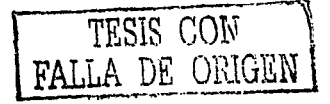

7) Finalmente. se cubrió con película plástica conocida comercialmente como MONOKOTE para dar una superficie lisa y protegida del medio ambiente (humedad, combustibte, etc.). Ésta película tiene las ventajas de que se adhiere con calor, además de encogerse para dar la. forma deseada sin presentar arrugas. como se puede ver en *laffiúra 6.6.* 

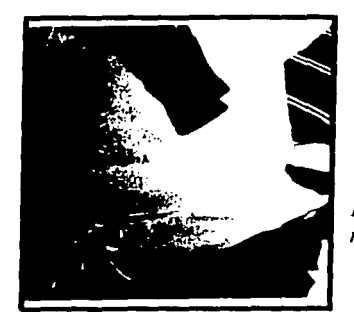

*Figura* 6.6. *Aplicación de la película plástica al ala mediante la aplicación de calor con una secadora.* 

at 2014 Breaken Skirpers (

TA TARA 1999.<br>Tanah 1999

- 1. Republika 2014. Martin

# **6.2 Manufactura del estabilizador**

El estabilizador por estar menos cargado que el ala principal, se construyó con una estructura más ligera. La estructura está fonnada de costillas unidas con tres vigas localizadas en el borde de ataque, centro aerodinámico y en el lugar donde se une con el elevador mediante *bisagras.figura 6.* 7.

*Figura* 6. *7. Armado del estabilizador.* 

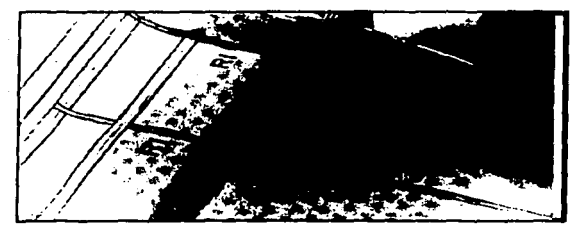

1) Las costillas fueron cortadas en triplay (parte central del estabilizador) y madera balsa (puntas del estabilizador). Mediante una plantilla se cortaron de manera aproximada y luego agrupándolas se lijaron para que todas tuvieran el mismo perfil, esto con cuidado de no sobrepasar el contorno deseado del perfil aerodinámico *(figura 6.8).* 

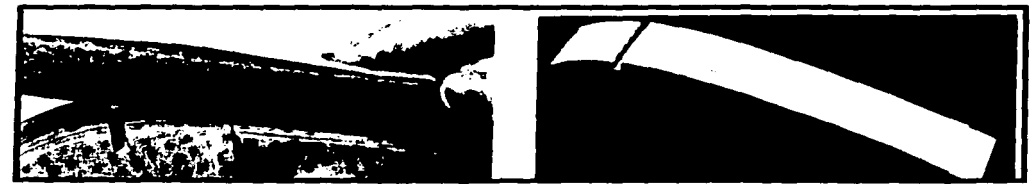

*Figura 6.8. L(jado en cmifunto de las costillas del estabilizador.* 

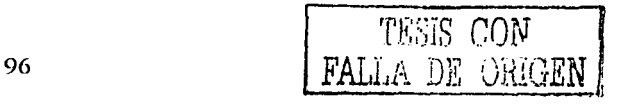

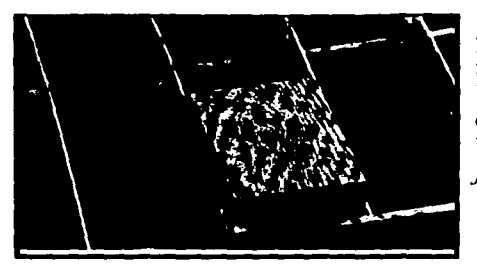

2) Una vez terminadas las costillas se comenzaron a pegar a una distancia conocida. tomando como referencia constante los planos de construcción. Con la ayuda de un bloque de madera cortado a escuadra con la separación deseada el cual se utilizó como herramienta para pegar una costilla a la vez, ver *figura 6.9.* 

*Figura 6.9. Bloque utilizado para dar una separación uniforme entre costillas.* 

3) Por último, se forró la estructura con chapa de madera balsa de J/32" pegándola con pegamento instantáneo (cianoacrilato). Al igual que el ala principal se recubrió con película plástica marca MONOKOTE. ·

## 6.3 **Fabricación de la llanta**

La llanta fue maquinada mediante control numérico, tras realizar un dibujo en dos dimensiones, éste se exportó al programa MasterCam, para generar el código de corte en el ambiente de la fresadora VMCIOO del laboratorio de manufactura avanzada del Centro de Diseño y Manufactura. El código se enlista en el *anexo A.* 

Los puntos tomados en cuenta para su fabricación fueron la resistencia, ligereza y una geometria sencilla. Además se maquinó la pieza de un solo lado debido al error que implicaría desmontar la pieza y encontrar de nuevo el cero pieza, lo que causaría un desfasamiento entre la parte superior e inferior de la llanta.

Una vez concluido el ciclo de fresado la pieza fue terminada en un tomo convencional. Finalmente se le agregó un buje colocado a presión y un recubrimiento de hule en el contorno para evitar que patinara con el piso. El hule utilizado fue una sección· de manguera ligeramente más pequeña que el diámetro de la llanta para que este quedara ajustado, esta sección de hule fue pegada con pegamento instantáneo, como se puede ver en la *figura 6. JO.* 

*Figura 6.10. Llanta maquinada en CNC* y *terminada con torno convencional. Se agregó un buje de bronce* y *hule en el perímetro de la llanta.* 

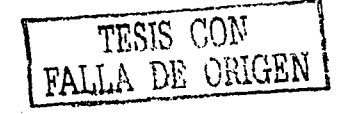

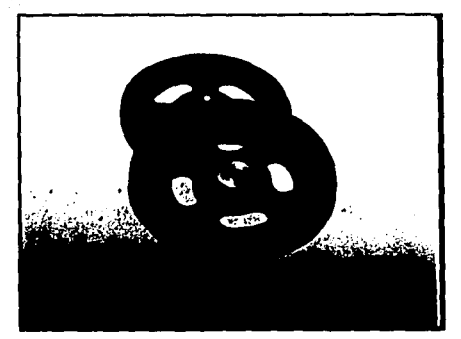

### **6.4 Fabricación del fuscla.ic**

El fuselaje fue fabricado en tubo de aluminio de sección rectangular de 3" por 1" con espesor de pared de 1/16". La intención de este fuselaje fue que tuviera resistencia, ligereza y una fabricación sencilla.

El fuselaje es la estructura que conjunta todos los elementos del aeromodelo: ala, estabilizador, motor, carga, elementos de control, tanque de combustible, etc. $-A$ continuación se resumen los pasos seguidos para su fabricación:

- 1. Reducción de peso, mediante la eliminación de material, en zonas de esfuerzos reducidos (hecho con los datos obtenidos en el *capítulo 4*).
- 2. Soldadura de bujes de aluminio en las partes de empotramiento del tren delantero y del motor.
- 3. Soldadura del soporte para el tren trasero.
- 4. Sujeción del soporte del ala y del estabilizador.
- 5. Presentación del ala, estabilizador, tanque de combustible, motor, batería, receptor, antena, servos y mandos. Este punto tiene la intención de determinar:
	- Posible interferencia entre partes
	- Adaptaciones adicionales al fuselaje que resulten necesarias.
	- Variación de posición del centro de gravedad, con lo que se tendría que corregir esto para dar la posición deseada.
	- Roce entre partes (hélice-ala, hélice-piso, estabilizador-Hanta, motor-ala, etc.)
- 6. Armado final
- 7. Realización de ajustes

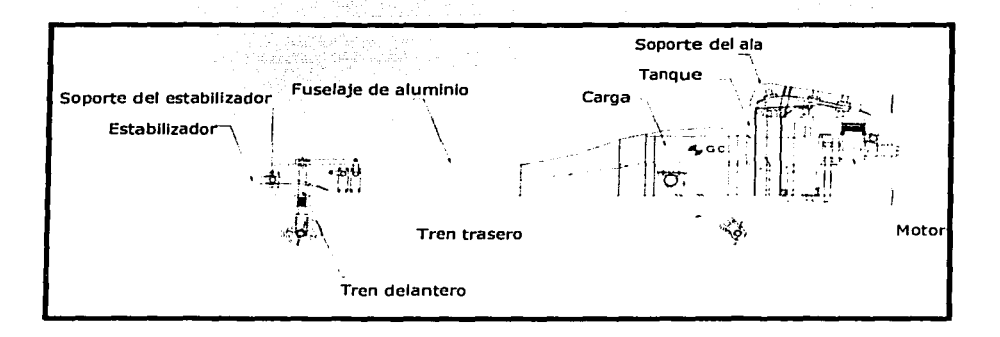

*Figura 6.11. Representación del fuselaje en color rojo. las demás partes (motor, ala, estabilizador, etc.) están en color negro.* 

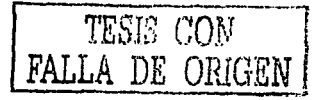

# **6.5 Herramientas adicionales**

Se recomienda verificar antes de cada vuelo que el centro de gravedad del aeroplano no se

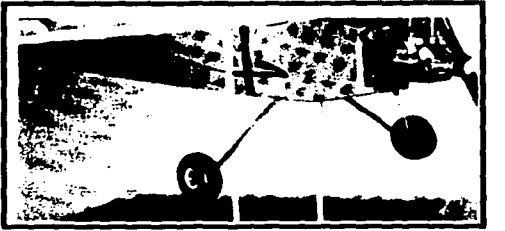

encuentre desplazado del lugar requerido<br>(capítulo 2), para que este sea *(capítulo 2),* para que este sea longitudinalmente estable. Por lo \_que se utiliza un localizador del centro de gravedad, como el de la *figura 6. 12,* para cerciorarse de que este no ha cambiado de· lugar producto de una nueva distribución de la carga y/o combustible.

Figura 6.12. *Eiemplo de un localizador del centro de gravedad.* 

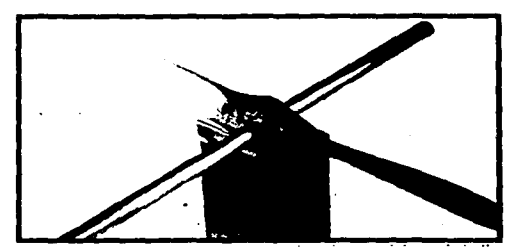

Aunque existen balanceadores.comerciales de hélices es sencillo construir uno de manera rápida y económica (no tan preciso).

Esto se puede hacer fijando dos navajas a una misma altura, en un bloque de madera y atravesando un tubo de latón a través de la hélice, como se puede ver en *la.figura 6.13.*  Luego se observa para que lado está más cargada la hélice para corregirla después.

*Figura 6.13. Balanceador de hélices.* 

Por otro lado, es muy útil contar con lo que se conoce como un medidor de incidencia del ala, que no es simplemente mas que una forma aproximada de medir el ángulo de ataque del ala. Este puede ser comprado o bien construido simplemente con una superficie de referencia y un transportador que mida mediante un indicador el ángulo del ala. Esta medición tiene que ser hecha en una mesa bien nivelada y apoyarse adecuadamente en el borde de ataque y de salida del ala durante la medición *(figura 6. 14).* 

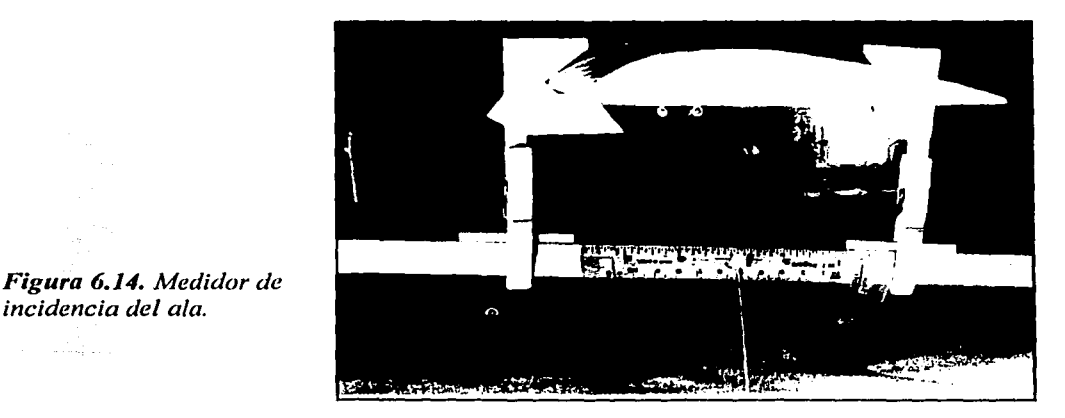

FУ

## **6.6 Métodos de manufactura alternativos**

En esta sección se resumen algunos métodos de manufactura que se probaron pero que finalmente no se utilizaron en el presente aeromodelo. Algunos métodos se emplearon en el aeromodelo anterior, otros se intentaron en el presente pero sin buenos resultados finales. Lo anterior no quiere decir que el método en particular no presente ventajas, sino que simplemente no fue viable en su momento.

#### **6.6.1 Corte de costillas con pantógrafo para router.**

Para la fabricación de costillas se puede utilizar también el router, que es un cortador para madera similar a una fresadora. Utilizando un pantógrafo, para guiar al router, se puede seguir una trayectoria, y copiarla en otro lugar, a diferente o a la misma escala que la trayectoria original.

Con este método, el seguidor del pantógrafo se guía con una plantilla más grande que la costilla; el router corta esta trayectoria de manera reducida para el caso de las costilla5. Esta forma de hacer las costillas, aunque requiere de una preparación previa, es muy rápida y exacta. El hecho de que la plantilla sea de mayor tamaño (en una escala conocida), reduce el error en la costilla producida, por tener más detalle y calidad la plantilla *(figura 6.* J *5).* 

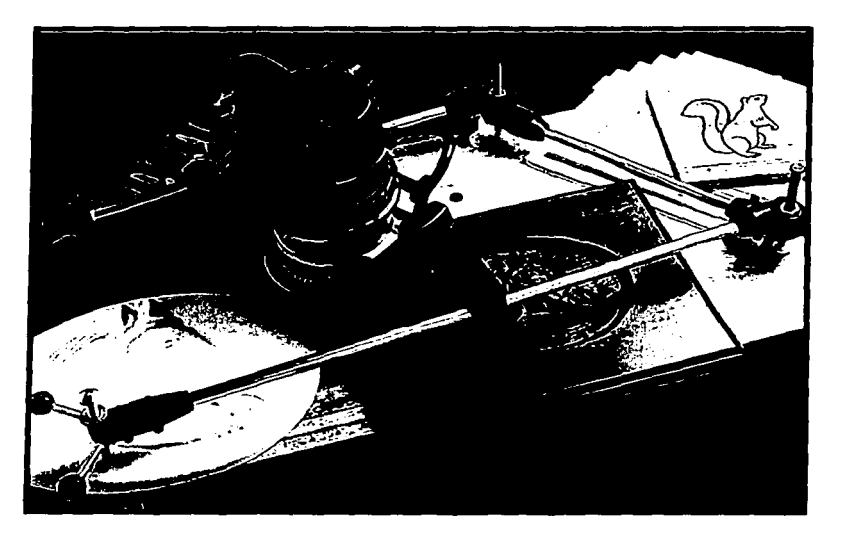

*Figura 6.15. E;jemp/o de corte en madera con la ayuda de un pantógrafo para router.* 

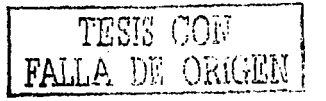

# 6.6.2 Molde permanente para el ala

Otro camino probado para la manufactura del ala del aeromodelo fue el de construir un molde permanente para el ala. Éste, se construyó con madera y se terminó con pasta termofija del tipo que se usa en la hojalatería automotriz. Este molde consta de dos mitades, intradós y el extradós del ala, que al juntarse como lo muestra la figura 6.16 conforma la geometría total del perfil.

Este método, que finalmente no se utilizó para construir el ala definitiva, presentó las siguientes ventajas y desventajas: <br>

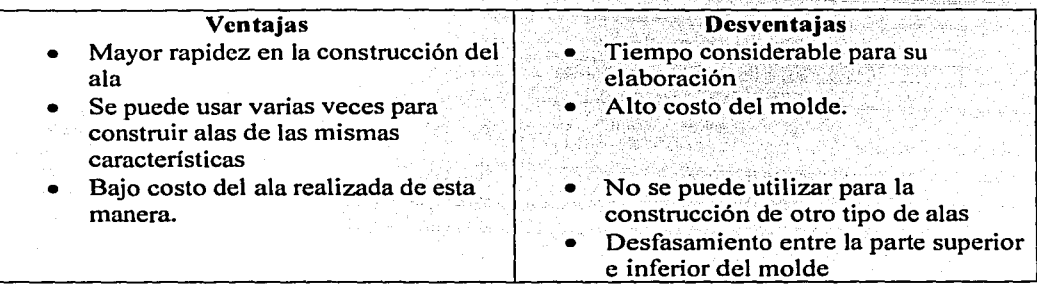

Se hizo la prueba con el molde para la fabricación de un ala. Esta prueba se realizó preparando por separado dos piezas de fibra de vidrio de dos capas cada una. Estas partes fueron utilizadas después para el intradós y el extradós del ala (parte inferior y superior respectivamente) y la parte intermedia entre estas dos superficies se rellenó con unicel. Se obtuvieron buenos resultados en cuanto a rapidez y resistencia. Sin embargo, se encontraron problemas para hacer coincidir la parte superior e inferior de una forma exacta en diferentes puntos a lo largo del molde provocando un desfasamiento que provoca que el perfil no sea el deseado.

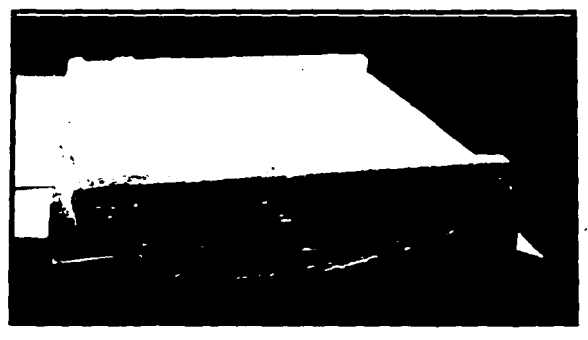

*Figura 6.16. Molde permanente para el ala* 

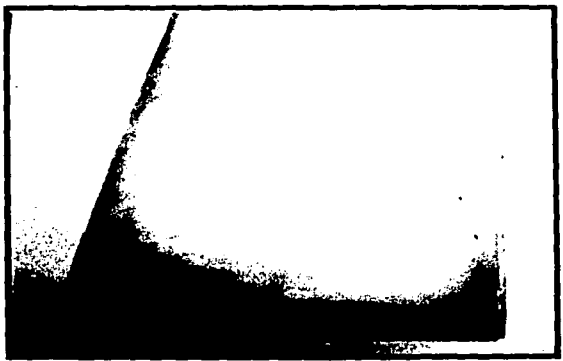

*Figura 6. 1 7. Prueba realizada para el ala con este método.* 

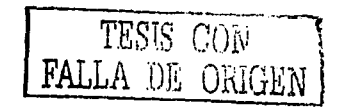

# **6.6.3 Fabricación del ala en policstircno expandido**

Este método es muy práctico debido a que es rápido, de bajo costo y exacto. Sin embargo la resistencia a la flexión de alas fabricadas de esta manera es muy pobre debido a que no tienen estructura interna.

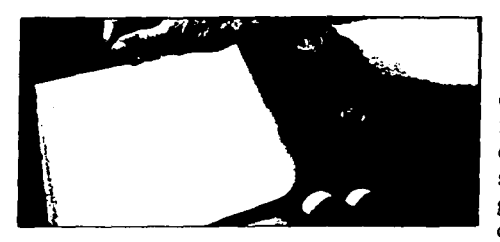

El primer paso es cortar al núcleo de unicel con la forma más aproximada posible. Esto se hace mediante un alambre de nicromel, que funciona como una resistencia, a la cual se le calienta con una fuente de voltaje. Entre dos personas se hace pasar en cada extremo el alambre caliente de manera que se corte de manera uniforme el perfil aerodinámico, guiándose con dos plantillas del perfil en cada orilla.

*Figura 6.18. Preparación del núcleo de unicel.* 

El siguiente paso es preparar al núcleo pegando una tira de madera balsa a paño, en el borde de salida y asegurándolo con alfileres mientras el pegamento seca, como lo muestra la *figura 6. 18.* 

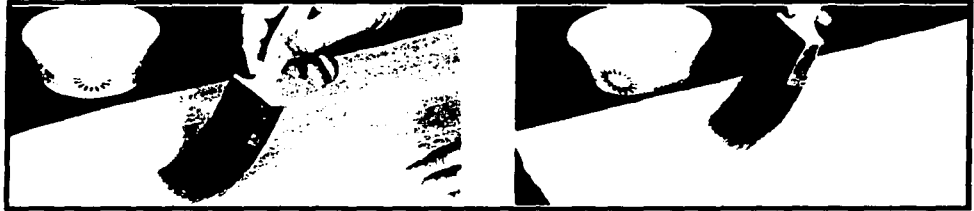

Figura 6.19. Aplicación del pegamento de contacto..

Luego de preparar un pegamento de contacto que no ataque a la espuma. generalmente de base de agua, se añade un colorante para que sea más fácil de ver el pegamento durante su aplicación. Posteriormente este se aplica con una brocha a la chapa de madera balsa y al núcleo de espuma *(figura 6.19).* 

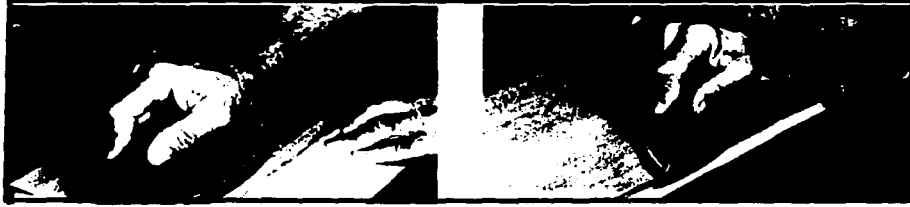

*Figura 6.20. Aplicación de calor para que el pegamento pulimerice.* 

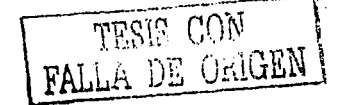

Cuando el pegamento haya secado al tacto, las dos superficies son puestas juntas en la posición deseada y se aplica calor con una plancha para que el pegamento de las dos partes polimerice y se adhieran firmemente, como se muestra en *la.figura 6.20.* 

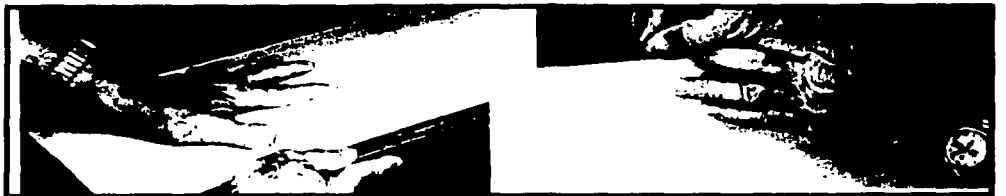

Figura 6.21. Lijado de cualquier exceso de la chapa de madera balsa. Y colocación del borde de ataque.

Se lija cualquier excedente de la chapa de madera balsa. Del mismo modo que se colocó el borde de salida del ala, se fija el borde de ataque. Teniendo en cuenta de cubrir el espesor tanto del núcleo de espuma como la chapa de madera balsa *(figura 6.21).* 

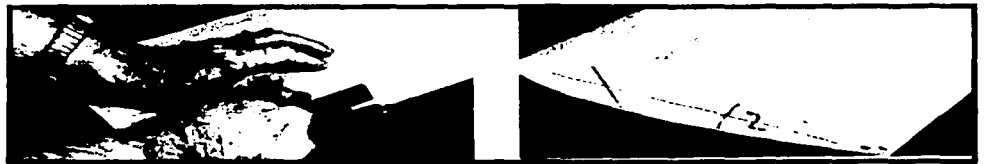

Figura 6.22. Ajuste final de la forma del perfil aerodinámico. Aspecto del ala terminada.

Por último se refina la forma del perfil aerodinámico con navaja o con un bloque de lija para *madera.figura 6.22.* Una vez terminada el ala, se le puede suministrar calor de nuevo para aplicarle la película plástica, ya que una vez polimerizado el pegamento éste ya no se separa tan fácilmente.

#### **6. 7 Planos del acromodclo**

Se presentan a continuación los *5* planos que se requieren por los organizadores del evento. Estos no pretenden ser exhaustivos en todos los detalles de todas las piezas, sino dar una idea general de la geometría y ubicación de los diferentes componentes de los aeromodelos. Sin embargo se trata de ser lo más claro posible. Otra razón por la que no se ponen todas las dimensiones es porque comúnmente en el aeromodelismo se copian las características de las piezas simplemente llevando a una escala **1: 1** e imprimiendo para después manufacturarlas directamente del dibujo, usándolo como una plantilla.

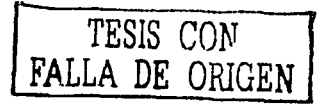

en de sales de la condita de la condita.<br>En 1939, partir de la condita de la condita de la condita de la condita de la condita de la condita de la cond

#### Conclusiones

Se puede concluir con lo desarrollado en la presente tesis, que para el diseño de un . avión, aún siendo este un avión a escala, se deben llevar a cabo consideraciones y análisis que aseguren el buen funcionamiento de la parte, componente o la totalidad del proyecto. De lo contrario es suficiente una sola falla para que el aeromodelo no funcione adecuadamente.

Por la naturaleza misma de la competencia, la definición del problema quedó bien delimitada desde un principio en parte por las reglas de los organizadores y por otro lado por las posibilidades del equipo para la construcción del aeromodelo. Fue evidente que en el diseño aerodinámico se debían incluir cálculos para que el avión tuviera una alta sustentación además de que fuera estable y estuviera balanceado de acuerdo a los cálculos presentados en el segundo capítulo.

Fue necesario también un análisis estructural de las partes críticas, sin las cuales el avión no funcionaría como era de esperarse. Este análisis permitió la reducción de peso, así como el aseguramiento de que las partes resistirían a los esfuerzos mecánicos considerados durante dicho análisis. El análisis fue llevado a cabo con el programa COSMOS que tuvo buenos resultados, sin embargo con este programa se complica mucho el dibujo de la pieza en análisis (ya que en ocasiones no era posible exportarlo de otro programa), por lo que se recomienda utilizar otro programa comercial en un futuro para hacer más rápido el proceso, este software bien podría ser ALGOR.

La reducción de peso resultó ser bastante significativa para algunas partes, como por ejemplo para el fuselaje representó una reducción del *50%* de su peso inicial. Sin embargo, es posible disminuir mucho más el peso del avión utilizando materiales compuestos como la fibra de carbono o el kevlar en un futuro, estos materiales tienen la ventaja de tener una razón elevada de resistencia-peso. Los materiales compuestos, sin embargo son más costosos e implican una preparación especial así como de un análisis más profundo debido a que presentan propiedades anisotrópicas.

Cabe destacar que los métodos de manufactura que se utilizaron fueron aquellos que mantenían la precisión y exactitud requeridas, especialmente para partes como el ala y el estabilizador. Es por esto, que el método de la manufactura con máquinas herramientas de control numérico es altamente recomendable. Una dificultad que se puede encontrar en la utilización de una fresadora CNC es que por no estar originalmente diseñada para el corte de materiales como la madera o el material compuesto, las herramientas así como los parámetros de corte (velocidad de corte) pueden no adaptarse a las necesidades específicas de manufactura. Por ejemplo, para el corte de madera se requieren velocidades de alrededor de 10,000 rpm para evitar que se astille la madera, sin embargo la velocidad angular de corte de las fresadoras CNC están por debajo de este valor. El método de corte con láser es muy conveniente, por no astillar la madera y dejar cortes limpios y sin fibras desprotegidas en los paneles de material compuesto.
$Existen$  también talleres de carpintería en México que cuentan con rebajadoras (comúnmente conocidas como routers) controlados por CNC, maquinar por-este camino también reduce el tiempo de fabricación en buena medida,

Por otro lado el mantener el diseño del avión tan sencillo como fue posible para reducir el tiempo y trabajo durante la manufactura, trajo ventajas extras como una mayor facilidad en los cálculos así como una reducción de costos.

También la disminución del número de partes, utilizando las mismas con diferentes propósitos simultáneamente como estructura y forma; reduce el trabajo en la etapa de la manufactura. Esto trae consigo también que al· haber; menos partes exista una menor posibilidad de fallas y también un peso reducido.

Algunos puntos viables en los cuales se puede mejorar.al aeromodelo en el futuro son:

- El -uso de programas mas avanzados para el manejo del avión, estos programas · pueden ser introducidos en el transmisor (control remoto) en modelos más actualizados y complejos. En estos nuevos equipos es posible programar rutinas de despegue y aterrizaje haciendo mucho menos riesgoso el vuelo.
- También existen dispositivos como el giroscopio que permiten una auto-nivelación del avión, haciendo más suave la respuesta del avión sin necesidad de que el piloto intervenga frecuentemente para mantener el avión nivelado.
- Otra propuesta es ubicar una cámara inalámbrica de tamaño y peso reducido con transmisión UHF o VHF para poder observar desde una televisión portátil el punto de vista del avión. Esto es con el fin de facilitar la llegada a la pista, así como evitar la pérdida de la perspectiva que puede tener el piloto a grandes distancias y en el momento de centrar al avión con respecto a la pista.
- Como ya se ha señalado el uso de materiales compuestos para reducir el peso del avión así como de facilitar la manufactura de piezas.
- Un aspecto que puede parecer obvio. pero que es necesario recalcar es la terminación de la construcción del avión con tiempo de sobra para estar en condiciones de realizar pruebas, prácticas y estrategias de vuelo, antes de acudir al evento en EUA.

En resumen con el aeromodelo construido y presentado en esta tesis se tuvieron buenos resultados, sin embargo se recomienda utilizar en un futuro una configuración de avión tradicional debido a que la bibliografía está más a la mano y los cálculos, en especial de estabilidad se facilitan mas. Además, una configuración tradicional es más viable porque los pilotos en general, están más familiarizados con esta configuración.

Con la experiencia obtenida estimo que en años posteriores equipos de la Facultad de Ingeniería de la UNAM podrán tener una mejor y más frecuente participación en el concurso de SAE AERODESIGN. Esto consultando las fuentes bibliográficas por equipos previos, utilizando procedimientos de construcción útiles en ocasiones anteriores y estudiando nuevos conceptos que permitan mejorar gradualmente el desempeño del aeromodelo, utilizando como plataforma el trabajo hecho con anterioridad por equipos de la Facultad. procurando así una continuidad.

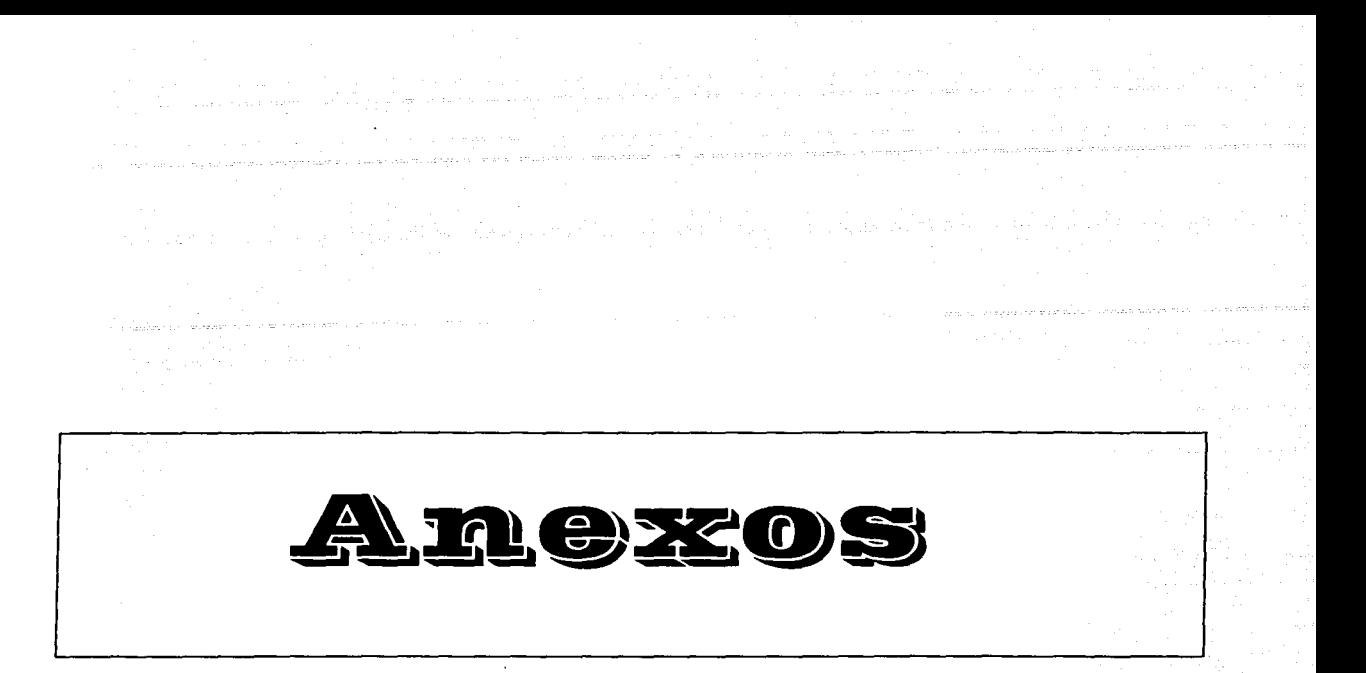

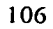

#### Anexo A

# **P.09'1!!"&ZD.& ORC pa•• nanta**

o/.011

NOOOO G53 G54 Gl7 G71 G94 M09 NOOIO T0404 M08 ( •• ) N0020 M03 S2000 F200 N0030 G00 X38.0 Y0.0 Z5.0 N0040 GOi Z0.0 1'100 N0060 G03 X0.0 Y38.0 1-38.0 JO.O N0070 X-38.0 YO.O I0.0 J-38.0 N0080 X0.0 Y-38.0 138.0J0.0 N0090 X38.0 YO.O I0.0 J38.0 NOIOO GOO *Z5.0*  NOl20 Z3.0 N0130 GOi Z-2.0 FIOO NO 150 G03 X0.0 Y38.0 1-38.0 JO.O NO 160 X-38.0 YO.O 10.0 J-38.0 NOl70 X0.0Y-38.0138.0JO.O NO 180 X38.0 YO.O IO.O J38.0 N0190 GOO Z5.0 N0210 Z1.0<br>N0220 G01 Z-4.0 F100 N0240 G03 X0.0 Y38.0 1-38.0 JO.0 N0250 X-38.0 YO.O IO.O J-38.0 N0260 XO.O Y-38.0 138.0 JO.O N0270 X38.0 YO.O IO.O J38.0 N0280 GOO Z5.0 N0300 Z-1.0 N0310 G01 Z-6.0 F100 N0330 G03 X0.0 Y38.0 1-38.0 JO.O N0340 X-38.0 YO.O I0.0 J-38.0 N0350 XO.O Y-38.0 138.0 JO.O N0360 X38.0 YO.O I0.0 J38.0 N0370 GOO Z5.0 N0390 Z-3.0 N0400 GOi Z-8.0 FIOO N0420 003 X0.0 Y38.0 1-38.0JO.O N0430 X-38.0 YO.O IO.O J-38.0 N0440 XO.O Y-38.0 138.0 JO.O N0450 X38.0 YO.O 10.0 J38.0 N0460 GOO Z5.0 N0480 Z-5.0 N0490 G01 Z-10.0 F100 N05 IO 003 X0.0 Y38.0 1-38.0 JO.O N0520 X-38.0 YO.O I0.0 J-38.0 N0530 XO.O Y-38.0 138.0 JO.O N0540 X38.0 YO.O IO.O J38.0 N0550 GOO Z5.0 N0570 X-15.698 Y15.414<br>N0580 G01 Z0.0 F100 N0600 G03 X-16.271 Y14.013 IL.427 J-1.401 N0610 X-15.271 Yl2.281 12.0JO.O N0620 X-14.271 Yl2.013 ll.OJl.732 N0630 X-12.843 Y12.611 I0.0 J2.0 N0640 002 X-4.5 Yl7.428112.843 J-12.611 N0650 G03 X-3.0 Yl9.365 1-0.5 JI .936 N0660 X-5.0 Y2 l .365 1-2.0 JO.O N0670 *X-5.5* Y21.JOI IO.O J-2.0 N0680 X-15.698 Yl5.414 15.5 J-21.301 N0690 GOO Z5.0 N07IO Z3.0 N0720 GOi Z-2.0 FIOO N0740 GOJ X-16.271 Yl4.013 ll.427 J-1.401 N0750 X-15.271 Yl2.281 12.0J0.0

N0760 X-14.271Yl2.0l311.0Jl.732 N0770 X-12.843 Yl2.61 l IO.OJ2.0 N0780 002 X-4.5 Yl7.428112.843 J-12.611 N0790 003 X-3.0 Yl9.365 l-0.5 Jl.936 N0800 X-5.0 Y21.365 1-2.0 JO.O N0810 X-5.5 Y21.301 10.0 J-2.0 N0820 X-15.698 Yl5.41415.5 J-21.301 N0830 000 Z5.0 N0850 Z1.0<br>N0860 G01 Z-4.0 F100 N0880 G03 X-16.271 Y14.013 I1.427 J-1.401 N0890 X-15.271 Y 12.281 12.0 JO.O N0900 X-14.271 Yl2.013 ll.OJl.732 N0910 X-12.843 Yl2.61 I JO.O J2.0 N0920 G02 *X-4.5* Yl7.428112.843 J-12.611 N0930 G03 X-3.0 Y 19.365 1-0.5J1.936 N0940 X-5.0 Y2 l.36S 1-2.0 JO.O N0950 *X-5.5* Y2l.301 IO.O J-2.0 N0960 X-15.698 Yl5.414 15.5 J-21.301 N0970 GOO Z5.0 N0990 Z-1.0<br>N1000 G01 Z-6.0 F100 NIOOO GOi Z-6.0 FIOO NI020 G03 X-16.271 Yl4.013 11.427 J-1.401 NIOJO X-15.271 Yl2.281 12.0J0.0 NI040 X-14.271 Yl2.013 11.0 JJ.732 NI050 X-12.843 Yl2.61 I IO.OJ2.0 Nl060 002 X-4.5 Yl7.428112.843J-12.611 NI070 G03 X-3.0 Yl9.365 l-0.5 Jl.936 N 1080 X-S.0 Y2 l.365 1-2.0 JO.O N1090 *X-5.5* Y21.301 IO.O J-2.0 NI 100 X-15.698 Yl5.41415.5 J-21.301 NI 110 000 Z5.0 N1130 Z-3.0<br>N1140 G01 Z-8.0 F100 N1160 G03 X-16.271 Y14.013 11.427 J-1.401 NI 170 X-15.271 Yl2.281 12.0J0.0 NI 180 X-14.271 Yl2.013 JI.O Jl.732 NI 190 X-12.843 Yl2.61 I IO.OJ2.0 Nl200 G02 X-4.S Yl7.428112.843J-12.611 Nl210 003 X-3.0 Yl9.365 1-0.5 JI .936 N 1220 X-5.0 Y2 l .365 1-2.0 JO.O Nl230 X-5.5 Y2 l.301 10.0 J-2.0 Nl240 X-15.698 Yl5.41415.5 J-21301 Nl250 GOO ZS.0 N1270 Z-5.0<br>N1280 G01 Z-10.0 F100 N1300 G03 X-16.271 Y14.013 11.427 J-1.401 Nl3IO X-15.271 Yl2.28112.0JO.O Nl320 X-14.271 Yl2.013 ll.OJl.732 Nl330 X-12.843 Yl2.61 l IO.OJ2.0 Nl340 G02 X-4.5 Y 17.428 112.843 J-12.611 Nl350 003 X-3.0 Yl9.365 l-0.5 Jl.936 Nl360 X-S.O Y21.36S 1-2.0J0.0 Nl370 X-5.S Y21.JOI 10.0 J-2.0 NIJ80 X-IS.698 YIS.414 15.5 J-21.301 N 1390 G00 Z5.0<br>N 1410 Z-7.0 N1410 Z-7.0<br>N1420 G01 Z-12.0 F100<br>N1440 G03 X-16.271 Y14.013 H.427 J-1.401 Nl450 X-15.271 Yl2.281 12.0JO.O Nl460 X-14.271 Yl2.013 11.0 Jl.732 N1470 X-12.843 Yl2.61 I IO.O J2.0 Nl480 G02 X-4.5 Yl7.428112.843 J-12.611 N1490 G03 X-3.0 Yl9.365 1-0.5 Jl.936 N 1490 G03 X-3.0 Y 19.365 1-0.5 J 1.936<br>N 1500 X-5.0 Y 21.365 1-2.0 J 0.0 N1510 *X-5.5* Y21.301 I0.0 J-2.0 Nl520 X-15.698 Yl5.41415.5 J-21.301

N1530 GOO Z5.0 Nl550 X15.414 Yl5.698 N1560 GOI 20.0 F100<br>N1580 GO3 X14.013 Y16.271 l-1.401 J-1.427<br>N1590 X12.281 Y15.271 10.0 J-2.0<br>N1600 X12.611 Y12.843 12.0 J0.0<br>N1610 X12.611 Y12.843 12.0 J0.0 Nl620 G02 X17.428 Y4.5 1-12.611 J-12.843 N1620 G02 A17.420 F3.0 H2.036 J0.5<br>N1630 G03 X19.365 Y3.0 H2.0 N1640 X21.365 Y5.0 IO.OJ2.0 Nl650 X21.301Y5.51-2.0JO.O Nl660 X15.414 Yl5.698 l-21.301 J-5.5 N1670 GOO ZS.O N1690 Z3.0 Nl700 GOi Z-2.0 FIOO Nl720 G03 X14.013 Yl6.271 l-1.401 J-1.427 N 1730 X 12.281 Y 15.271 IO.O J-2.0 Nl740 X12.013 Yl4.271 ll.732J-1.0 Nl750 X12.611 Yl2.84312.0JO.O Nl760 G02 X17.428Y4.51-12.611 J-12.843 Nl770 G03 X19.365 Y3.0 ll.936J0.5 N 1780 X2 l.365 Y5.0 I0.0 J2.0 N 1790 X2 l.301 Y5.5 1-2.0 JO.O N1800 X15.414 Yl5.698 l-21.301 J-5.5 N1810 GOO Z5.0 Nl830 Zl.O N1840 GOi Z-4.0 FIOO N1860 G03 X14.013 Y16.271 1-1.401 J-1.427 N1870 X12.281 Yl5.271 IO.OJ-2.0 Nl880 Xl2.013 Yl4.27111.732J-1.0 N1890 X12.611 Yl2.84312.0JO.O Nl900 G02 X17.428Y4.51-12.611 J-12.843 N1910 G03 X19.365 Y3.0 ll.936J0.5 Nl920 X21.365Y5.010.0J2.0 N1930 X21.301 Y5.S 1-2.0 JO.O N1940 X15.414 Yl5.698 l-21.301 J-5.5 N1950 GOO Z5.0 N1970 Z-1.0 N1980 GOi Z-6.0 FIOO N2000 G03 X14.013 Yl6.271 1-1.401 J-1.427 N2010 X12.281 Yl5.271 10.0J-2.0 N2020 X12.013 Yl4.271 11.732 J-1.0 N2030 X12.61 I Yl2.843 12.0 JO.O N2040 G02 XI 7.428 Y4.5 1-12.611 J-12.843 N2050 G03 X19.365 Y3.0 ll.936J0.5 N2060 X2 l.365 Y5.0 10.0 J2.0 N2070 X2 l.301 Y5.S 1-2.0 JO.O N2080 X15.414 YIS.6981-21.301 J-5.5 N2090 GOO Z5.0 N21 IO Z-3.0 N2120 GOi Z-8.0 FIOO N2140 G03 X14.013 Yl6.271 l-1.401 J-1.427 N2150 X12.281 Yl5.271 IO.OJ-2.0 N2160 Xl2.013 Yl4.27111.732 J-1.0 N2170 X12.61 I Yl2.843 12.0 JO.O N2180 G02 X17.428 Y4.5 l-12.61 I J-12.843 N2190 GOJ X19.365 Y3.0 ll.936JO.S N2200 X21.365 Y5.0 10.0 J2.0 N2210 X2 l.301 YS.S 1-2.0 JO.O N2220 X15.414 YIS.6981-21.301 J-5.5 N2230 000 Z5.0 N2250 Z-5.0 N2260 GOi Z-10.0 FIOO N2280 003 Xl4.013 Yl6.271 1-1.401 J-1.427 N2290 X 12.281 Y 15.271 IO.O J-2.0 N2300 Xl2.013 Yl4.271 11.732 J-1.0 N2310 Xl2.61 I Yl2.84312.0JO.O N2320 002 X17.428 Y4.5 l-12.61 I J-12.843 N2330 G03 X19.365 Y3.0 ll.936J0.5 N2340 X2 l .365 Y5.0 10.0 J2.0 N2350 X21.301 Y5.5 1-2.0 JO.O N2360 XIS.414 Yl5.698 l-21.301 J-5.5 N2370 GOO Z5.0 N2390 Z-7.0

N2400 GOi Z-12.0 FIOO N2420 G03 Xl4.013 Yl6.271 1-1.401 J-1.427 N2430 X12.281 Y15.271 10.0 J-2.0<br>N2440 X12.013 Y14.271 11.732 J-1.0<br>N2450 X12.611 Y12.843 12.0 J0.0<br>N2460 G02 X17.428 Y4.5 1-12.611 J-12.843<br>N2470 G03 X19.365 Y3.011.936 J0.5 N2480 X2 l.365 Y5.0 IO.O J2.0 N2490 X21.301 Y5.5 1-2.0 JO.O N2500 Xl5.414 Yl5.698 l-21.301 J-5.5 N25 IO GOO Z5.0 N2530 X4.5 Y-17.428 N2540 GOi ZO.O FIOO N2560 G03 Xl2.843 Y-12.611 1-4.5 Jl7.428 N2570 002 Xl4.271 Y-12.013 11.427 J-1.401 N2580 X15.271 Y-12.281 IO.OJ-2.0 N2590 X16.271 Y-14.013 I-1.0 J-1.732<br>N2600 X15.698 Y-15.414 I-2.0 J0.0<br>N2610 X5.5 Y-21.301 I-15.698 J15.414<br>N2620 X5.0 Y-19.365 I0.0 J2.0<br>N2640 X4.5 Y-17.428 I2.0 J0.0<br>N2640 G00 Z5.0<br>N2650 G00 Z5.0 N2670 Z3.0 N2680 GOi Z-2.0 FIOO N2700 G03 X12.843 Y-12.6111-4.5 Jl7.428 N2710 G02 Xl4.271Y-12.01311.427 J-1.401 N2720 Xl5.271 Y-12.28110.0J-2.0 N2730 X16.271 Y-14.013 I-1.0 J-1.732<br>N2740 X15.698 Y-15.414 I-2.0 J0.0<br>N2750 X5.5 Y-21.301 I-15.698 J15.414<br>N2760 X5.0 Y-21.365 I-0.5 J1.936<br>N2770 X3.0 Y-19.365 10.0 J2.0 N2780 X4.5 Y-17.42812.0 JO.O N2790 GOO Z5.0 N2810 Zl.O N2820 GOi Z-4.0 FIOO N2840 G03 X12.843 Y-12.611 1-4.5 J17.428 N2850 G02 Xl4.271 Y-12.013 11.427 J-1.401 N2860 Xl5.271 Y-12.281 10.0 J-2.0 N2870 Xl6.271 Y-14.0131-1.0J-1.732 N2880 X15.698 Y-15.4141-2.0 JO.O N2890 X5.5 Y-21.301 1-15.698 Jl5.414 N2900 X5.0 Y-21.365 1-0.5J1.936 N29IO XJ.0 Y-19.365 IO.O J2.0 N2920 X4.5 Y-17.42812.0 JO.O N2930 GOO Z5.0 N2950 Z-1.0 N2960 GOi Z-6.0 FIOO N2980 G03 X12.843 Y-12.611 1-4.5 J17.428 N2990 G02 Xl4.271Y-12.01311.427 J-1.401 N3000 Xl5.271 Y-12.28110.0J-2.0 N3010 X16.271 Y-14.013 1-1.0 J-1.732 N3020 XIS.698 Y-15.4141-2.0JO.O N3030 X5.5 Y-21.301 1-15.698 Jl5.414 N3040 XS.0 Y-21.365 1-0.5 Jl.936 N3050 XJ.0 Y-19.365 10.0 J2.0 N3060 X4.5 Y-17.428 12.0 JO.O N3070 GOO ZS.O N3090 Z-3.0 N3100 GOi Z-8.0 FIOO N3120 G03 X12.843 Y-12.611 I-4.5 J17.428<br>N3130 G02 X14.271 Y-12.013 I1.427 J-1.401<br>N3140 X15.271 Y-12.281 I0.0 J-2.0 N3150 Xl6.271 Y-14.0131-1.0J-l.732 N3160 Xl5.698 Y-15.4141-2.0J0.0 N3 l 70 X5.5 Y-21.301 1-15.698 Jl5.414 N3180 X5.0 Y-21.365 1-0.5 Jl.936 N3190 X3.0 Y-19.365 I0.0 J2.0 وبالملتان والاسترامين والمتحارب N3200 X4.5 Y-17.42812.0 JO.O N32 IO GOO Z5.0 N3230 Z-5.0 N3240 GOi Z-10.0 FIOO N3260 G03 X12.843 Y-12.611 1-4.5 J17.428

 $\langle \phi^{\mu\nu}\nabla\phi^{\nu} \partial_\nu \sigma^{\nu} \rangle_{\mu\nu} = \langle \phi^{\mu\nu}\nabla\phi^{\nu} \partial_\nu \sigma^{\nu} \partial_\nu \sigma^{\nu} \sigma^{\nu} \rangle_{\mu\nu} = \langle \sigma^{\mu\nu}\nabla\phi^{\nu} \sigma^{\nu} \sigma^{\nu} \rangle_{\mu\nu}$ 

N3270 G02 X14.271 Y-12.013 H.427 J-1.401 N3280 X15.271 Y-12.281 10.0 J-2.0 N3290 X16.271 Y-14.013 I-1.0 J-1.732 N3300 X15.698 Y-15.414 1-2.0 J0.0 N3310 X5.5 Y-21.301 1-15.698 J15.414 N3320 X5.0 Y-21.365 I-0.5 J1.936 N3330 X3.0 Y-19.365 10.0 J2.0 N3340 X4.5 Y-17.428 I2.0 J0.0 N3350 G00 Z5.0 N3370 Z-7.0 N3380 G01 Z-12.0 F100 N3400 G03 X12.843 Y-12.611 1-4.5 J17.428<br>N3410 G02 X14.271 Y-12.013 11.427 J-1.401 N3420 X15.271 Y-12.281 10.0 J-2.0 N3430 X16.271 Y-14.013 I-1.0 J-1.732 N3440 X15.698 Y-15.414 1-2.0 J0.0 N3450 X5.5 Y-21.301 I-15.698 J15.414 N3460 X5.0 Y-21.365 1-0.5 J1.936 N3470 X3.0 Y-19.365 10.0 J2.0 N3480 X4.5 Y-17.428 12.0 J0.0 N3490 G00 Z5.0 N3510 X-17.428 Y-4.5 N3520 G01 Z0.0 F100 N3540 G03 X-19.365 Y-3.0 I-1.936 J-0.5 N3550 X-21.365 Y-5.0 10.0 J-2.0 N3560 X-21.301 Y-5.5 I2.0 J0.0 N3570 X-15.414 Y-15.698 121.301 J5.5 N3580 X-14.013 Y-16.271 11.401 J1.427 N3590 X-12.281 Y-15.271 10.0 J2.0 N3600 X-12.013 Y-14.271 I-1.732 J1.0 N3610 X-12.611 Y-12.843 I-2.0 J0.0 N3620 G02 X-17.428 Y-4.5 [12.611 J12.843 N3630 G00 Z5.0 N3650 Z3.0 N3660 G01 Z-2.0 F100 N3680 G03 X-19.365 Y-3.0 I-1.936 J-0.5 N3690 X-21.365 Y-5.0 10.0 J-2.0 N3700 X-21.301 Y-5.5 12.0 J0.0 N3710 X-15.414 Y-15.698 I21.301 J5.5 N3720 X-14.013 Y-16.271 11.401 J1.427 N3730 X-12.281 Y-15.271 10.0 J2.0 N3740 X-12.013 Y-14.271 I-1.732 J1.0 N3750 X-12.611 Y-12.843 I-2.0 J0.0 N3760 G02 X-17.428 Y-4.5 112.611 J12.843 N3770 G00 Z5.0 N3790 Z1.0 N3800 G01 2-4.0 F100 N3820 G03 X-19.365 Y-3.0 1-1.936 J-0.5 N3830 X-21.365 Y-5.010.0 J-2.0 N3840 X-21.301 Y-5.5 I2.0 J0.0 N3850 X-15.414 Y-15.698 121.301 J5.5 N3860 X-14.013 Y-16.271 11.401 J1.427 N3870 X-12.281 Y-15.271 10.0 J2.0 N3880 X-12.013 Y-14.271 I-1.732 J1.0 N3890 X-12.611 Y-12.843 I-2.0 J0.0 N3900 G02 X-17.428 Y-4.5 I12.611 J12.843 N3910 G00 Z5.0 N3930 Z-1.0 N3940 G01 Z-6.0 F100 N3960 G03 X-19.365 Y-3.0 I-1.936 J-0.5 N3970 X-21.365 Y-5.0 10.0 J-2.0 N3980 X-21.301 Y-5.5 I2.0 J0.0 N3990 X-15.414 Y-15.698 121.301 J5.5 N4000 X-14.013 Y-16.271 II 401 J1.427 N4010 X-12.281 Y-15.271 10.0 J2.0 N4020 X-12.013 Y-14.271 1-1.732 J1.0 N4030 X-12.611 Y-12.843 I-2.0 J0.0 N4040 G02 X-17.428 Y-4.5 H2.611 J12.843 N4050 G00 Z5.0 N4070 Z-3.0 N4080 G01 Z-8.0 F100 N4100 G03 X-19.365 Y-3.01-1.936 J-0.5 N4110 X-21.365 Y-5.0 10.0 J-2.0 N4120 X-21.301 Y-5.5 12.0 J0.0

N4130 X-15.414 Y-15.698 121.301 J5.5<br>
N4140 X-14.013 Y-16.271 11.401 J1.427<br>
N4150 X-12.281 Y-15.271 10.0 J2.0<br>
N4160 X-12.013 Y-14.271 1-1.732 J1.0<br>
N4160 X-12.011 Y-12.843 I-2.0 J0.0<br>
N4180 G02 X-17.428 Y-4.5 112.611 J12 N4210 Z-5.0 N4220 G01 Z-10.0 F100 N4240 G03 X-19.365 Y-3.0 l-1.936 J-0.5 N4250 X-21.365 Y-5.0 10.0 J-2.0 N4260 X-21.301 Y-5.5 I2.0 J0.0 N4270 X-15.414 Y-15.698 121.301 J5.5 N4270 A-15.414 T-15.6271 II.401 J1.47<br>N4280 X-12.281 Y-16.271 II.401 J1.427<br>N4290 X-12.281 Y-15.271 10.0 J2.0<br>N4300 X-12.013 Y-14.271 1-1.732 J1.0<br>N4310 X-12.611 Y-12.843 1-2.0 J0.0<br>N4310 X-12.611 Y-12.843 1-2.0 J0.0 N4320 G02 X-17.428 Y-4.5 112.611 J12.843 N4330 G00 Z5.0 N4350 Z-7.0 N4360 G01 Z-12.0 F100 N4380 G03 X-19.365 Y-3.0 I-1.936 J-0.5 N4390 X-21.365 Y-5.0 10.0 J-2.0 N4400 X-21.301 Y-5.5 I2.0 J0.0 N4410 X-15.414 Y-15.698 121.301 J5.5 N4420 X-14.013 Y-16.271 11.401 J1.427 N4430 X-12.281 Y-15.271 10.0 J2.0 N4440 X-12.013 Y-14.271 1-1.732 J1.0<br>N4450 X-12.611 Y-12.843 1-2.0 J0.0 N4460 G02 X-17.428 Y-4.5 112.611 J12.843 N4470 G00 Z5.0 N4500 G00 Z10.0 N4510 G00 X0.0 Y0.0 N4541 G01 Z-2.0 N4550 G01 X-6.134 Y19.571 F200 N4560 G03 X-13.883 Y15.098 16.134 J-19.571 N4570 G01 X-13.285 Y14.937 N4580 G02 X-6.294 Y18.973 113.285 J-14.937 N4590 G01 X-6.134 Y19.571<br>N4590 G01 X-6.134 Y19.571 N9000 A-1.707 142.000 Y13.339 11.769 J-23.614<br>N4610 G03 X-19.566 Y13.339 11.769 J-23.614<br>N4630 G02 X-3.699 Y16.408 112.36 J-11.408 N4640 G01 X-1.769 Y23.614<br>N4650 X2.353 Y26.747 N4640 G01 X-1.769 Y23.614<br>N4640 G01 X-1.769 Y23.614<br>N4660 X2.353 Y26.747<br>N4660 G03 X0.0 Y26.85 1-2.353 J-26.747 N4670 X-24.34 Y11.336 10.0 J-26.85<br>N4680 G01 X-11.193 Y7.813  $\label{eq:2.1} \frac{1}{\sqrt{2}}\left(\frac{1}{\sqrt{2}}\right)^2\left(\frac{1}{\sqrt{2}}\right)^2\left(\frac{1}{\sqrt{2}}\right)^2\left(\frac{1}{\sqrt{2}}\right)^2\left(\frac{1}{\sqrt{2}}\right)^2\left(\frac{1}{\sqrt{2}}\right)^2.$ N4690 G02 X-1.17 Y13.6 I11.193 J-7.813 N4700 G01 X2.353 Y26.747 N4710 G00 Z2.0 N4730 X-9.0 Y16.5<br>N4740 G01 Z-4.0 F100<br>N4750 X-6.134 Y19.571 F200<br>N4760 G03 Y 13.993 W1000 N4760 G03 X-13.883 Y15.098 16.134 J-19.571<br>N4770 G01 X-13.285 Y14.937 N4780 G02 X-6.294 Y18.973 I13.285 J-14.937 N4790 G01 X-6.134 Y19.571<br>N4800 X-1.769 Y23.614 N4810 G03 X-19.566 Y13.339 11.769 J-23.614<br>N4820 G01 X-12.36 Y11.408 N4830 G02 X-3.699 Y16.408 112.36 J-11.408 N4840 G01 X-1.769 Y23.614 N4850 X2.353 Y26.747 N4860 G03 X0.0 Y26.85 1-2.353 J-26.747 N4870 X-24.34 Y11.336 10.0 J-26.85<br>N4880 G01 X-11.193 Y7.813 N4890 G02 X-1.17 Y13.6111.193 J-7.813<br>N4900 G01 X2.353 Y26.747 N4910 G00 Z4.0 N4920 Z1.0 N4930 X-9.0 Y16.5

The projection of the projection of the projection interest

 $\label{eq:1} \frac{1}{\sqrt{2}}\left[\frac{1}{2}\sum_{i=1}^{n} \frac{1}{2}\sum_{j=1}^{n} \frac{1}{2} \left( \frac{1}{2} \sum_{j=1}^{n} \frac{1}{2} \sum_{j=1}^{n} \frac{1}{2} \sum_{j=1}^{n} \frac{1}{2} \sum_{j=1}^{n} \frac{1}{2} \sum_{j=1}^{n} \frac{1}{2} \sum_{j=1}^{n} \frac{1}{2} \sum_{j=1}^{n} \frac{1}{2} \sum_{j=1}^{n} \frac{1}{2} \sum_{j=1}^{n} \frac{1}{2$ 

N4940 G01 Z-6.0 F100 N4950 X-6.134 Y19.571 F200 N4960 G03 X-13.883 Y15.098 16.134 J-19.571 N4970 G01 X-13.285 Y14.937<br>N4980 G02 X-6.294 Y18.973 113.285 J-14.937 N4990 G01 X-6.134 Y19.571 N5000 X-1.769 Y23.614 N5010 G03 X-19.566 Y13.339 11.769 J-23.614<br>N5020 G01 X-12.36 Y11.408 N5030 G02 X-3.699 Y16.408 112.36 J-11.408 N5040 G01 X-1.769 Y23.614 N5050 X2.353 Y26.747 N5060 G03 X0.0 Y26.85 I-2.353 J-26.747 N5070 X-24.34 Y11.336 10.0 J-26.85 N5080 G01 X-11.193 Y7.813 N5090 G02 X-1.17 Y13.6 111.193 J-7.813 N5100 G01 X2.353 Y26.747 N5110 G00 Z6.0<br>N5120 G01 Z-2.0 N5130 X-18.0 Y-7.5 N5140 G01 X-19.571 Y-6.134 F200 N5150 G03 X-15.098 Y-13.883 119.571 J6.134 N5160 G01 X-14.937 Y-13.285 N5170 G02 X-18.973 Y-6.294 114.937 J13.285<br>N5180 G01 X-19.571 Y-6.134 N5190 X-23.614 Y-1.769 N5200 G03 X-13.339 Y-19.566 I23.614 J1.769 N5210 G01 X-11.408 Y-12.36 N5220 G02 X-16.408 Y-3.699 111.408 J12.36<br>N5230 G01 X-23.614 Y-1.769 N5240 X-26.747 Y2.353 N5250 G03 X-26.85 Y0.0 I26.747 J-2.353 N5260 X-11.336 Y-24.34 126.85 J0.0 N5270 G01 X-7.813 Y-11.193<br>N5280 G02 X-13.6 Y-1.17 17.813 J11.193 N5290 G01 X-26.747 Y2.353 N5300 G00 Z2.0 N5310 Z3.0 N5320 X-18.0 Y-7.5 N5330 G01 Z-4.0 F100<br>N5340 X-19.571 Y-6.134 F200 N5350 G03 X-15.098 Y-13.883 I19.571 J6.134 N5360 G01 X-14.937 Y-13.285 N5370 G02 X-18.973 Y-6.294 114.937 J13.285 N5380 G01 X-19.571 Y-6.134<br>N5390 X-23.614 Y-1.769 N5400 G03 X-13.339 Y-19.566 123.614 J1.769 N5410 G01 X-11.408 Y-12.36<br>N5420 G02 X-16.408 Y-3.699 111.408 J12.36 N5430 G01 X-23.614 Y-1.769 N5440 X-26.747 Y2.353 N5450 G03 X-26.85 Y0.0 I26.747 J-2.353 N5460 X-11.336 Y-24.34 126.85 J0.0 N5470 G01 X-7.813 Y-11.193 N5480 G02 X-13.6 Y-1.17 17.813 J11.193 N5490 G01 X-26.747 Y2.353 N5500 G00 Z4.0 N5510 Z1.0 N5520 X-18.0 Y-7.5 N5530 G01 Z-6.0 F100 N5540 X-19.571 Y-6.134 F200 N5550 G03 X-15.098 Y-13.883 H9.571 J6.134<br>N5560 G01 X-14.937 Y-13.285 N5570 G02 X-18.973 Y-6.294 114.937 J13.285 N5580 G01 X-19.571 Y-6.134 N5590 X-23.614 Y-1.769 N5600 G03 X-13.339 Y-19.566 I23.614 J1.769 N5610 G01 X-11.408 Y-12.36<br>N5620 G02 X-16.408 Y-3.699 111.408 J12.36 N5630 G01 X-23.614 Y-1.769 N5640 X-26.747 Y2.353 N5650 G03 X-26.85 Y0.0 I26.747 J-2.353 N5660 X-11.336 Y-24.34 126.85 J0.0 N5670 G01 X-7.813 Y-11.193

 $N5680$  G02  $X-13.6$   $Y-1.17$  17.813 J11.193<br> $N5690$  G01  $X-26.747$   $Y2.353$ N5700 G00 Zo.v<br>N5710 G01 Z-2.0<br>N5730 G01 X-2.0<br>N5730 G01 X6.294 Y-18.973 F200<br>N5730 G01 X6.134 Y-19.571 N5750 G03 X13.883 Y-15.098 1-6.134 J19.571<br>N5760 G01 X13.285 Y-14.937 N5750 G03 X13.883 Y-15.098 1-6.134 J19.571<br>N5760 G01 X13.285 Y-14.937<br>N5770 G02 X6.294 Y-18.973 1-13.285 J14.937<br>N5780 G01 X3.699 Y-16.408<br>N5790 X1.769 Y-23.614 N5800 G03 X19.566 Y-13.339 I-1.769 J23.614 N5810 G01 X12.36 Y-11.408 N5820 G02 X3.699 Y-16.408 I-12.36 J11.408 N5830 G01 X1.17 Y-13.6 N5840 X-2.353 Y-26.747 N5850 G03 X0.0 Y-26.85 12.353 J26.747 N5860 X24.34 Y-11.336 10.0 J26.85<br>N5870 G01 X11.193 Y-7.813 N5880 G02 X1.17 Y-13.6 I-11.193 J7.813<br>N5890 G00 Z2.0 N5900 Z3.0 N5910 X9.0 Y-16.5<br>N5910 X9.0 Y-16.5<br>N5920 001 Z-4.0 F100 N5930 X6.294 Y-18.973 F200<br>N5940 X6.134 Y-19.571 N5950 G03 X13.883 Y-15.098 1-6.134 J19.571<br>N5950 G03 X13.883 Y-15.098 1-6.134 J19.571<br>N5970 G02 X6.294 Y-18.973 1-13.285 J14.937 N5980 GOL X3.699 Y-16.408 N5990 X1.769 Y-23.614 N5600 G03 X19.566 Y-13.339 1-1.769 123.614<br>N6000 G03 X19.566 Y-13.339 1-1.769 123.614<br>N6010 G01 X12.36 Y-11.408<br>N6020 G02 X3.699 Y-16.408 1-12.36 J11.408<br>N6040 X-2.353 Y-26.747 N6050 G03 X0.0 Y-26.85 12.353 J26.747 N6060 X24.34 Y-11.336 10.0 J26.85<br>N6070 G01 X11.193 Y-7.813 N6080 G02 X1.17 Y-13.6 I-11.193 J7.813 N6090 G00 Z4.0 N6100 Z1.0 N6110 X9.0 Y-16.5<br>N6120 G01 Z-6.0 F100 N6130 X6.294 Y-18.973 F200<br>N6140 X6.134 Y-19.571 N6150 G03 X13.883 Y-15.098 1-6.134 J19.571<br>N6160 G01 X13.285 Y-14.937 N6170 G02 X6.294 Y-18.973 I-13.285 J14.937 N6180 G01 X3.699 Y-16.408 N6190 X1.769 Y-23.614 N6200 G03 X19.566 Y-13.339 1-1.769 J23.614<br>N6210 G01 X12.36 Y-11.408 N6220 G02 X3.699 Y-16.408 1-12.36 J11.408 N6230 G01 X1.17 Y-13.6<br>N6240 X-2.353 Y-26.747 1902-1902 1912-1912<br>N6250 G03 X0.0 Y-26.85 12.353 126.747<br>N6260 X24.34 Y-11.336 10.0 126.85<br>N6270 G01 X11.193 Y-7.813 N6280 G02 X1.17 Y-13.6 I-11.193 J7.813 N6290 G00 Z6.0<br>N6300 G01 Z-2.0 N6310 X16.5 Y9.0 N6320 G01 X18.973 Y6.294 F200 N6330 X19.571 Y6.134 N6330 X19.571 Y6.134<br>N6340 G03 X15.098 Y13.883 I-19.571 J-6.134 N6350 G01 X14.937 Y13.285<br>N6360 G02 X18.973 Y6.294 I-14.937 J-13.285 N6370 G01 X16.408 Y3.699<br>N6380 X23.614 Y1.769 N6390 G03 X13.339 Y19.566 I-23.614 J-1.769 N6400 G01 X11.408 Y12.36 N6410 G02 X16.408 Y3.699 I-11.408 J-12.36

N6420 G01 X13.6 Y1.17 N6430 X26.747 Y-2.353 N6440 G03 X26.85 Y0.0 I-26.747 J2.353 N6450 X11.336 Y24.34 I-26.85 J0.0 N6460 G01 X7.813 Y11.193 N6470 G02 X13.6 Y1.17 1-7.813 J-11.193 N6480 G00 Z2.0 N6490 Z3.0 N6500 X16.5 Y9.0 N6510 G01 Z-4.0 F100 N6520 X18.973 Y6.294 F200 N6530 X19.571 Y6.134 N6540 G03 X15.098 Y13.883 I-19.571 J-6.134 N6550 G01 X14.937 Y13.285 N6560 G02 X18.973 Y6.294 I-14.937 J-13.285 N6570 G01 X16.408 Y3.699 N6580 X23.614 Y1.769 N6590 G03 X13.339 Y19.566 I-23.614 J-1.769 N6600 G01 X11.408 Y12.36 N6610 G02 X16.408 Y3.699 I-11.408 J-12.36 N6620 G01 X13.6 Y1.17 N6630 X26.747 Y-2.353 N6640 G03 X26.85 Y0.0 I-26.747 J2.353 N6650 X11.336 Y24.34 I-26.85 J0.0 N6660 G01 X7.813 Y11.193 N6670 G02 X13.6 Y1.17 1-7.813 J-11.193 N6680 G00 Z4.0 N6690 Z1.0 N6700 X16.5 Y9.0 N6710 G01 Z-6.0 F100 N6720 X18.973 Y6.294 F200 N6730 X19.571 Y6.134 N6740 G03 X15.098 Y13.883 I-19.571 J-6.134 N6750 G01 X14.937 Y13.285 N6760 G02 X18.973 Y6.294 I-14.937 J-13.285 N6770 G01 X16.408 Y3.699 N6780 X23.614 Y1.769 N6790 G03 X13.339 Y19.566 I-23.614 J-1.769 N6800 G01 X11.408 Y12.36 N6810 G02 X16.408 Y3.699 1-11.408 J-12.36 N6820 G01 X13.6 Y1.17 N6830 X26.747 Y-2.353 N6840 G03 X26.85 Y0.0 I-26.747 J2.353 N6850 X11.336 Y24.34 I-26.85 J0.0 N6860 G01 X7.813 Y11.193 N6870 G02 X13.6 Y1.17 I-7.813 J-11.193 N6880 G00 Z6.0 N6890 G01 Z-2.0 N6900 X0.0 Y0.0 N6910 G01 X1.18 F200 N6920 G03 X0.0 Y1.18 I-1.18 J0.0 N6930 X-1.18 Y0.0 10.0 J-1.18 N6940 X0.0 Y-1.18 11.18 J0.0 N6950 X1.18 Y0.0 10.0 J1.18 N6960 G01 X4.35 N6970 G03 X0.0 Y4.35 I-4.35 J0.0 N6980 X-4.35 Y0.0 10.0 J-4.35 N6990 X0.0 Y-4.35 14.35 J0.0 N7000 X4.35 Y0.0 I0.0 J4.35 N7010 G00 Z2.0 N7020 Z3.0 N7030 X0.0 N7040 G01 Z-4.0 F100 N7050 X1.18 F200 N7060 G03 X0.0 Y1.18 1-1.18 J0.0 N7070 X-1.18 Y0.0 10.0 J-1.18 N7080 X0.0 Y-1.18 11.18 J0.0 N7090 X1.18 Y0.0 10.0 J1.18 وسلمي فلاحتشاء مكاري والمرادر المعاملة والمستشف فيخدمك ماستعينة كالمعتقلين الكيسانية والمكافئ المرادي N7100 G01 X4.35 N7110 G03 X0.0 Y4.35 I-4.35 J0.0 N7120 X-4.35 Y0.0 10.0 J-4.35 N7130 X0.0 Y-4.35 14.35 J0.0 N7140 X4.35 Y0.0 I0.0 J4.35 N7150 G00 Z4.0

 $N7160$  Z1.0 **AD - N7170 X0.0** N7180 G01 Z-6.0 F100 N7190 X1.18 F200 N7200 G03 X0.0 Y1.18 I-1.18 J0.0 N7210 X-1.18 Y0.0 10.0 J-1.18 N7220 X0.0 Y-1.18 11.18 J0.0 N7230 X1.18 Y0.0 10.0 J1.18 N7240 G01 X4.35 N7250 G03 X0.0 Y4.35 1-4.35 J0.0 N7260 X-4.35 Y0.0 I0.0 J-4.35 N7270 X0.0 Y-4.35 14.35 J0.0 N7280 X4.35 Y0.0 I0.0 J4.35 N7290 G00 Z-6.0 N7300 M09 N7310 G00 Z20.0 N7320 G00 X0.0 Y0.0 M05 N7330 T0303 N7340 M03 S1000 F120 N7350 G00 X0.0 Y0.0 Z5.0 N7370 G81 P3=1.0 Z-12.0 M09 N7380 G00 Z10.0 M05 N7390 M30

National Arts

i se seguir de la marca

n yangi

 $\mathcal{O}(\mathcal{O}_\mathcal{A})$  and  $\mathcal{O}(\mathcal{O}_\mathcal{A})$  . The contribution of the contribution of the contribution of  $\mathcal{O}(\mathcal{A})$ 

## **A.nexo B .. liJ!."ª1.ll>l!.a& @t:moal!6•1.ca&**

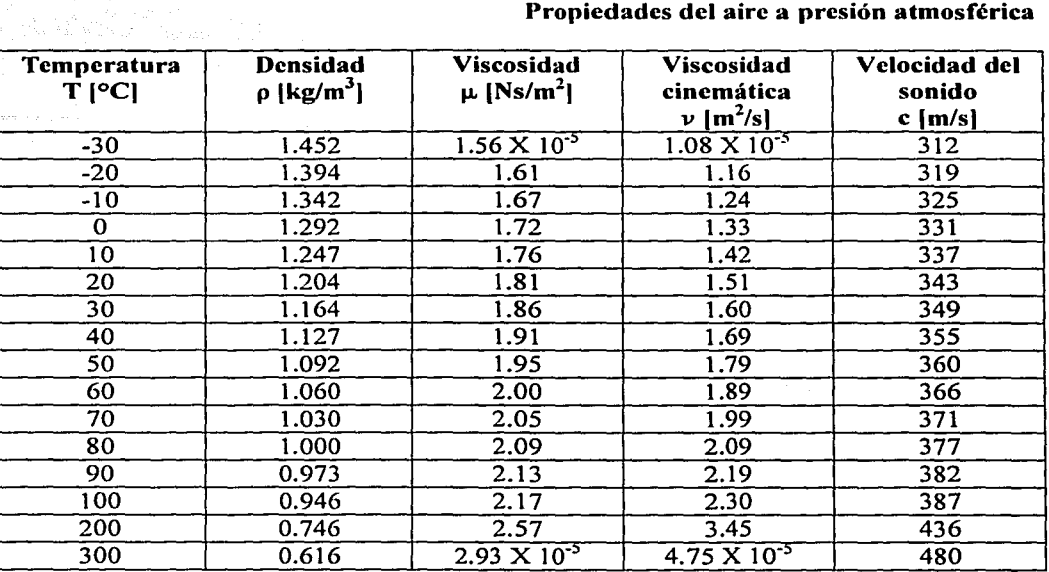

 $\label{eq:2} \begin{split} \mathcal{F} &= \frac{g}{\sqrt{2\pi}} \exp\left(-\frac{g}{2\pi}\left(\frac{g}{\sqrt{2\pi}}\right) - \frac{g}{2\pi}\right), \\ \mathcal{F} &= \frac{g}{\sqrt{2\pi}} \exp\left(-\frac{g}{2\pi}\left(\frac{g}{\sqrt{2\pi}}\right) - \frac{g}{2\pi}\left(\frac{g}{2\pi}\right) \right). \end{split}$ للدامي الإرامي يتكفر للفلكات وجحجج 

 $\alpha = \alpha$ 

#### Propiedades del aire a presión atmosférica

112

الواقفة للجاري أأتان

## Anexo C. Gráficas de los perfiles aerodinámicos empleados

### Perfil S1223

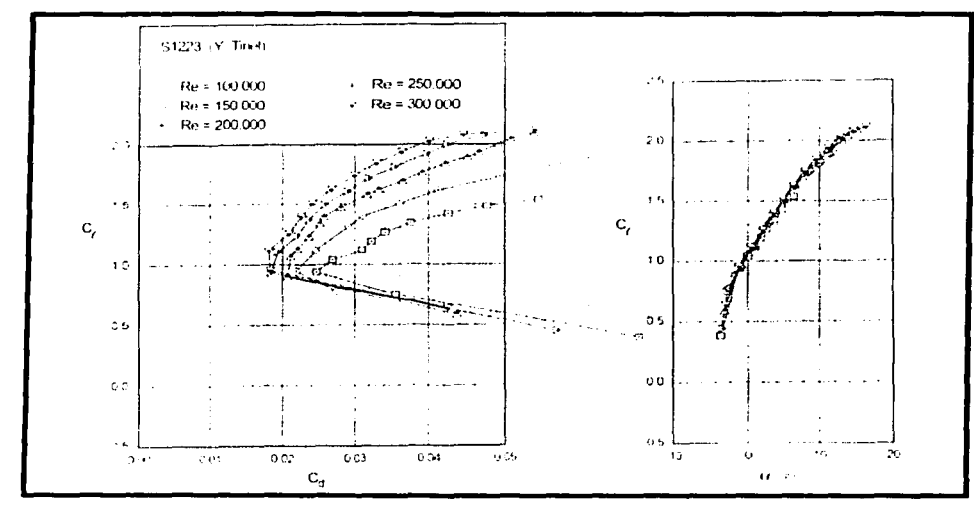

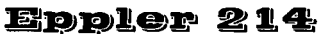

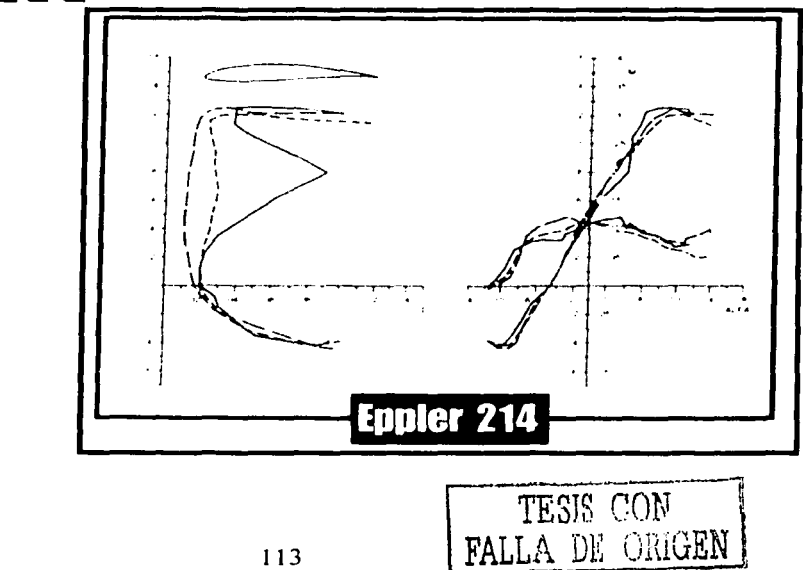

#### Laezo D. £.

Propiedades de la madera balsa. Una interpolación lineal se tomó para valores intermedios.

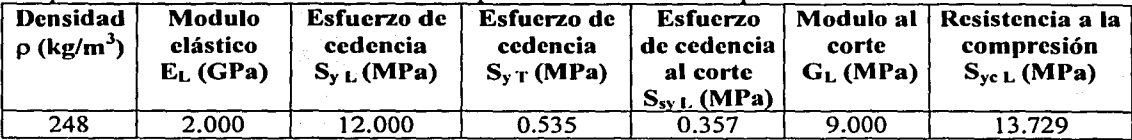

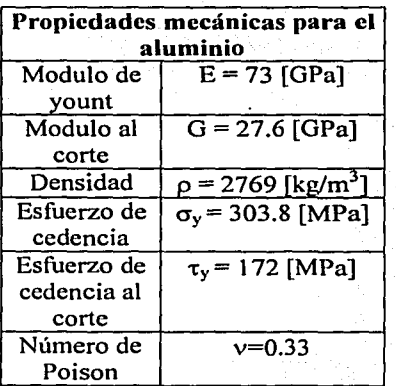

 $\alpha$  is the contribution of

 $\frac{1}{2}$  .

- 1. "Mechanical Engineering Design", Shigley & Mischke. Ed. Mc. Graw Hill, E.U.A. 1989
- 2. "Summary of Low-Speed Airfoil Data", Michael Selig, et. al., Soar Tech Publications, E.U.A 1995
- 3. "Performance and Stability of Aircraft" J.B. Russell. Editorial Arnold, Inglaterra  $1996.$
- 4. "Understanding Flight", Anderson David, Eberhardt Scott, Mc Graw Hill, E.U.A. 2001
- 5. "Model Aircraft Aerodynamics", Martin Simons, Cuarta Edición, Editorial Nexus, Inglaterra 1999.
- 6. "Fluid Mechanics", White M. Frank, E.U.A., 1979, Editorial Mc, Graw Hill
- 7. "Aerodinámica y Actuaciones del Avión". Carmona Isidro. Editorial Paraninfo. Madrid 1983
- 8. "Aerodynamics, Aeronautics and Flight Mechanics", McCormick, Editorial John Wiley & Sons.
- 9. "R/C Model Aircraft Design", Lennon Andy, Model Airplane News. E.U.A. 1999.
- 10. "What Every Engineer should know about FEA", John R. Brauer, Ed. Marcel Dekker, E.U.A 1988
- 11. "Applied Mechanical Vibrations", David V. Hutton, Mc Graw Hill, 336 pp.
- 12. "Vibration and Impact, Ralph Burton", Addison Wesley, E.U.A.
- 13. "Diseño de Máquinas", Norton, Robert L. Editorial Pearson 1999.
- 14. "Introduction to Mechanics of Solids": Lardner T.J., R. R. Archer, Ed. Mc. Graw Hill. E.U.A. 1994.
- 15. "The Illustrated Guide to Aerodynamics". Smith, H.C. Ed. Mc. Graw Hill. E.U.A 1992
- 16. "Radio Control Airplane Building Techniques", Randolph Randy, Ed. Model Airplane News, E.U.A. 2000.

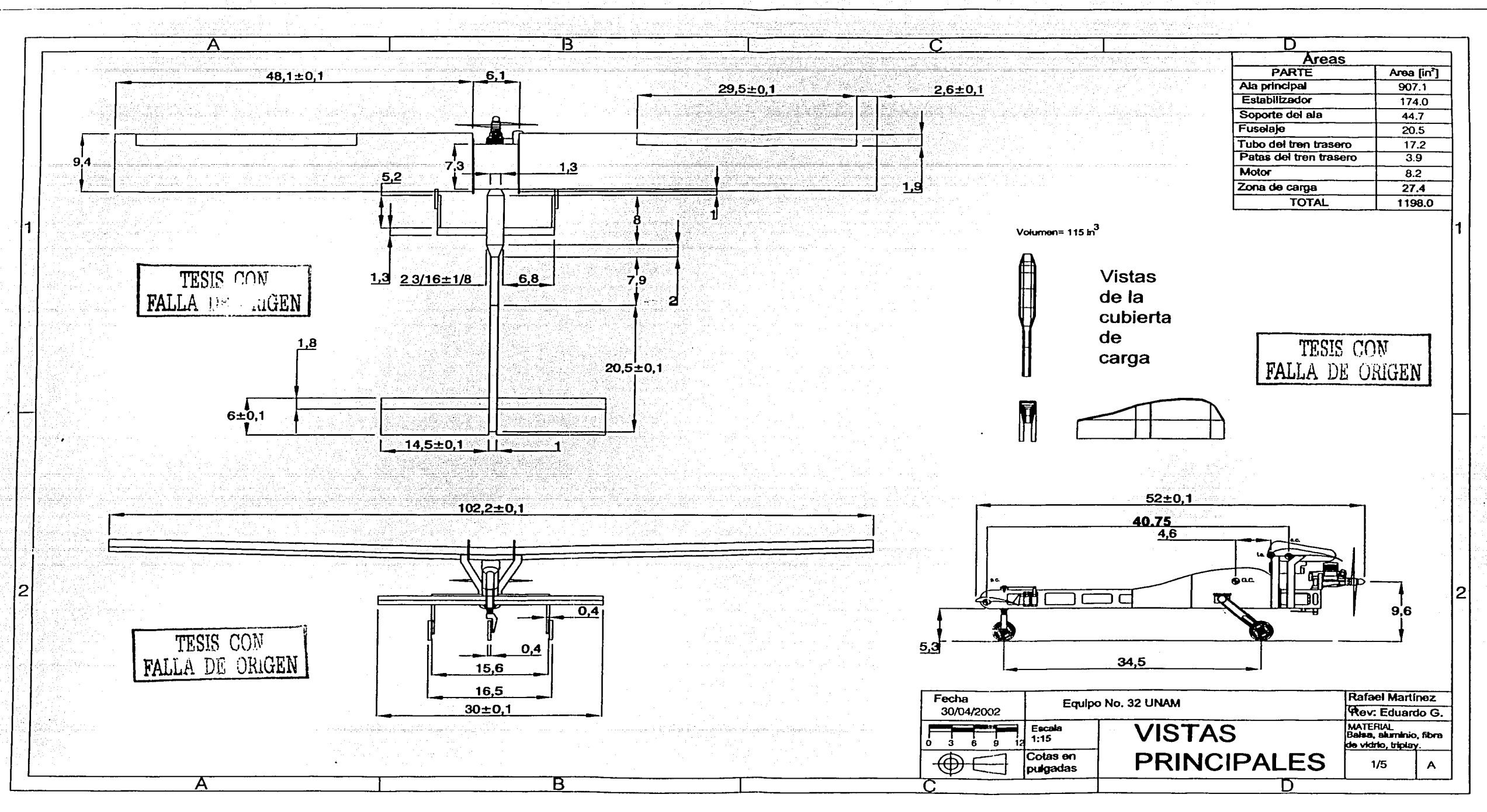

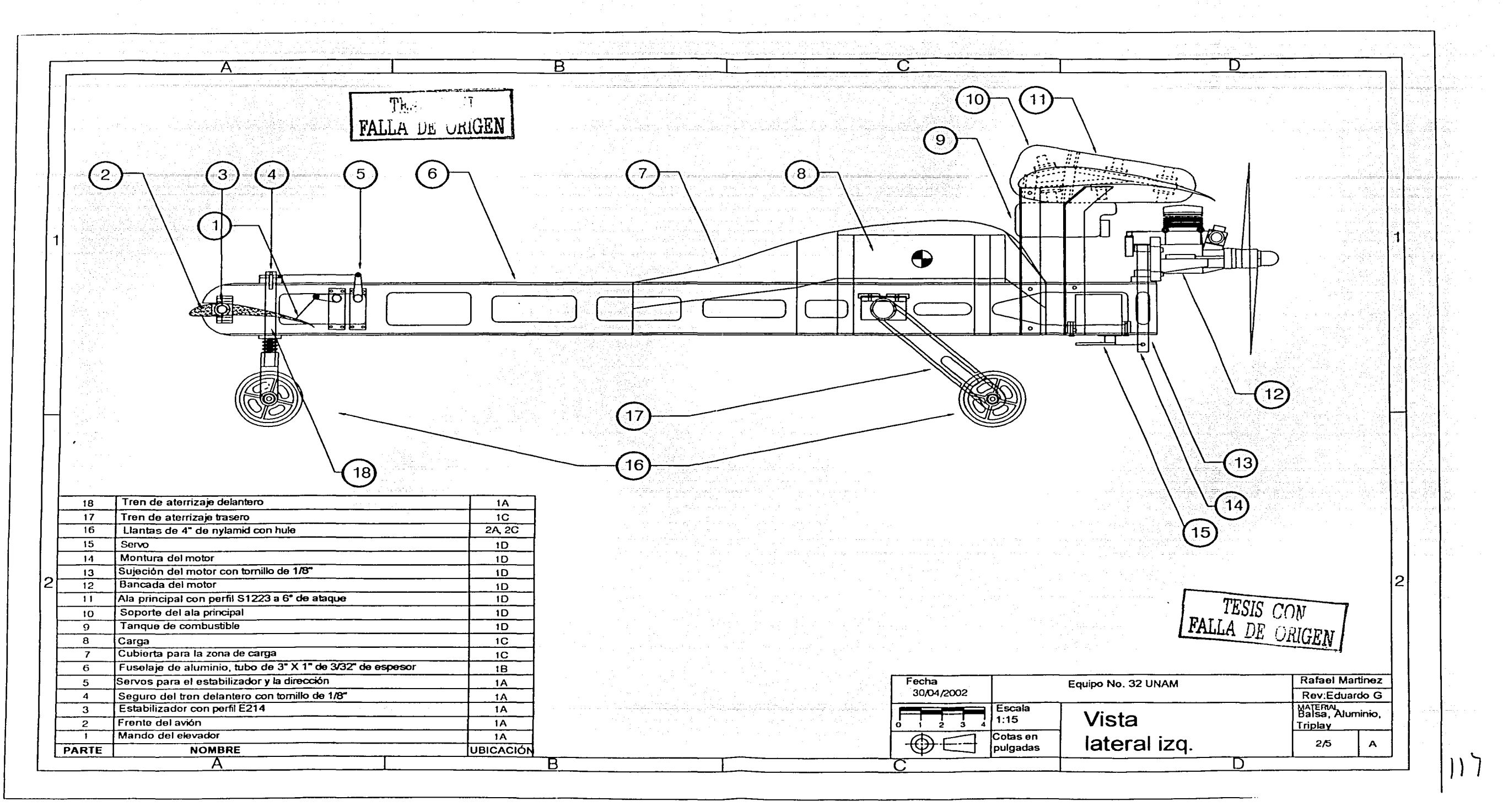

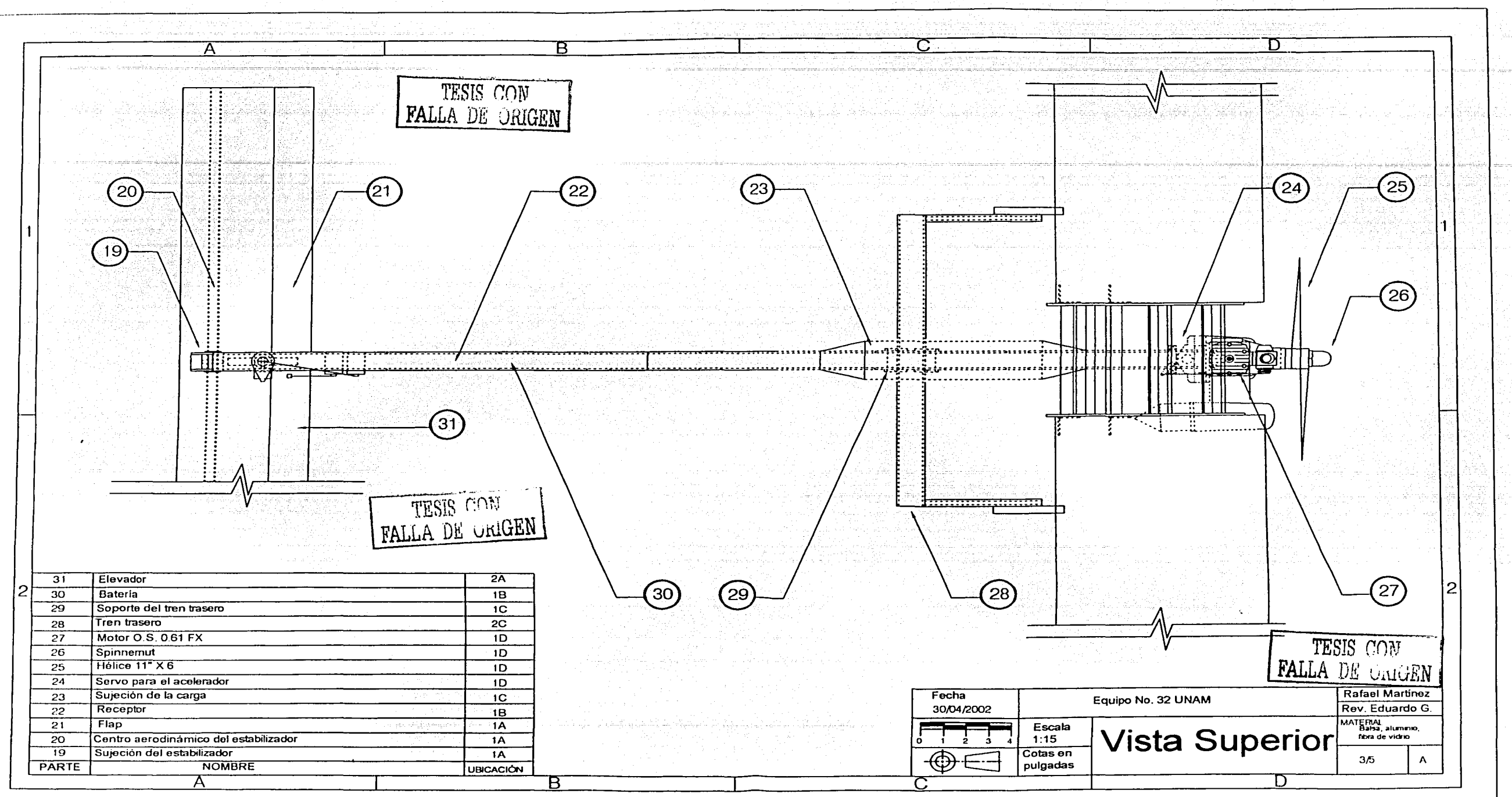

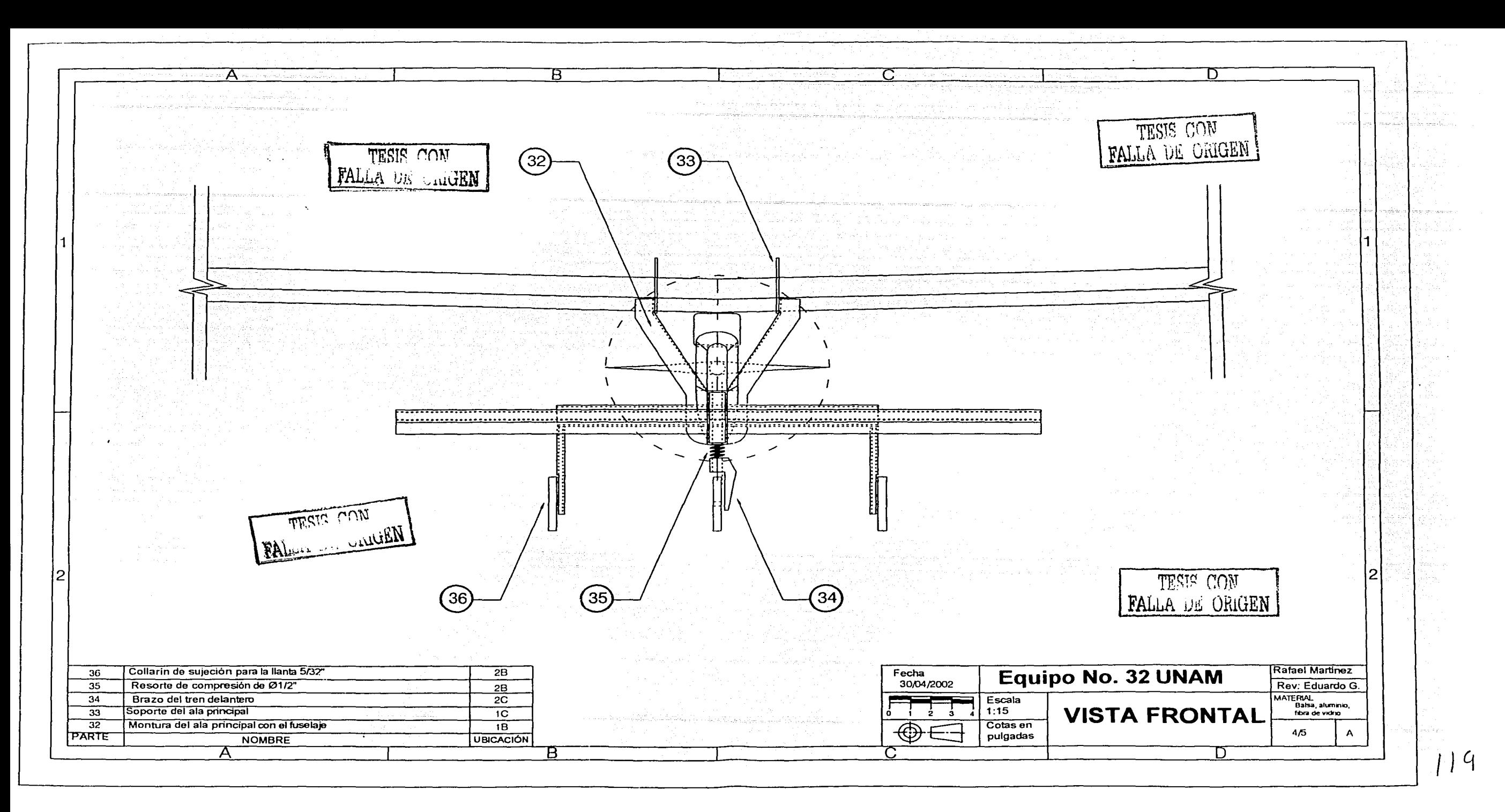

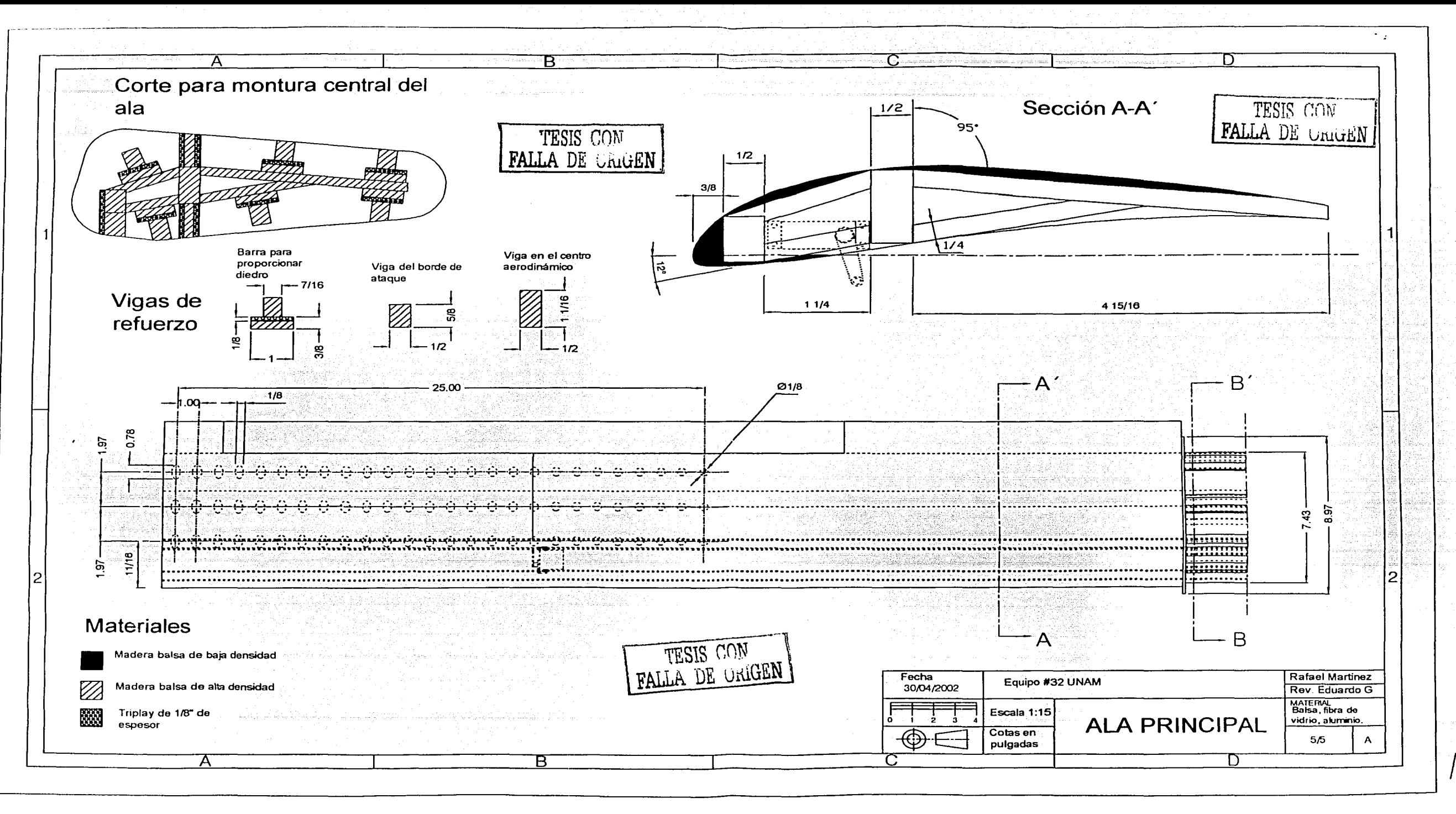